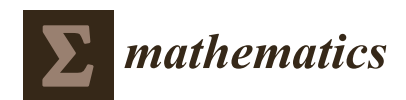

*Article*

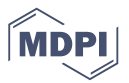

# **The Use of Evolutionary Methods for the Determination of a DC Motor and Drive Parameters Based on the Current and Angular Speed Response**

### **Marko Jesenik [\\*](https://orcid.org/0000-0001-8572-6617)<sup>1</sup>, Anton Hamler, Mislav Trbušić and Mladen Trlep**

Faculty of Electrical Engineering and Computer Science, University of Maribor, Koroška cesta 46, 2000 Maribor, Slovenia; anton.hamler@um.si (A.H.); mislav.trbusic@um.si (M.T.); mladen.trlep@um.si (M.T.) **\*** Correspondence: marko.jesenik@um.si; Tel.: +386-2-220-7045

Received: 2 July 2020; Accepted: 29 July 2020; Published: 3 August 2020

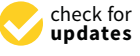

**Abstract:** Determination of the seven parameters of a Direct Current (DC) motor and drive is presented, based on the speed and current step responses. The method is extended for the motor and drive parameter determination in the case of a controlled drive. The influence of a speed controller on the responses is considered in the motor model with the use of the measured voltage. Current limitation of the supply unit is also considered in the DC motor model. For parameter determination, a motor model is used, which is determined with two coupled differential equations. Euler's first-order and Runge–Kutta fourth-order methods are used for the motor model simulations. For parameter determination, evolutionary methods are used and compared to each other. Methods used are Genetic Algorithm, Differential Evolutions with two strategies, Teaching–Learning-Based Optimization, and Artificial Bee Colony. To improve results, deviation of the motor model simulation time is used and Memory Assistance with three different approaches is analyzed to shorten the calculation time. The tests showed that Differential Evolution (DE)/rand/1/exp is the most appropriate for the presented problem. The division of the motor model simulation time improves the results. For the presented problem, short-term memory assistance can be suggested for calculation time reduction.

**Keywords:** electric drive; DC motor; evolutionary optimization methods

### **1. Introduction**

Drives with Direct Current motors (DC motors) are used widely in industrial applications. DC motors are easy to control and model, and therefore they are often used for industry control systems. The problem is that often, DC motor and a drive parameters are not known. Without known parameters, a precise model of the DC motor cannot be made, although it may be needed, among other things, for analytical control system design and optimization. Motor parameters, given in the motor specifications provided by the motor manufacturer, could have relatively large tolerances in their electric and mechanical parameters, especially for cheaper DC motors, and often not all parameters are given. Some of them can be measured, but appropriate equipment is needed, and for some measurements the coils should be disconnected, which can be a problem.

Also, drive parameters, such as inertia of the drive and friction, are important parameters in dimensioning of the drive control system. Inertia of the drive influences the start, stop times, and times needed for speed changes. Also, energies needed for transient phenomena are strongly dependent on the inertia. Friction means losses, and it is welcome to evaluate the friction of the motor or of the drive. Usually the inertia and friction of all the drive parts are not known, and because of that, they cannot be determined based on the manufacturer data.

In the past, many authors tried to determine DC motor parameters using different methods. Some of these approaches are: The use of the curve fitting approach [\[1\]](#page-34-0), the use of the constraint

optimization technique [\[2\]](#page-34-1), the pattern search and last square algorithm [\[3\]](#page-34-2), parameter identification via the moments method [\[4\]](#page-34-3), parameter identification via inverse problem methodology using the conjugate gradients method and Tikhonov's regularization method [\[5\]](#page-34-4), parameter determination using the regression method [\[6\]](#page-34-5), etc. Also, evolutionary methods are used for parameter estimation [\[7](#page-34-6)[–10\]](#page-34-7).

Determination of seven parameters of the DC motor and drive, based on the speed and current step responses, is presented in our work. These parameters are: Three DC motor parameters, inertia of the motor or drive, and three parameters describing the friction of the motor or drive.

The input data for the parameter determination measured speed and current responses. Measured responses are compared to calculated responses, obtained using the DC motor simulation. Simulation is made based on numerical solving of a differential equations system which describes the DC motor drive. Two methods are tested for numerical solving of the differential equations system, which are the simple first-order Euler method and fourth-order Runge–Kutta method. Parameters used as input for simulation should be selected in such a way that simulated responses are as similar as possible to measured responses. We are dealing with an inverse problem, which is also an optimization problem; we are searching for the minimum difference between measured and simulated responses. We decided to use evolutionary methods. Different methods behave differently on different problems, therefore, we tested different methods with the aim to find the most appropriate for the presented problem. We tested Genetic Algorithm (GA) [\[11–](#page-35-0)[16\]](#page-35-1), Differential Evolution (DE) [\[17](#page-35-2)[–26\]](#page-35-3) with two different strategies, which are DE/rand/1/exp and DE/best/1/bin, Teaching–Learning-Based Optimization (TLBO) [\[27](#page-35-4)[–35\]](#page-35-5) and Artificial Bee Colony (ABC) [\[36](#page-35-6)[–45\]](#page-36-0). To evaluate the quality of the methods better, tests were also made for simulated input data (all parameters are known), and not only for measured input (mostly exact values of the parameters are not known).

Our contributions in this work are:

- Determination of seven DC motor and drive parameters only based on speed and current responses. We tested different evolutionary methods, while other authors used only one standard or evolutionary method. The most appropriate evolutionary method between those selected is proposed based on tests.
- Different parameters can be determined with the presented approach: Only the motor (parameters of the motor and inertia and friction of the motor), DC motor drive without load (parameters of the motor and inertia and friction of the drive), DC motor drive with the load (parameters of the motor and inertia of the drive and load characteristic of the drive).
- The method is also extended for the motor and drive parameter determination in the case of a controlled drive. The influence of a speed controller on the current and speed responses is considered in the DC motor model with the use of the measured voltage. Also, current limitation of the supply unit is considered in the DC motor model. Such an approach has not been found in the literature, as mostly authors use step responses of speed and current, or, in the case of controlled drive, they use a model of the controller.
- The accuracy of the DC motor model, used for the Objective Function calculation, is improved by dividing the time step of the measurement, which cannot be reduced, into smaller steps in the Objective Function calculation. Such approach to improve the accuracy of the calculation was not found in the literature.
- To reduce calculation time short-term memory assistance (STMA) is used, which records not only the current population, but also population from the previous calculation step. Also presented is long-term memory assistance (LTMA), which records the entire search history. In the case of LTMA two different search strategies are used for the search in history.

Some other authors tried to determine DC motor parameters with some of the evolutionary methods. In [\[7\]](#page-34-6) Sankardos et al. used a GA for parameter determination of the permanent magnet DC motor. Lankarani et al. also made DC motor parameter estimation using a GA [\[8\]](#page-34-8). In [\[9\]](#page-34-9) Dupois et al. proposed a multi-objective elitist GA for DC motor parameter estimation. Udomsuk used in [\[10\]](#page-34-7) the

adaptive tabu search technique for separately excited DC motor parameter identification. None of them used measured voltage for simulation of the controlled drive, as we did. The paper consists of five sections. The parameter of  $\theta$  are principle of  $\theta$  are parameters of  $\theta$  are parameters.

The paper consists of five sections. The principle of parameter determination is described in the second section. Methods are also presented which were used for simulation of the motor model and the evolutionary methods used for parameter determination. Results obtained using simulated and the evolutionary methods used for parameter determination. Results obtained using simulated data as input are presented in the third section. Results obtained using measured data as input are presented in the fourth section. Cross-validation, testing of result correctness at stationary points, the influence of different weights in Objective Function, improvement of the motor model simulations influence of different weights in Objective Function, improvement of the motor model simulations using time division and analysis of Memory Assistance are also shown. Conclusions are given in the last, fifth section.  $\frac{1}{\sqrt{2}}$  the influence of different weights in  $\frac{1}{\sqrt{2}}$  in  $\frac{1}{\sqrt{2}}$  in  $\frac{1}{\sqrt{2}}$  in  $\frac{1}{\sqrt{2}}$  in  $\frac{1}{\sqrt{2}}$  in  $\frac{1}{\sqrt{2}}$  in  $\frac{1}{\sqrt{2}}$  in  $\frac{1}{\sqrt{2}}$  in  $\frac{1}{\sqrt{2}}$  in  $\frac{1}{\sqrt{2}}$  in  $\frac{1}{\sqrt{2$ mittene or american neighborhood

### 2. Principle of Parameter Determination **of the presented procedure is determined by a**

The aim of the presented procedure is determination of the DC motor and drive parameters (which are often not given, or they are not precise enough) based on the input data, which are current and speed step responses. The input data are simulated current and speed responses that are used for analysis of the solving procedure and solving methods. Or, measured current and speed responses that are used for determination of the real DC motor and drive parameters. The parameter determination principle is based on the comparison of the input data (current and speed responses) and simulated data, obtained with DC motor model. In the continuation, the procedure for determination of simulated data is presented as well as the selected evolutionary optimization methods. methods.

### <span id="page-2-1"></span>*2.1. DC Motor Model and Simulations 2.1. DC Motor Model and Simulations*

The DC motor is presented schematically in Figure [1,](#page-2-0) which also shows a working machine that The DC motor is presented schematically in Figure 1, which also shows a working machine that may or may not be connected to the motor. It is dependent on the requirement of which parameters of the drive should be determined. The presented approach can be used for a DC motor with separate excitation, with parallel excitation, and for a DC motor with permanent magnets.

<span id="page-2-0"></span>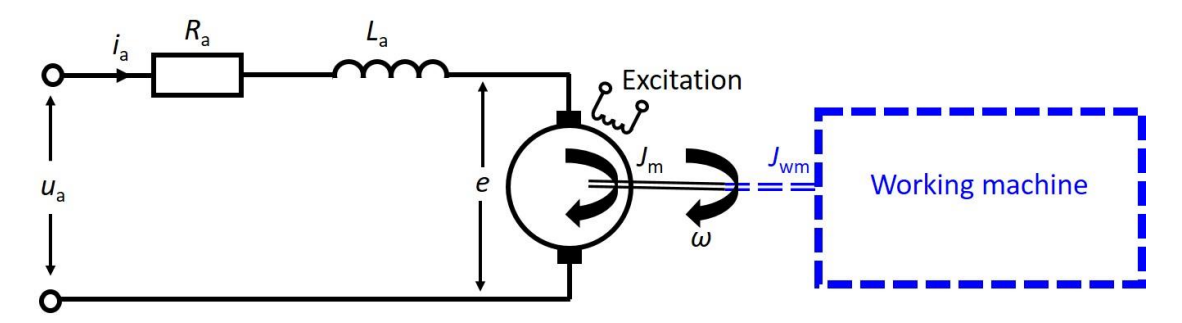

**Figure 1.** Schematic presentation of the drive composed of a DC motor with separate excitation and a *Figure machine* working machine. working machine.

voltage at the DC motor,  $i_a$  current of the DC motor,  $e$  induced voltage at the DC motor armature coil,  $J_m$ inertia of the motor,  $\omega$  angular speed at the axis of the motor, and  $\bar{J}_{wm}$  inertia of the working machine. The values on Figure [1](#page-2-0) are: *R*a ohmic resistance of the DC motor, *L*a inductance of the DC motor, *u*a

Step responses of the motor can be simulated using two Differential Equations (1)–(7). The first Differential Equation describes the electrical subsystem and is written in (1), the second describes the  $S$  mechanical subsystem and is written in (2). Differential Equation describes the electrical subsystem and is written in (1), the second describes the

$$
u_a = i_a \cdot R_a + L_a \cdot \frac{di_a}{dt} + e \tag{1}
$$

$$
T_m - T_{load} = J \frac{d\omega}{dt}
$$
 (2)

*J* is the equivalent inertia of all parts in the drive reduced to the motor speed,  $T<sub>m</sub>$  is the torque of the motor and *T*load is the torque of the load, which can only be friction, or friction and load of the working machine together.

Equations (1) and (2) are coupled, because induced voltage *e* depends on the speed of the motor, and the torque of the motor  $T_m$  depends on the current of the motor. *e* and  $T_m$  are written in (3) and (4).

$$
e = c_m \cdot \omega \tag{3}
$$

$$
T_m = c_m \cdot i_a \tag{4}
$$

 $c<sub>m</sub>$  is assumed to be a constant (in the continuation it is called the motor constant), because  $c_m = k_m \cdot \Phi$ , where  $k_m$  is a constant of the DC motor and magnetic flux  $\Phi$  is assumed to be a constant in the case of the considered motors. *T*<sub>load</sub> written in (2) can be divided into more parts, presented in (5).

$$
T_{load} = T_{1a} + T_{1b} \cdot \omega + T_{1c} \cdot \omega^2
$$
\n<sup>(5)</sup>

In case no load from the working machine is present, factors  $T_{1a}$  and  $T_{1b}$  represent Coulomb and viscous friction, and  $T_{1c}$  represents air resistance at the fan on the motor axis, if present. In case the working machine produces load, factors  $T_{1a}$ ,  $T_{1b}$ , and  $T_{1c}$  represent friction, air resistance at the fan on the motor axis and load of the working machine together. By insertion of (3), (4) and (5) into (1) and (2), (6) and (7) are obtained.

$$
u_a = i_a \cdot R_a + L_a \cdot \frac{di_a}{dt} + c_m \cdot \omega \tag{6}
$$

$$
c_m \cdot i_a - \left(T_{1a} + T_{1b} \cdot \omega + T_{1c} \cdot \omega^2\right) = J \frac{d\omega}{dt}
$$
\n<sup>(7)</sup>

Based on Equations (6) and (7), we are searching for seven parameters. The meaning of the searched parameters depends on the three different test cases: (a) Only the DC motor is tested, (b) The DC motor and a working machine which does not produce a load are tested and (c) The DC motor and a working machine which produces load are tested. The meaning of the seven searched parameters, dependent on the test case, are presented in Table [1.](#page-3-0)

<span id="page-3-0"></span>

| Parameter                                                                         | Test Case (b)<br>Test Case (a)<br><b>Motor and Working Machine</b><br><b>Only Motor</b><br><b>Which Does Not Produce Load</b> |                                                    | Test Case (c)<br><b>Motor and Working Machine</b><br><b>Which Produces Load</b> |
|-----------------------------------------------------------------------------------|----------------------------------------------------------------------------------------------------|----------------------------------------------------|---------------------------------------------------------------------------------|
| $R_{\rm a}(\Omega)$                                                               |                                                                                                    | motor resistance                                   |                                                                                 |
| $L_{\rm a}$ (H)                                                                   |                                                                                                    | motor inductance                                   |                                                                                 |
| $c_{\rm m}$ (Vs)                                                                  |                                                                                                    | motor constant                                     |                                                                                 |
| $J$ (kgm <sup>2</sup> )                                                           | motor inertia                                                                                                    | drive inertia                                      | drive inertia                                                                   |
| $T_{1a}$ (Nm)<br>$T_{\rm lb}$ (Nm $\cdot$ s)<br>$T_{\rm lc}$ (Nm·s <sup>2</sup> ) | friction of the motor                                                                                                    | friction of the drive<br>(motor + working machine) | common load<br>(friction of the drive +<br>load of the working machine)         |

**Table 1.** Meaning of the searched parameters dependent on the test case.

Simulation of the motor step responses is made with numerical solving of the differential equations written in (6) and (7). A simple first-order Euler method [\[46\]](#page-36-1) and more complex fourth-order Runge–Kutta method [\[46\]](#page-36-1) are chosen for numerical solving. Derivatives must be expressed for both methods, the derivative of current from (6) and derivative of speed from (7), and they are written in (8) and (9).

$$
\frac{di_a}{dt} = \frac{1}{L_a} \cdot (u_a - i_a \cdot R_a - c_m \cdot \omega) = f(t, i_a, \omega)
$$
\n(8)

$$
\frac{d\omega}{dt} = \frac{1}{J} \left[ c_m \cdot i_a - \left( T_{la} + T_{lb} \cdot \omega + T_{lc} \cdot \omega^2 \right) \right] = g(t, i_a, \omega) \tag{9}
$$

### <span id="page-4-1"></span>2.1.1. Simulation with the Use of Euler's Method

Euler's method is a first-order method for numerical solving of differential equations [\[46\]](#page-36-1). The basic equation of Euler's method is written in (10).

$$
y^{(k+1)} = y^{(k)} + h \cdot f(x^{(k)}, y^{(k)})
$$
\n(10)

*y* and *z* are searching functions, *k* is the value counter, *h* is a calculation step and *f* and *g* are expressed derivatives of functions *y* and *z*. Considering (8) and (9), which describe the problem, and considering Euler's method (10), expressions (11) and (12) are written, which describe the solving of the given system.

$$
i_a^{(k+1)} = i_a^{(k)} + \Delta t \cdot f(t^{(k)}, i_a^{(k)}, \omega^{(k)}) = i_a^{(k)} + \Delta t \cdot \left[ \frac{1}{L_a} \cdot \left( u_a - i_a^{(k)} \cdot R_a - c_m \cdot \omega^{(k)} \right) \right]
$$
(11)

$$
\omega^{(k+1)} = \omega^{(k)} + \Delta t \cdot g(t^{(k)}, i_a^{(k)}, \omega^{(k)}) \n= \omega^{(k)} + \Delta t \cdot \left[ \frac{1}{J} \cdot \left[ c_m \cdot i_a^{(k)} - \left( T_{la} + T_{lh} \cdot \omega^{(k)} + T_{lc} \cdot \left( \omega^{(k)} \right)^2 \right) \right] \right]
$$
\n(12)

In (11) and (12) the values of  $i_a$  and  $\omega$  in time instant  $k+1$  are calculated, based on the previous time instant *k*. ∆*t* is a calculation time step.

### <span id="page-4-0"></span>2.1.2. Simulation with the Use of Fourth-Order Runge–Kutta Method

Runge–Kutta's method is a fourth-order method for numerical solving of differential equations [\[46\]](#page-36-1). The basic equations of the fourth-order Runge–Kutta method are written in (13).

$$
K_1 = f(x^{(k)}, y^{(k)}); K_2 = f(x^{(k)} + \frac{1}{2}h, y^{(k)} + \frac{1}{2}h \cdot K_1);
$$
  
\n
$$
K_3 = f(x^{(k)} + \frac{1}{2}h, y^{(k)} + \frac{1}{2}h \cdot K_2); K_4 = f(x^{(k)} + h, y^{(k)} + h \cdot K_3);
$$
  
\n
$$
y^{(k+1)} = y^{(k)} + h \cdot (\frac{1}{6}K_1 + \frac{1}{3}K_2 + \frac{1}{3}K_3 + \frac{1}{6}K_4);
$$
\n(13)

*y* and *z* are searching functions, *k* is the value counter, *h* is a calculation step and *f* and *g* are expressed derivatives of functions *y* and *z*.  $K_1$  to  $K_4$  and  $L_1$  to  $L_4$  are derivatives of *y* and *z*. Considering (8) and (9), which describe the problem, and considering the fourth-order Runge–Kutta method (13), expressions (14)-(23) are written, which describe the solving of the given system.

$$
K_1 = f\left(t^{(k)}, i_a^{(k)}, \omega^{(k)}\right) = \frac{1}{L_a} \left(u_a - i_a^{(k)} \cdot R_a - c_m \cdot \omega^{(k)}\right)
$$
(14)

$$
L_1 = g(t^{(k)}, i_a^{(k)}, \omega^{(k)}) = \frac{1}{J} \cdot \left[ c_m \cdot i_a^{(k)} - \left( T_{la} + T_{lb} \cdot \omega^{(k)} + T_{lc} \cdot (\omega^{(k)})^2 \right) \right]
$$
(15)

$$
K_2 = f\left(t^{(k)} + \frac{1}{2}\Delta t, i_a^{(k)} + \frac{1}{2}\Delta t \cdot K_1, \omega^{(k)} + \frac{1}{2}\Delta t \cdot L_1\right)
$$
  
=  $\frac{1}{L_a} \cdot \left(u_a - \left(i_a^{(k)} + \frac{1}{2}\Delta t \cdot K_1\right) \cdot R_a - c_m \cdot \left(\omega^{(k)} + \frac{1}{2}\Delta t \cdot L_1\right)\right)$  (16)

$$
L_2 = g(t^{(k)} + \frac{1}{2}\Delta t, i_a^{(k)} + \frac{1}{2}\Delta t \cdot K_1, \omega^{(k)} + \frac{1}{2}\Delta t \cdot L_1)
$$
  
=  $\frac{1}{J} \cdot \left[ c_m \cdot \left( i_a^{(k)} + \frac{1}{2}\Delta t \cdot K_1 \right) - \left( T_{la} + T_{lb} \cdot \left( \omega^{(k)} + \frac{1}{2}\Delta t \cdot L_1 \right) + T_{lc} \cdot \left( \omega^{(k)} + \frac{1}{2}\Delta t \cdot L_1 \right)^2 \right) \right]$  (17)  

$$
K = f(t^{(k)} + 1 \Delta t \cdot i_b^{(k)} + 1 \Delta t K \cdot i_b^{(k)} + 1 \Delta t I)
$$

$$
K_3 = f\left(t^{(k)} + \frac{1}{2}\Delta t, i_a^{(k)} + \frac{1}{2}\Delta t \cdot K_2, \omega^{(k)} + \frac{1}{2}\Delta t \cdot L_2\right)
$$
  
=  $\frac{1}{L_a} \cdot \left( u_a - \left(i_a^{(k)} + \frac{1}{2}\Delta t \cdot K_2\right) \cdot R_a - c_m \cdot \left(\omega^{(k)} + \frac{1}{2}\Delta t \cdot L_2\right) \right)$  (18)

$$
L_3 = g(t^{(k)} + \frac{1}{2}\Delta t, i_a^{(k)} + \frac{1}{2}\Delta t \cdot K_2, \omega^{(k)} + \frac{1}{2}\Delta t \cdot L_2)
$$
  
=  $\frac{1}{J} \cdot \left[ c_m \cdot \left( i_a^{(k)} + \frac{1}{2}\Delta t \cdot K_2 \right) - \left( T_{1a} + T_{1b} \cdot \left( \omega^{(k)} + \frac{1}{2}\Delta t \cdot L_2 \right) + T_{1c} \cdot \left( \omega^{(k)} + \frac{1}{2}\Delta t \cdot L_2 \right)^2 \right) \right]$  (19)

$$
K_4 = f(t^{(k)} + \Delta t, i_a^{(k)} + \Delta t \cdot K_3, \omega^{(k)} + \Delta t \cdot L_3)
$$
  
=  $\frac{1}{L_a} \cdot (u_a - (i_a^{(k)} + \Delta t \cdot K_3) \cdot R_a - c_m \cdot (\omega^{(k)} + \Delta t \cdot L_3))$  (20)

$$
L_4 = g(t^{(k)} + \Delta t, i_a^{(k)} + \Delta t \cdot K_3, \omega^{(k)} + \Delta t \cdot L_3)
$$
  
=  $\frac{1}{J} \cdot \left[ c_m \cdot (i_a^{(k)} + \Delta t \cdot K_3) - (T_{1a} + T_{1b} \cdot (\omega^{(k)} + \Delta t \cdot L_3) + T_{1c} \cdot (\omega^{(k)} + \Delta t \cdot L_3)^2) \right]$  (21)

$$
i_a^{(k+1)} = i_a^{(k)} + \Delta t \cdot \left(\frac{1}{6}K_1 + \frac{1}{3}K_2 + \frac{1}{3}K_3 + \frac{1}{6}K_4\right)
$$
 (22)

$$
\omega_a^{(k+1)} = \omega_a^{(k)} + \Delta t \cdot \left(\frac{1}{6}L_1 + \frac{1}{3}L_2 + \frac{1}{3}L_3 + \frac{1}{6}L_4\right)
$$
 (23)

In (22) and (23), the values of  $i_a$  and  $\omega$  in time instant  $k+1$  are calculated based on the time instant *k*. ∆*t* is a calculation time step. In the case of the fourth-order Runge–Kutta method, many more calculations are needed to get  $i_a$  and  $\omega$  at a current time instant, as in the case of Euler's method.

The discussed problem is an optimization problem. The simulated data must be as similar as possible to the input data (measured or simulated). The Objective Function (OF) is defined as the square of differences between the input and simulated data of current and speed, and it is written in (24).

$$
\text{OF} = \frac{1}{N} \sum_{i=1}^{N} \left( \left( \frac{i_{a\_simulated\_i} - i_{a\_input\_i}}{i_{a\_input\_max}} \right)^2 + \left( \frac{\omega_{simulated\_i} - \omega_{input\_i}}{\omega_{input\_max}} \right)^2 \right)
$$
(24)

*N* is the number of points in the step responses. OF is divided by *N* to have the possibility to compare the same response measured with different numbers of points. Current and speed are normalized, divided with the maximum input value, to eliminate the different influence of current and speed on the OF due to the different size of current and speed data.

### <span id="page-5-0"></span>*2.2. Methods for Parameter Determination*

Evolutionary optimization methods [\[11](#page-35-0)[–45\]](#page-36-0) are used for parameter determination. They are population-based search algorithms. The space of all possible solutions is searched through many solutions, which have various suitability (fitness). Better solutions have higher probability to be transferred into the next generation, where they might be changed by crossover and/or mutation. Evolutionary optimization methods have the very exceptional ability to balance exploitation and exploration [\[15\]](#page-35-7), and, with that, the ability to avoid local optima. They are also suitable for solving technical problems, such as to determine the parameters of different models describing real material properties [\[47–](#page-36-2)[49\]](#page-36-3), or also determine the parameters of models describing real devices. In the presented work, we used and compared GA [\[11–](#page-35-0)[16\]](#page-35-1), DE [\[17](#page-35-2)[–26\]](#page-35-3), TLBO [\[27–](#page-35-4)[35\]](#page-35-5) and ABC [\[36–](#page-35-6)[45\]](#page-36-0). In GA, the mutation rate used was 0.2, and the used fraction of population kept was 0.5. For both DE strategies, which are DE/rand/1/exp and DE/best/1/bin, the used amplification of the differential variation was 0.6, and the used crossover probability was 0.8. Two different strategies were used, because a strategy that is the best for a given problem, may not be the best when applied for a different problem. The duplicate elimination phase was omitted in the TLBO used in our work. Therefore, the number of Fitness Evaluations (FEs) consumed was determined statically as:  $FEs = 2 \times population$  size  $\times$  iterations. The limit value, which is a control parameter for the bee population in ABC, was set at 100. Since in ABC a scout bee might not be employed for every iteration, the number of FEs cannot be determined statically [\[39\]](#page-36-4).

In this work, we are dealing with seven parameters  $(D = 7)$ . The population size is ten times the number of parameters, which is 70 for seven parameters ( $NP = 70$ ). For stopping criterion for all tests, we used 140,000 FEs, which is 2000 iterations in the case of GA and DE, 1000 iterations in the case of TLBO, and less or equal to 2000 iterations in the case of ABC. The OF used for the quality estimation of simulated response, compared to input data/response, was written previously in (24).

### **3. Simulated Data Used as Input**

To compare the efficiency and efficacy of the selected methods: GA, DE/rand/1/exp, DE/best/1/bin, TLBO, and ABC, simulated data were used as input data. Simulated input data were obtained using the motor model presented in Section [2.1,](#page-2-1) described with coupled Differential Equations (8) and (9). To perform the simulation the fourth-order Runge–Kutta method was used, described with expressions (14)–(23), presented in Section [2.1.2.](#page-4-0) For the first tests, simulated input data were chosen, due to the following advantages compared to the real measured data:

- The weaknesses of the model are avoided. For example, *L*<sup>a</sup> is not a completely constant value, but it is considered to be a constant value.
- The phenomena, which are not covered by the model, such as armature reaction, is eliminated from the input data.
- The exact values of all seven parameters, which should be obtained as results, are known, because they are used as input for preparation of the simulated current and speed step responses.
- The same method (the fourth-order Runge–Kutta method) is used to prepare simulated input data and to evaluate the OF (24) during the parameter determination process. With that, the influence of the selected method on the results is eliminated.

<span id="page-6-0"></span>The data used for the simulated input are presented in Table [2.](#page-6-0)

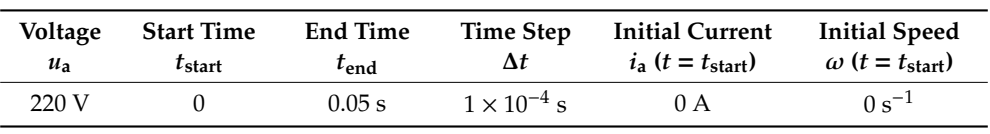

**Table 2.** Data used for the simulated input.

Based on  $t_{\text{start}}$ ,  $t_{\text{end}}$  and  $\Delta t$ , presented in Table [2,](#page-6-0) it can be seen that  $i_a$  and  $\omega$  were calculated for 500 time instants. The parameters used to get simulated data are presented in Table [3.](#page-6-1) Four different sets of input data, current, and speed step responses were made. They are marked as simulated data sets 1 to 4 (SD1–SD4).

<span id="page-6-1"></span>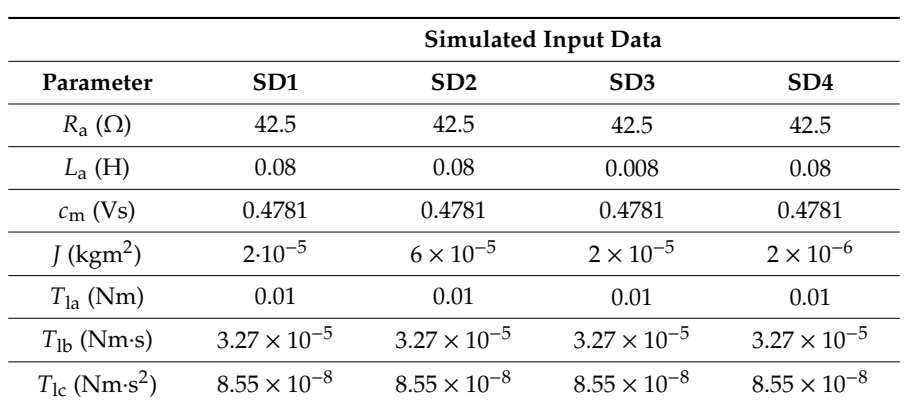

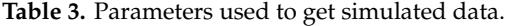

For SD2, bigger inertia was used, for SD3, lower *L*a, and with that, lower electrical time constant was used and for SD3 smaller inertia.

The used simulated data responses are presented in Figure [2.](#page-7-0)

<span id="page-7-0"></span>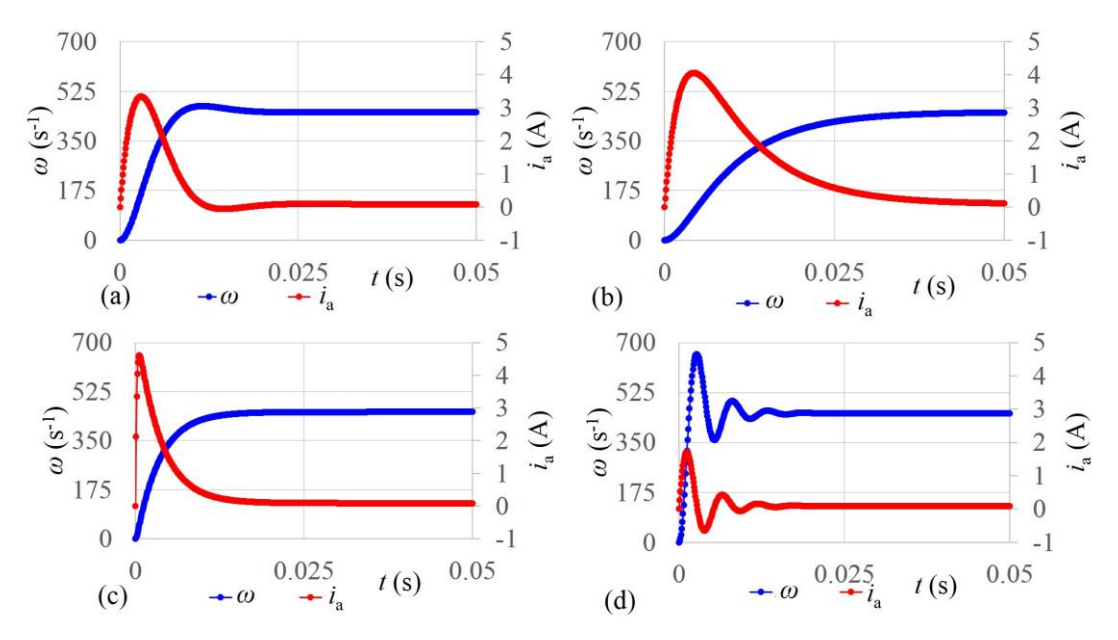

**Figure 2.** Simulated input responses: (**a**) SD1; (**b**) SD2; (**c**) SD3; (**d**) SD4. **Figure 2.** Simulated input responses: (**a**) SD1; (**b**) SD2; (**c**) SD3; (**d**) SD4.

The limits of the parameters were set due to the physical meaning of the parameters. The used<br>care presented in Table 4 limits are presented in Table 4. limits are presented in Table [4.](#page-7-1)

<span id="page-7-1"></span>

|                               | л.                 |                    |
|-------------------------------|--------------------|--------------------|
| Parameter                     | <b>Lower Limit</b> | <b>Upper Limit</b> |
| $R_{\rm a}(\Omega)$           | $\theta$           | 100                |
| $L_{a}$ (H)                   | 0                  |                    |
| $c_{\rm m}$ (Vs)              | 0                  | 5                  |
| $J$ (kgm <sup>2</sup> )       | 0                  |                    |
| $T_{\rm la}$ (Nm)             | $\Omega$           |                    |
| $T_{\rm lb}$ (Nm·s)           | $\Omega$           | $1 \times 10^{-3}$ |
| $T_{1c}$ (Nm·s <sup>2</sup> ) |                    | $1\times10^{-6}$   |
|                               |                    |                    |

**Table 4.** Limits of the parameters.

## <span id="page-7-2"></span>3.1. Results Obtained Using Simulated Input Data

current and speed responses, which are SD1-SD4, presented in Figure 2. For parameter Calculations of the DC motor and drive parameters were made for all four simulated input data Calculations of the DC motor and drive parameters were made for all four simulated input data current and speed responses, which are SD1-SD4, presented in Figure [2.](#page-7-0) For parameter determination, all five selected methods were used, which are GA, DE/rand/1/exp, DE/best/1/bin, TLBO, and ABC. Due to the stochastic behavior of the evolutionary methods, 50 independent runs are made for each  $\overline{\text{S}}$ combination of input data/used method. The Best (B), Worst (W), Mean (M) OF, and Standard Deviation  $\overline{CD}$ (SD) are written in Table [5.](#page-8-0) In Table [5](#page-8-0) the lowest mean OF for each simulated input data is marked<br>
and the lowest mean OF for each simulated input data is marked with bold, and the second lowest mean OF for each simulated input data is marked with bold italics.

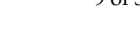

<span id="page-8-0"></span>

| Expression      |           |                         |                          | Method                   |                          |                          |
|-----------------|-----------|-------------------------|--------------------------|--------------------------|--------------------------|--------------------------|
|                 |           | <b>GA</b>               | DE/Rand/<br>$1$ /exp     | DE/Best/<br>$1/b$ in     | <b>TLBO</b>              | ABC                      |
| SD <sub>1</sub> | B         | $3.2054 \times 10^{-4}$ | $4.8980 \times 10^{-19}$ | $4.8980 \times 10^{-19}$ | $3.9564 \times 10^{-15}$ | $6.8520 \times 10^{-10}$ |
|                 | W         | $4.3669 \times 10^{-1}$ | $4.8980\times10^{-19}$   | $2.5072 \times 10^{-2}$  | $2.7757 \times 10^{-10}$ | $1.6968 \times 10^{-7}$  |
|                 | М         | $1.0765 \times 10^{-1}$ | $4.8980 \times 10^{-19}$ | $6.6203 \times 10^{-4}$  | $1.6827 \times 10^{-11}$ | $3.4562 \times 10^{-8}$  |
|                 | <b>SD</b> | $1.1031 \times 10^{-1}$ | $2.0882 \times 10^{-27}$ | $3.6637 \times 10^{-3}$  | $4.7340 \times 10^{-11}$ | $4.3330 \times 10^{-8}$  |
| SD <sub>2</sub> | B         | $7.8123 \times 10^{-5}$ | $6.2556 \times 10^{-19}$ | $6.2556 \times 10^{-19}$ | $7.8460 \times 10^{-13}$ | $1.0932 \times 10^{-9}$  |
|                 | W         | $1.8151 \times 10^{-1}$ | $6.2556 \times 10^{-19}$ | $4.6771 \times 10^{-2}$  | $7.3488 \times 10^{-9}$  | $2.1087 \times 10^{-7}$  |
|                 | М         | $5.2484 \times 10^{-2}$ | $6.2556\times10^{-19}$   | $9.3542 \times 10^{-4}$  | $5.1639 \times 10^{-10}$ | $4.1001\times10^{-8}$    |
|                 | <b>SD</b> | $5.0508 \times 10^{-2}$ | $3.5547 \times 10^{-27}$ | $6.5479 \times 10^{-3}$  | $1.0976 \times 10^{-9}$  | $4.5495 \times 10^{-8}$  |
| SD <sub>3</sub> | B         | $6.9449 \times 10^{-5}$ | $4.6666 \times 10^{-19}$ | $4.6666 \times 10^{-19}$ | $1.9151 \times 10^{-12}$ | $6.1774 \times 10^{-11}$ |
|                 | W         | $2.8716 \times 10^{-1}$ | $4.6666 \times 10^{-19}$ | $4.6005 \times 10^{-2}$  | $2.6491 \times 10^{-9}$  | $2.1340 \times 10^{-9}$  |
|                 | M         | $7.4399 \times 10^{-2}$ | $4.6666 \times 10^{-19}$ | $2.3516 \times 10^{-3}$  | $3.3533 \times 10^{-10}$ | $5.2114 \times 10^{-10}$ |
|                 | SD.       | $6.716 \times 10^{-2}$  | $2.2635 \times 10^{-27}$ | $9.1419 \times 10^{-3}$  | $5.0565 \times 10^{-10}$ | $4.4003 \times 10^{-10}$ |
| SD <sub>4</sub> | B         | $3.6061 \times 10^{-3}$ | $3.0248 \times 10^{-19}$ | $3.0248 \times 10^{-19}$ | $4.523 \times 10^{-16}$  | $9.7925 \times 10^{-9}$  |
|                 | W         | $2.8045 \times 10^{-1}$ | $3.0248 \times 10^{-19}$ | $8.7846 \times 10^{-2}$  | $4.2365 \times 10^{-9}$  | $4.1963 \times 10^{-7}$  |
|                 | М         | $1.3085 \times 10^{-1}$ | $3.0248 \times 10^{-19}$ | $4.4826 \times 10^{-3}$  | $1.5931 \times 10^{-10}$ | $1.3155 \times 10^{-7}$  |
|                 | SD.       | $8.1103 \times 10^{-2}$ | $1.1859 \times 10^{-27}$ | $1.3509 \times 10^{-2}$  | $6.8381 \times 10^{-10}$ | $9.5220 \times 10^{-8}$  |

**Table 5.** OF B, W, M value, and SD for 50 independent runs of different methods.

Based on the results presented in Table [5,](#page-8-0) it can be seen that for all four tested simulated input data, DE/rand/1/exp was much better than the other methods. The second best, also for all tested simulated input data, was TLBO. The mean values of calculated parameters using all five calculation methods are presented in Table [6](#page-8-1) for SD1.

<span id="page-8-1"></span>

| Parameter                        |   |                                   |                        | Method                 |                        |                        |                        |
|----------------------------------|---|-----------------------------------|------------------------|------------------------|------------------------|------------------------|------------------------|
|                                  |   | <b>Used Value</b><br>(Simulation) | <b>GA</b>              | DE/Rand/<br>$1$ /exp   | DE/Best/<br>$1/b$ in   | <b>TLBO</b>            | ABC                    |
| $R_{a}(\Omega)$                  | M | 42.5                              | 37.34                  | 42.5                   | 43.58                  | 42.5                   | 42.48                  |
| $L_{\rm a}$ (H)                  | M | $8 \times 10^{-2}$                | $5.692 \times 10^{-2}$ | $8 \times 10^{-2}$     | $8.116 \times 10^{-2}$ | $8 \times 10^{-2}$     | $8.002 \times 10^{-2}$ |
| $c_{e}$ (Vs)                     | M | 0.4781                            | 0.6782                 | 0.4781                 | 0.4773                 | 0.4781                 | 0.4781                 |
| $J$ (kgm <sup>2</sup> )          | M | $2 \times 10^{-5}$                | $8.302 \times 10^{-5}$ | $2 \times 10^{-5}$     | $1.978 \times 10^{-5}$ | $2 \times 10^{-5}$     | $2.004 \times 10^{-5}$ |
| $T_{\rm la}$ (Nm)                | M | $1 \times 10^{-2}$                | $1.358 \times 10^{-2}$ | $1 \times 10^{-2}$     | $0.981 \times 10^{-2}$ | $0.998 \times 10^{-2}$ | $0.736 \times 10^{-2}$ |
| $T_{\rm lb}$ (Nms)               | M | $3.27 \times 10^{-5}$             | $2.033 \times 10^{-5}$ | $3.270 \times 10^{-5}$ | $3.026 \times 10^{-5}$ | $3.260 \times 10^{-5}$ | $2.577 \times 10^{-5}$ |
| $T_{\rm lc}$ (Nms <sup>2</sup> ) | M | $8.55 \times 10^{-8}$             | $4.778 \times 10^{-8}$ | $8.55 \times 10^{-8}$  | $10.98 \times 10^{-8}$ | $8.850 \times 10^{-8}$ | $11.34 \times 10^{-8}$ |

**Table 6.** Mean values of calculated parameters for SD1.

Based on Table [6,](#page-8-1) following conclusions can be derived:

- Mean values of parameters calculated using DE/rand/1/exp are the same as the values used to generate input data. These results are the best.
- Mean values of the parameters calculated using TLBO are almost the same as the values used to generate input data. The small difference is only for the parameters describing load, which are *T*la, *T*lb, and Tlc.
- Mean values of the parameters calculated using GA, DE/best/1/bin and ABC are more or less different than the values used to generate input data.

Similar results considering the mean values of calculated parameters were also obtained in the case of SD2, SD3, and SD4. They are not shown, due to the close similarity to the case of SD1 and to make this paper short and concise.

Results of simulations confirmed that evolutionary methods are appropriate for solving of the presented problem.

## 4. Measured Data Used as an Input and Improvement of the Method for Controlled Drive and **Current Limitation Current Limitation Current Limitation**

The use of current and speed step responses is limited to small motors supplied by powerful supply units, due to the large start-up currents of the DC motors. Usually supply units are not powerful supply units, due to the large start-up currents of the DC motors. Usually supply units are not powerful<br>enough for direct start of the motor, and controlled drives are often used, in which the motor speed is controlled. The combined drive of the AC/DC supply unit, DC motor, pulse encoder, and working machine is presented in Figure 3. machine is presented in Figure 3.

<span id="page-9-0"></span>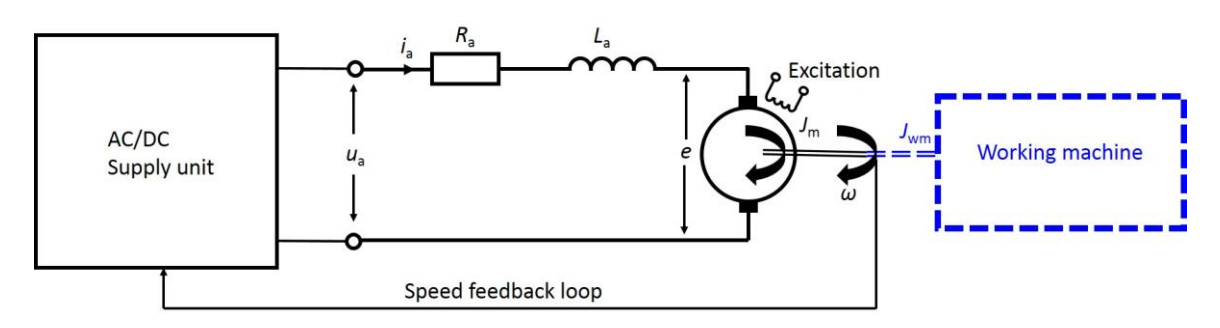

Figure 3. Schematic presentation of the drive composed of a controlled drive.

To consider a controlled drive we did not add a controller into the model of the motor presented in Section [2.1](#page-2-1) as for example in [\[7\]](#page-34-6). The controller influences voltage at the motor  $u_a$ , which is no longer a constant. To consider that in the case of Euler's method (EM) presented in Section [2.1.1,](#page-4-1) the  $u_a$ used in (11) is replaced with measured  $u_a(t)$ . In the case of the Runge–Kutta method (RK) presented in dis[ed in](#page-4-0) (11) is replaced with measured  $u_a(t)$ . In the case of the Kunge–Kutta method (KK) presented in<br>Section 2.1.2, the  $u_a$  used in (14), (16), (18) and (20) is replaced with measured  $u_a(t)$ . Also, after each calculated  $i_a$ , it should be checked, and, if needed, corrected to a limit value of  $i_a$ <sub>limit</sub>. Algorithms for parameter determination using EM and RK are presented in Figure [4.](#page-9-1)

<span id="page-9-1"></span>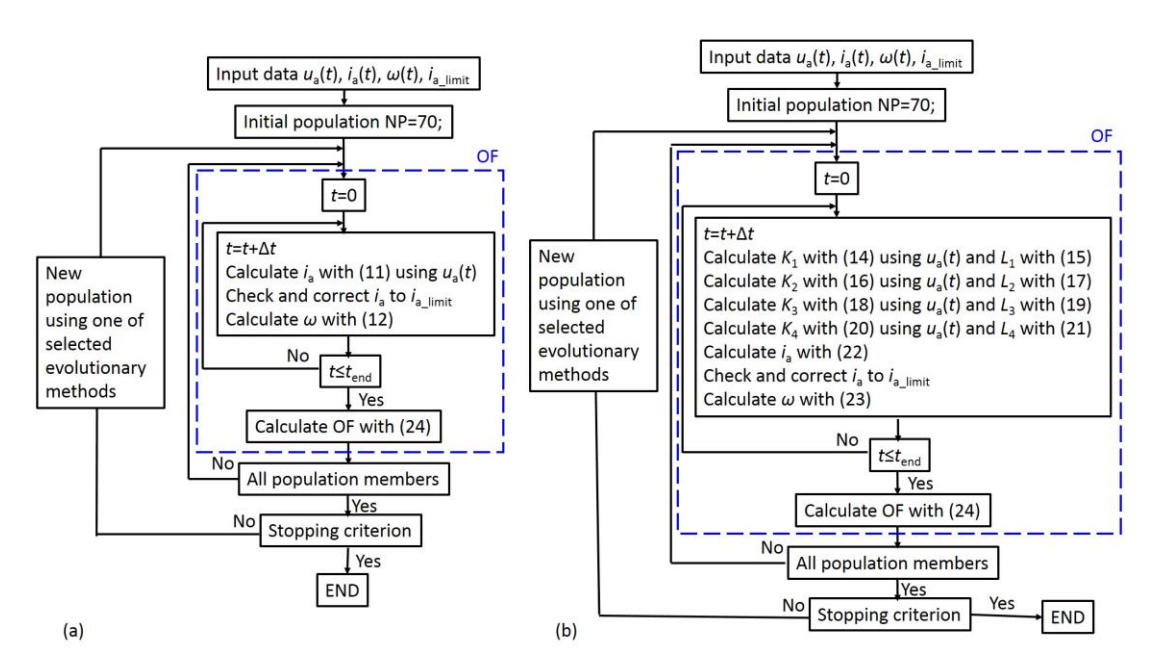

**Figure 4.** Algorithms for parameter determination using: (**a**) EM; (**b**) RK. **Figure 4.** Algorithms for **a**) EM;

#### *4.1. Measured Data Used as a Test Example 4.1. Measured Data Used as a Test Example 4.1. Measured Data Used as a Test Example*

**Figure 4.** Algorithms for parameter determination using: (a) EM; (b) RK.<br>Measured Data Used as a Test Example<br>For measured data, a laboratory drive was used, which is presented in Figure [5.](#page-10-0)

<span id="page-10-0"></span>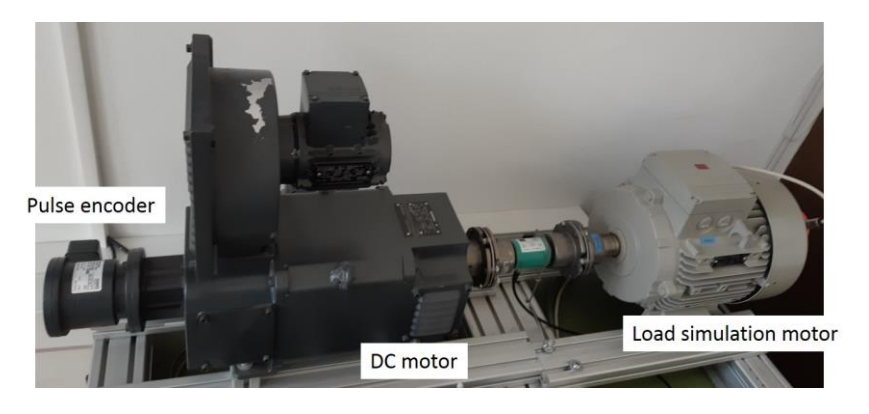

**Figure 5.** Drive used for measurements. **Figure 5.** Drive used for measurements. **Figure 5.** Drive used for measurements.

The drive presented in Figure  $5$  is combined of the following parts:

- Supply unit: SIEMENS SIMOREG DC-Master 6RA7013-6DV62-0-Z.
- DC motor: SIEMENS 1GG5104-0ED40-6VV1. DC motor: SIEMENS 1GG5104-0ED40-6VV1. DC motor: SIEMENS 1GG5104-0ED40-6VV1.
- Pulse encoder: HUBNER Berlin, P0G 9D 1024. Pulse encoder: HUBNER Berlin, P0G 9D 1024. Pulse encoder: HUBNER Berlin, P0G 9D 1024.
- Load simulation motor: SIEMENS 1LA7139-4AA10-Z FDB0 Load simulation motor: SIEMENS 1LA7139-4AA10-Z FDB0 Load simulation motor: SIEMENS 1LA7139-4AA10-Z FDB0
- Measurements were made with the use of a "Trace" function, which is a part of the SIEMENS "Drive Monitor" software used for supply unit support. "Drive Monitor" software used for supply unit support. "Drive Monitor" software used for supply unit support.

The measurement data must be prepared properly. The excitation should be switched on before The measurement data must be prepared properly. The excitation should be switched on before the armature circuit. In this way, it is not necessary to consider the transient phenomenon when switching on the excitation. Only the part of the measured data after switching the armature on is used for the parameter determination, as presented in Figure 6. used for the parameter determination, as presented in Figure [6.](#page-10-1)

<span id="page-10-1"></span>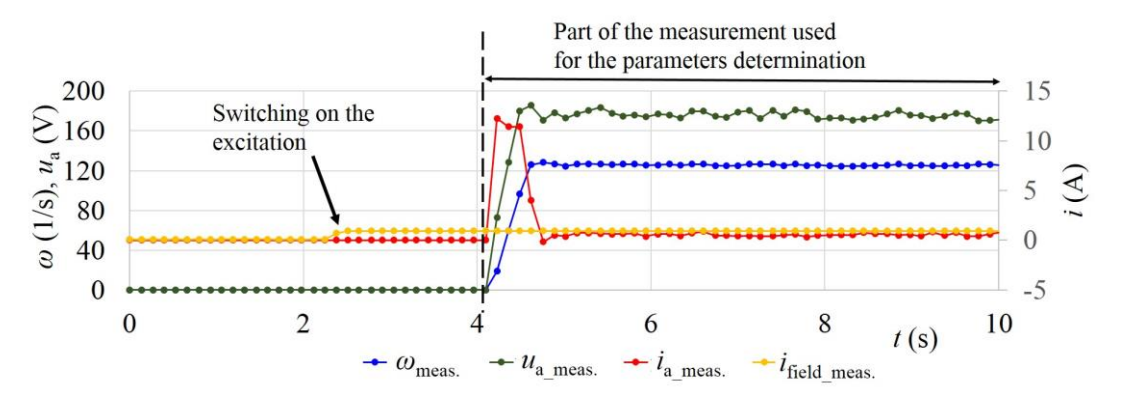

**Figure 6.** Preparation of the measured data. **Figure 6.** Preparation of the measured data. **Figure 6.** Preparation of the measured data.

Four different measured input data sets were made, marked as MD1, MD2, MD3, and MD4. Since it was a controlled drive, the following values had to be defined: Speed up time *teneed* up, final speed *ω*final and current limit *i*a\_limit. The values used for measured input data sets are presented in Table [7.](#page-11-0) Four different measured input data sets were made, marked as MD1, MD2, MD3, and MD4. Since it was a controlled drive, the following values had to be defined: Speed up time *t*<sub>speed\_up</sub>, final Since it was a controlled drive, the following values had to be defined: Speed up time *t*<sub>speed\_up</sub>, final speed  $\omega_{\text{final}}$  and current limit  $i_{a\_\text{limit}}$ . The values used for measured input data sets are presented in Table 7. Table 7.

<span id="page-11-0"></span>

|                                            | <b>Measured Input Data</b>                  |                                    |                                                    |                                                    |  |  |  |
|--------------------------------------------|---------------------------------------------|------------------------------------|----------------------------------------------------|----------------------------------------------------|--|--|--|
| Value                                      | MD1                                         | MD2                                | MD3                                                | MD4                                                |  |  |  |
| $t_{\text{speed\_up}}$ (s)                 | 0                                           | 0                                  | $\theta$                                           | 2                                                  |  |  |  |
| $\omega_{\text{final}}$ (s <sup>-1</sup> ) | 126                                         | 182                                | 182                                                | 182                                                |  |  |  |
| $i_{\text{a\_limit}}(A)$                   | 11.44<br>$(110\% \text{ of } I_{a\_rated})$ | 11.44<br>(110% of $I_{a\_rated}$ ) | 14.56<br>$(140\% \text{ of } I_{\text{a\_rated}})$ | 14.56<br>$(140\% \text{ of } I_{a\_rated})$        |  |  |  |
| Load (Nm)                                  | no load                                     | no load                            | no load                                            | $\approx$ 7.53 $\times$ 10 <sup>-2</sup> $\cdot$ w |  |  |  |
| Number of measured points                  | 87                                          | 81                                 | 65                                                 | 106                                                |  |  |  |

**Table 7.** Values used to get measured data.

The measurement time step was 0.132 s. The measured voltage  $u_a(t)$ , current  $i_a(t)$  and speed  $\omega(t)$ are presented in Figure 7 for all four measured data sets. are presented in Figure [7](#page-11-1) for all four measured data sets.

<span id="page-11-1"></span>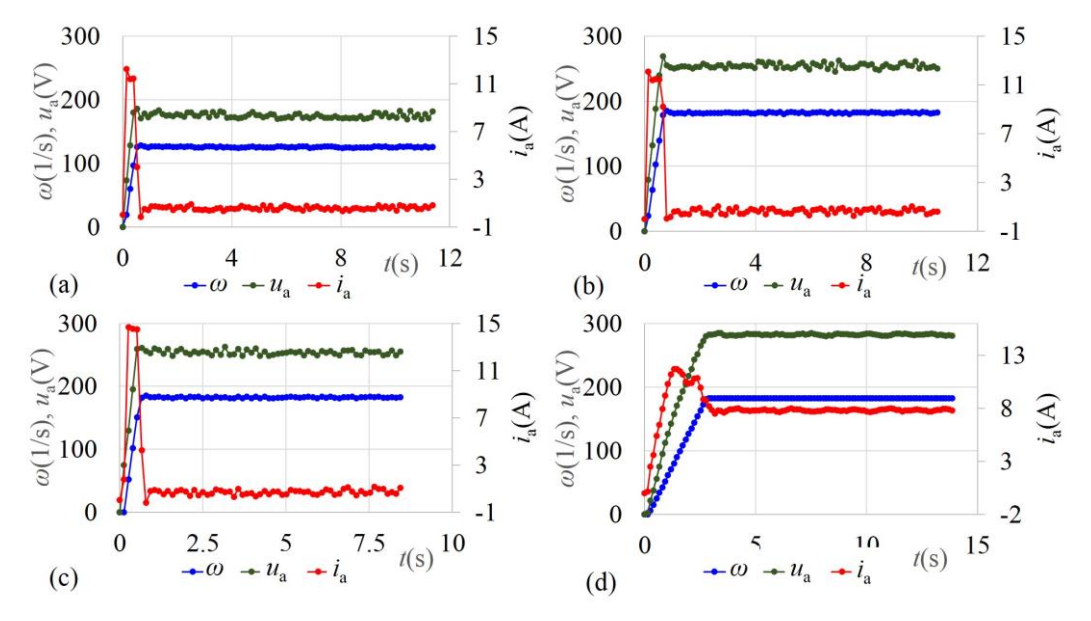

**Figure 7.** Measured input responses: (**a**) MD1; (**b**) MD2; (**c**) MD3; (**d**) MD4. **Figure 7.** Measured input responses: (**a**) MD1; (**b**) MD2; (**c**) MD3; (**d**) MD4.

limits appropriate for different motor sizes and loads, but it is always good to check if the limits are appropriate for the size of the drive. The used limits are presented in Table [8.](#page-11-2) appropriate for the size of the drive. The used limits are presented in Table 8. The used limits are presented The limits of the parameters were set due to the physical meaning of the parameters. We set

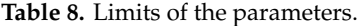

<span id="page-11-2"></span>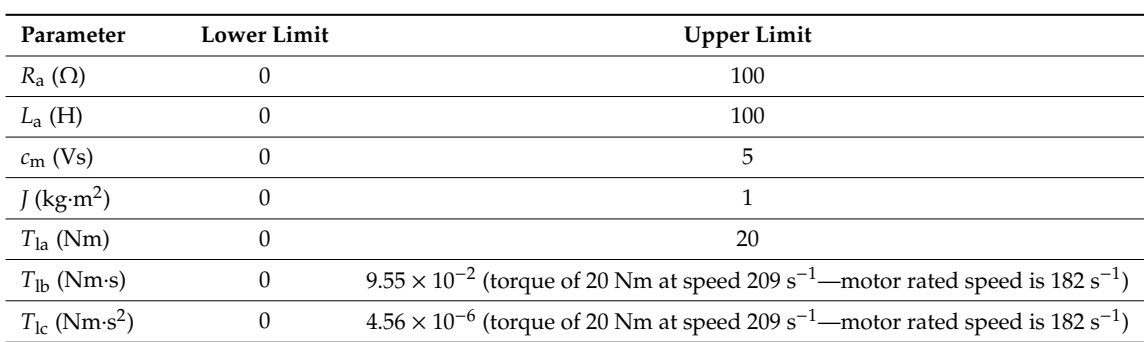

### *4.2. Results Obtained Using the Measured Input Data 4.2. Results Obtained Using the Measured Input Data*

Calculation results are presented for each measured input data set MD1-MD4 in separate Calculation results are presented for each measured input data set MD1-MD4 in separate Sections [4.2.1–](#page-12-0)[4.2.4,](#page-15-0) and results using input data sets are compared in Section [4.2.5.](#page-17-0) Comparison

between different data makes sense, because they are obtained on the same drive, and it is expected to get the same results for both motor and drive parameters. Cross-validation is presented in Section [4.2.6,](#page-18-0) testing of result correctness at stationary points in Section [4.2.7,](#page-20-0) calculation times are presented in Section [4.2.8,](#page-21-0) and the influence of weights added into OF is analyzed in Section [4.2.9.](#page-22-0)

### <span id="page-12-0"></span>4.2.1. Results Obtained Using Input Data MD1

In the case of MD1, parameters were calculated using EM and RK. Results using different evolutionary methods, presented in Section [2.2,](#page-5-0) were compared, to find out which of the methods was the best for the presented problem. OF and mean values of parameters calculated using EM are presented in Table [9,](#page-12-1) and using RK in Table [10.](#page-12-2)

<span id="page-12-1"></span>**Table 9.** OF and Mean value of the calculated parameters for 50 independent runs using EM for MD1.

| OF and                           |     |                            |                         | Method                  |                         |                         |                         |
|----------------------------------|-----|----------------------------|-------------------------|-------------------------|-------------------------|-------------------------|-------------------------|
| Parameters                       |     | <b>Known Value</b>         | GA                      | DE/rand/1/exp           | DE/best/1/bin           | <b>TLBO</b>             | <b>ABC</b>              |
|                                  | B   |                            | $3.0377 \times 10^{-3}$ | $2.8906 \times 10^{-3}$ | $2.8906 \times 10^{-3}$ | $2.8906 \times 10^{-3}$ | $2.8906 \times 10^{-3}$ |
| OF                               | W   | $\overline{\phantom{a}}$   | $3.8698 \times 10^{-2}$ | $2.8906 \times 10^{-3}$ | $3.0919 \times 10^{-2}$ | $2.6806 \times 10^{-2}$ | $2.8907 \times 10^{-3}$ |
|                                  | M   | $\overline{\phantom{0}}$   | $1.0227 \times 10^{-2}$ | $2.8906 \times 10^{-3}$ | $3.4514 \times 10^{-3}$ | $3.3694 \times 10^{-3}$ | $2.8906 \times 10^{-3}$ |
|                                  | SD. | $\overline{\phantom{a}}$   | $8.3375 \times 10^{-3}$ | 0.0                     | $3.9239 \times 10^{-3}$ | $3.3480 \times 10^{-3}$ | $1.5865 \times 10^{-8}$ |
| $R_{a}(\Omega)$                  | M   | 5.66                       | 18.54                   | 11.56                   | 11.33                   | 12.92                   | 11.56                   |
| $L_{\rm a}$ (H)                  | М   | not known                  | 3.53                    | $9.72 \times 10^{-1}$   | 1.95                    | 1.12                    | $9.72 \times 10^{-1}$   |
| $c_{\rm m}$ (Vs)                 | M   | not known                  | 1.288                   | 1.337                   | 1.338                   | 1.324                   | 1.337                   |
| $J$ (kgm <sup>2</sup> )          | M   | $\approx 4 \times 10^{-2}$ | $2.83 \times 10^{-2}$   | $4.64 \times 10^{-2}$   | $4.55 \times 10^{-2}$   | $4.55 \times 10^{-2}$   | $4.64 \times 10^{-2}$   |
| $T_{1a}$ (Nm)                    | M   | $\approx 0.9$              | $1.79 \times 10^{-1}$   | $3.13 \times 10^{-16}$  | 0.0                     | $3.29 \times 10^{-5}$   | $7.06 \times 10^{-18}$  |
| $T_{\rm lb}$ (Nms)               | M   | $\approx 0$                | $2.83 \times 10^{-3}$   | $8.95 \times 10^{-17}$  | $4.24 \times 10^{-4}$   | $4.95 \times 10^{-4}$   | $6.27 \times 10^{-6}$   |
| $T_{\rm lc}$ (Nms <sup>2</sup> ) | М   | $\approx 0$                | $2.39 \times 10^{-5}$   | $4.99 \times 10^{-5}$   | $4.71 \times 10^{-5}$   | $4.60 \times 10^{-5}$   | $4.99 \times 10^{-5}$   |

<span id="page-12-2"></span>**Table 10.** OF and Mean value of the calculated parameters for 50 independent runs using RK for MD1.

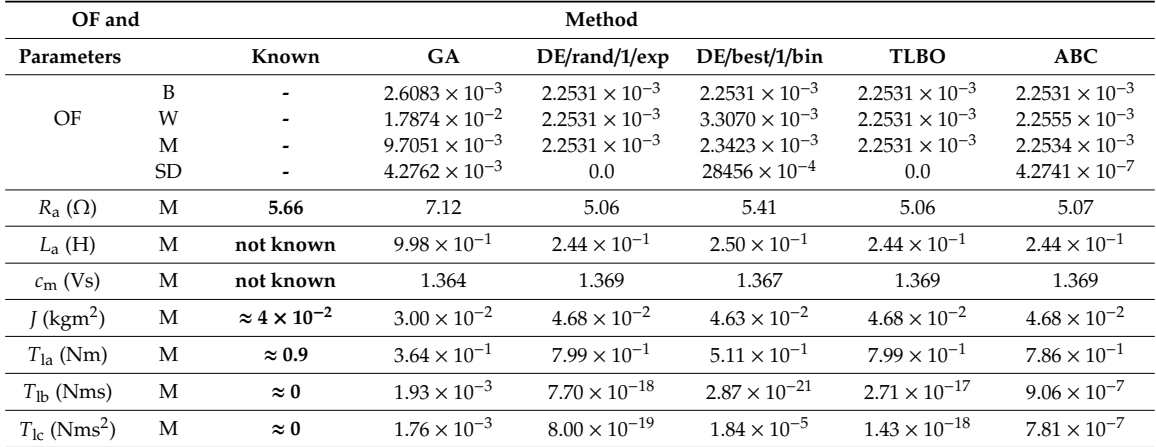

Considering Tables [9](#page-12-1) and [10,](#page-12-2) the best results were obtained using DE/rand/1/exp in the case of EM, and using DE/rand/1/exp and TLBO in the case of RK, where the calculated values for all 50 starts were the same  $(SD = 0)$ . Results obtained using EM were not correct, considering known values, because EM was not precise enough. In the case of DE/rand/1/exp deviation of calculated *R*a was 104%, of *J* was 16%, and calculated  $T_{\text{la}}$  was 0 (it should be around 0.9). Calculated values using RK were correct. In the case of DE/rand/1/exp deviation of calculated  $R_a$  was 11%, of *J* was 17% and of  $T_{1a}$ was 11%. The measured and calculated responses (using parameters obtained with DE/rand/1/exp written in Tables [9](#page-12-1) and [10\)](#page-12-2) are presented in Figure [8.](#page-13-0) To make the Figure more transparent, only the first two seconds of the responses are displayed, and visible differences are marked between calculated responses using EM and RK.

<span id="page-13-0"></span>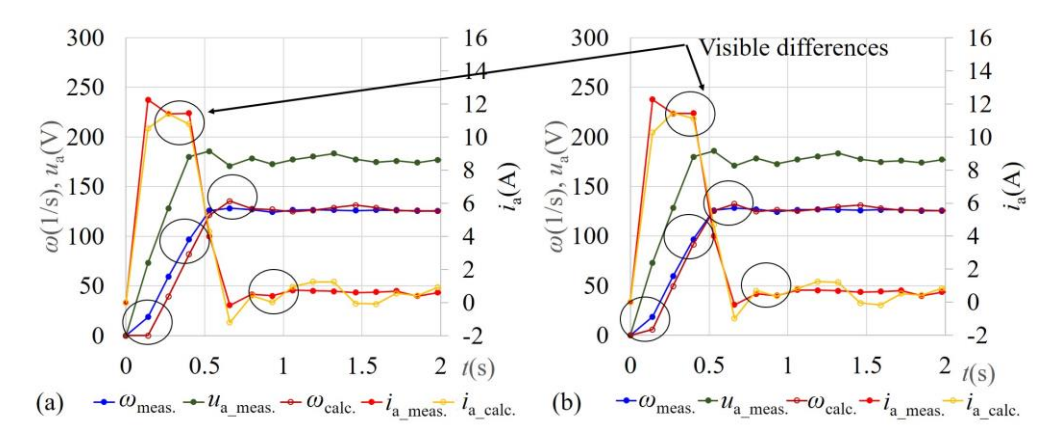

**Figure 8.** Measured and calculated responses in the case of MD1 using: (**a**) EM; (**b**) RK. **Figure 8.** Measured and calculated responses in the case of MD1 using: (**a**) EM; (**b**) RK.

Also, from Figure 8, it can be seen that differences between measured and calculated responses Also, from Figure [8,](#page-13-0) it can be seen that differences between measured and calculated responses are bigger in the case of EM than in the case of RK. are bigger in the case of EM than in the case of RK.

## 4.2.2. Results Obtained Using Input Data MD2 4.2.2. Results Obtained Using Input Data MD2

OF and mean values of calculated parameters for MD2 using EM are presented in Table [11,](#page-13-1) and  $\sim$  DK is Table 11. using RK in Table 12. using RK in Table [12.](#page-13-2)

| OF and                           |     |                            |                         | Method                  |                         |                          |                         |
|----------------------------------|-----|----------------------------|-------------------------|-------------------------|-------------------------|--------------------------|-------------------------|
| <b>Parameters</b>                |     | Known<br><b>Values</b>     | GA                      | DE/rand/1/exp           | DE/best/1/bin           | <b>TLBO</b>              | ABC                     |
|                                  | B   |                            | $3.6370 \times 10^{-3}$ | $3.4006 \times 10^{-3}$ | $3.4006 \times 10^{-3}$ | $3.4006 \times 10^{-3}$  | $3.4006 \times 10^{-3}$ |
| OF                               | W   |                            | $1.8426 \times 10^{-2}$ | $3.4006 \times 10^{-3}$ | $3.4056 \times 10^{-3}$ | $3.4006 \times 10^{-3}$  | $3.4007 \times 10^{-3}$ |
|                                  | M   |                            | $7.9539 \times 10^{-3}$ | $3.4006 \times 10^{-3}$ | $3.4008 \times 10^{-3}$ | $3.4006 \times 10^{-3}$  | $3.4006 \times 10^{-3}$ |
|                                  | SD. |                            | $3.6910 \times 10^{-3}$ | $1.7347\times10^{-18}$  | $9.7750 \times 10^{-7}$ | $1.7347 \times 10^{-18}$ | $5.9380 \times 10^{-9}$ |
| $R_{\rm a}(\Omega)$              | M   | 5.66                       | 14.96                   | 11.45                   | 11.45                   | 11.45                    | 11.45                   |
| $L_{\rm a}$ (H)                  | M   | not known                  | 1.69                    | $9.76 \times 10^{-1}$   | $9.76 \times 10^{-1}$   | $9.76 \times 10^{-1}$    | $9.76 \times 10^{-1}$   |
| $c_{\rm m}$ (Vs)                 | M   | not known                  | 1.331                   | 1.350                   | 1.350                   | 1.350                    | 1.350                   |
| $J$ (kgm <sup>2</sup> )          | M   | $\approx 4 \times 10^{-2}$ | $3.87 \times 10^{-2}$   | $4.89 \times 10^{-2}$   | $4.89 \times 10^{-2}$   | $4.89 \times 10^{-2}$    | $4.89 \times 10^{-2}$   |
| $T_{1a}$ (Nm)                    | M   | $\approx 0.9$              | $2.66 \times 10^{-1}$   | $3.58 \times 10^{-16}$  | 0.0                     | $6.75 \times 10^{-16}$   | 0.0                     |
| $T_{\rm lb}$ (Nms)               | M   | $\approx 0$                | $2.00 \times 10^{-3}$   | $9.61 \times 10^{-17}$  | $2.02 \times 10^{-4}$   | $3.44 \times 10^{-16}$   | $7.78 \times 10^{-7}$   |
| $T_{\rm lc}$ (Nms <sup>2</sup> ) | M   | $\approx 0$                | $1.13 \times 10^{-5}$   | $2.77 \times 10^{-5}$   | $2.66 \times 10^{-5}$   | $2.77 \times 10^{-5}$    | $2.77 \times 10^{-5}$   |

<span id="page-13-1"></span>**Table 11.** OF and Mean value of the calculated parameters for 50 independent runs using EM for **Table 11.** OF and Mean value of the calculated parameters for 50 independent runs using EM for MD2.

<span id="page-13-2"></span>**Table 12.** OF and Mean value of the calculated parameters for 50 independent runs using RK for **Table 12.** OF and Mean value of the calculated parameters for 50 independent runs using RK for MD2.

| OF and                       |     |                            |                         | Method                   |                         |                          |                         |
|------------------------------|-----|----------------------------|-------------------------|--------------------------|-------------------------|--------------------------|-------------------------|
| Parameters                   |     | Known Value                | <b>GA</b>               | DE/rand/1/exp            | $DE/best/1/b$ in        | <b>TLBO</b>              | ABC                     |
|                              | B   |                            | $2.9697 \times 10^{-3}$ | $2.6384 \times 10^{-3}$  | $2.6384 \times 10^{-3}$ | $2.6384 \times 10^{-3}$  | $2.6384 \times 10^{-3}$ |
| OF                           | W   |                            | $3.6245 \times 10^{-3}$ | $2.6384 \times 10^{-3}$  | $3.9111 \times 10^{-3}$ | $2.6384 \times 10^{-3}$  | $2.6433 \times 10^{-3}$ |
|                              | M   | $\overline{\phantom{a}}$   | $1.0895 \times 10^{-2}$ | $2.6384 \times 10^{-3}$  | $2.7298 \times 10^{-3}$ | $2.6384 \times 10^{-3}$  | $2.6389 \times 10^{-3}$ |
|                              | SD. | $\overline{\phantom{a}}$   | $6.1378 \times 10^{-3}$ | $1.3010 \times 10^{-18}$ | $3.0860 \times 10^{-4}$ | $1.3010 \times 10^{-18}$ | $1.1636 \times 10^{-6}$ |
| $R_{\rm a}(\Omega)$          | M   | 5.66                       | 7.04                    | 4.97                     | 5.20                    | 4.97                     | 4.97                    |
| $L_{\rm a}$ (H)              | M   | not known                  | $9.96 \times 10^{-1}$   | $2.46 \times 10^{-1}$    | $2.49 \times 10^{-1}$   | $2.46 \times 10^{-1}$    | $2.46 \times 10^{-1}$   |
| $c_{\rm m}$ (Vs)             | M   | not known                  | 1.375                   | 1.376                    | 1.374                   | 1.376                    | 1.376                   |
| $J$ (kgm <sup>2</sup> )      | M   | $\approx 4 \times 10^{-2}$ | $3.70 \times 10^{-2}$   | $5.00 \times 10^{-2}$    | $4.91 \times 10^{-2}$   | $5.00 \times 10^{-2}$    | $5.00 \times 10^{-2}$   |
| $T_{1a}$ (Nm)                | M   | $\approx 0.9$              | $3.94 \times 10^{-1}$   | $9.34 \times 10^{-1}$    | $7.47 \times 10^{-1}$   | $9.34 \times 10^{-1}$    | $9.18 \times 10^{-1}$   |
| $T_{\rm lb}$ (Nms)           | М   | $\approx 0$                | $1.44 \times 10^{-3}$   | $1.10 \times 10^{-17}$   | $9.60 \times 10^{-5}$   | $2.53 \times 10^{-17}$   | $1.35 \times 10^{-5}$   |
| $T_{1c}$ (Nms <sup>2</sup> ) | М   | $\approx 0$                | $1.0926 \times 10^{-5}$ | $1.31 \times 10^{-19}$   | $5.40 \times 10^{-6}$   | $3.34 \times 10^{-19}$   | $3.65 \times 10^{-7}$   |

Considering Tables 11 and [12,](#page-13-2) the best results were obtained using DE/rand/1/exp and TLBO in Considering Tables [11](#page-13-1) and 12, the best results were obtained using DE/rand/1/exp and TLBO in the case of EM and RK, where the calculated values for all 50 starts were the same. Results obtained the case of EM and RK, where the calculated values for all 50 starts were the same. Results obtained using EM were not correct, considering the known values. In the case of DE/rand/1/exp deviation of using EM were not correct, considering the known values. In the case of DE/rand/1/exp deviation of calculated  $R_{\rm a}$  was 102%, of J was 22% and calculated  $T_{\rm la}$  was 0 (it should be around 0.9). Calculated values using RK were correct. In the case of DE/rand/1/exp deviation of calculated  $R_{\rm a}$  was 12%, of J was 25% and of *T*la was 3.8%. The first two seconds of measured and calculated responses (using the was 25% and of *T*la was 3.8%. The first two seconds of measured and calculated responses (using the parameters obtained with DE/rand/1/exp written in Tables 11 and [12\)](#page-13-2) are presented in Figure [9.](#page-14-0) parameters obtained with DE/rand/1/exp written in Table[s 11](#page-13-1) and 12) are presented in Figure 9.

<span id="page-14-0"></span>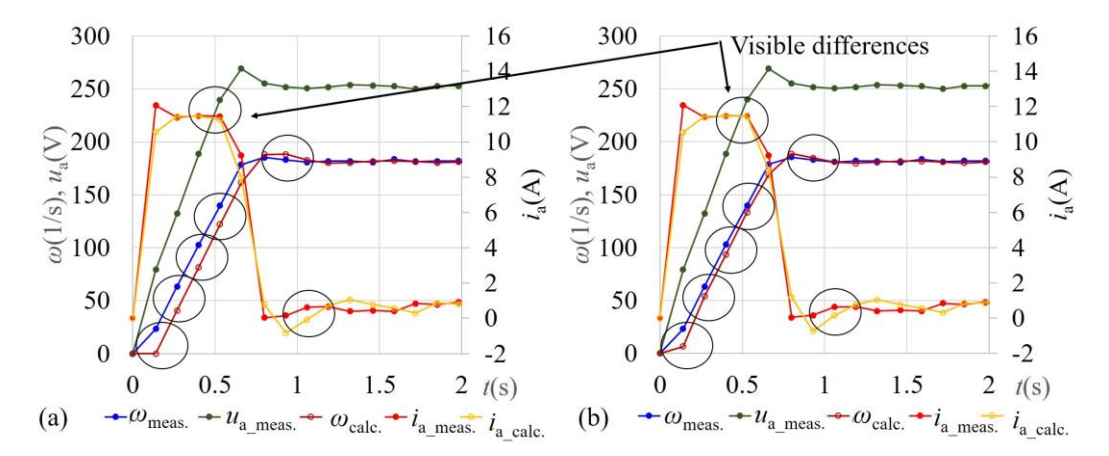

**Figure 9.** Measured and calculated responses in the case of MD2 using: (**a**) EM; (**b**) RK. **Figure 9.** Measured and calculated responses in the case of MD2 using: (**a**) EM; (**b**) RK.

Also, from Figure 9, it can be seen that differences between measured and calculated responses Also, from Figure [9,](#page-14-0) it can be seen that differences between measured and calculated responses are bigger in the case of EM than in the case of RK. are bigger in the case of EM than in the case of RK.

# 4.2.3. Results Obtained Using Input Data MD3 4.2.3. Results Obtained Using Input Data MD3

OF and mean values of calculated parameters in case of MD3 are presented in Table 13 for EM OF and mean values of calculated parameters in case of MD3 are presented in Table [13](#page-14-1) for EM and Table [14](#page-15-1) for RK.

<span id="page-14-1"></span>

| OF and                       |           |                            |                         | Method                   |                         |                          |                         |
|------------------------------|-----------|----------------------------|-------------------------|--------------------------|-------------------------|--------------------------|-------------------------|
| <b>Parameters</b>            |           | Known Value                | GA                      | DE/rand/1/exp            | DE/best/1/bin           | <b>TLBO</b>              | ABC                     |
|                              | B         | -                          | $5.8927 \times 10^{-3}$ | $5.7731 \times 10^{-3}$  | $5.7731 \times 10^{-3}$ | $5.7731 \times 10^{-3}$  | $5.7731 \times 10^{-3}$ |
| OF                           | W         | $\overline{\phantom{a}}$   | $4.9909 \times 10^{-2}$ | $5.7731 \times 10^{-3}$  | $4.2488 \times 10^{-2}$ | $5.7731 \times 10^{-3}$  | $5.7763 \times 10^{-3}$ |
|                              | M         | $\overline{\phantom{a}}$   | $1.2440 \times 10^{-2}$ | $5.7731 \times 10^{-3}$  | $6.5079 \times 10^{-3}$ | $5.7731 \times 10^{-3}$  | $5.7732 \times 10^{-3}$ |
|                              | <b>SD</b> | $\overline{\phantom{a}}$   | $8.0686 \times 10^{-3}$ | $8.6736 \times 10^{-19}$ | $5.1400 \times 10^{-3}$ | $8.6736 \times 10^{-19}$ | $4.4973 \times 10^{-7}$ |
| $R_{\rm a}(\Omega)$          | M         | 5.66                       | 16.42                   | 11.92                    | 11.68                   | 11.92                    | 11.92                   |
| $L_{\rm a}$ (H)              | M         | not known                  | $2.95 \times 10^{-1}$   | 1.28                     | 1.84                    | 1.28                     | 1.28                    |
| $c_{\rm em}$ (Vs)            | M         | not known                  | 1.313                   | 1.342                    | 1.344                   | 1.342                    | 1.342                   |
| $J$ (kgm <sup>2</sup> )      | M         | $\approx 4 \times 10^{-2}$ | $2.98 \times 10^{-2}$   | $4.42 \times 10^{-2}$    | $4.33 \times 10^{-2}$   | $4.42 \times 10^{-2}$    | $4.42 \times 10^{-2}$   |
| $T_{1a}$ (Nm)                | M         | $\approx 0.9$              | $3.12 \times 10^{-1}$   | $6.45 \times 10^{-16}$   | 0.0                     | $2.03 \times 10^{-15}$   | $3.88 \times 10^{-4}$   |
| $T_{\rm lb}$ (Nms)           | M         | $\approx 0$                | $2.26 \times 10^{-3}$   | $9.91 \times 10^{-18}$   | $1.13 \times 10^{-4}$   | $6.82 \times 10^{-17}$   | $5.60 \times 10^{-6}$   |
| $T_{1c}$ (Nms <sup>2</sup> ) | М         | $\approx 0$                | $1.52 \times 10^{-5}$   | $3.11 \times 10^{-5}$    | $3.11 \times 10^{-5}$   | $3.11 \times 10^{-5}$    | $3.10 \times 10^{-5}$   |

**Table 13.** OF and Mean value of the calculated parameters for 50 independent runs using EM for MD3.

| OF and                       |    |                            |                         | Method                  |                         |                         |                         |
|------------------------------|----|----------------------------|-------------------------|-------------------------|-------------------------|-------------------------|-------------------------|
| Parameters                   |    | <b>Known Value</b>         | GA                      | DE/rand/1/exp           | DE/best/1/bin           | <b>TLBO</b>             | ABC                     |
|                              | B  |                            | $4.0166 \times 10^{-3}$ | $3.7766 \times 10^{-3}$ | $3.7766 \times 10^{-3}$ | $3.7766 \times 10^{-3}$ | $3.7766 \times 10^{-3}$ |
| OF                           | W  |                            | $2.1531 \times 10^{-2}$ | $3.7766 \times 10^{-3}$ | $3.8196 \times 10^{-3}$ | $3.7766 \times 10^{-3}$ | $3.7778 \times 10^{-3}$ |
|                              | M  | $\overline{\phantom{a}}$   | $7.7614 \times 10^{-3}$ | $3.7766 \times 10^{-3}$ | $3.7817 \times 10^{-3}$ | $3.7766 \times 10^{-3}$ | $3.7766 \times 10^{-3}$ |
|                              | SD | $\blacksquare$             | $3.9337\times10^{-3}$   | $0.0\,$                 | $1.3977 \times 10^{-5}$ | 0.0                     | $1.8574 \times 10^{-7}$ |
| $R_{\rm a}(\Omega)$          | M  | 5.66                       | 5.79                    | 4.87                    | 4.85                    | 4.87                    | 4.87                    |
| $L_{\rm a}$ (H)              | M  | not known                  | $9.43 \times 10^{-1}$   | $4.51 \times 10^{-1}$   | $4.49 \times 10^{-1}$   | $4.51 \times 10^{-1}$   | $4.51 \times 10^{-1}$   |
| $c_{\rm m}$ (Vs)             | M  | not known                  | 1.371                   | 1.374                   | 1.374                   | 1.374                   | 1.374                   |
| $J$ (kgm <sup>2</sup> )      | M  | $\approx 4 \times 10^{-2}$ | $3.66 \times 10^{-2}$   | $4.44 \times 10^{-2}$   | $4.47 \times 10^{-2}$   | $4.44 \times 10^{-2}$   | $4.44 \times 10^{-2}$   |
| $T_{1a}$ (Nm)                | M  | $\approx 0.9$              | $5.38 \times 10^{-1}$   | 1.01                    | $8.90 \times 10^{-1}$   | $1.01 \times 10^{-1}$   | $1.01 \times 10^{-1}$   |
| $T_{\rm lb}$ (Nms)           | M  | $\approx 0$                | $1.59 \times 10^{-3}$   | $5.38 \times 10^{-18}$  | 0.0                     | $2.65 \times 10^{-17}$  | 0.0                     |
| $T_{1c}$ (Nms <sup>2</sup> ) | M  | $\approx 0$                | $1.13 \times 10^{-5}$   | $6.59 \times 10^{-20}$  | $3.62 \times 10^{-6}$   | $3.60 \times 10^{-19}$  | $3.66 \times 10^{-8}$   |
|                              |    |                            |                         |                         |                         |                         |                         |

<span id="page-15-1"></span>**Table 14.** OF and Mean value of the calculated parameters for 50 independent runs using RK for MD3. **Table 14.** OF and Mean value of the calculated parameters for 50 independent runs using RK for

Considering Tables 13 and 14, the best results were obtained using DE/rand/1/exp and TLBO in Considering Tables [13](#page-14-1) and [14,](#page-15-1) the best results were obtained using DE/rand/1/exp and TLBO in the case of EM and RK, where the calculated values for all 50 starts were the same. Results obtained the case of EM and RK, where the calculated values for all 50 starts were the same. Results obtained using EM were not correct, considering the known values. In the case of DE/rand/1/exp deviation of using EM were not correct, considering the known values. In the case of DE/rand/1/exp deviation of calculated  $R_a$  was 111%, of J was 11% and calculated  $T_{1a}$  was 0 (it should be around 0.9). Calculated values using RK were correct. In the case of DE/rand/1/exp deviation of calculated  $R_{\rm a}$  was 14%, of J was 11% and of *T*la was 12%. The first two seconds of measured and calculated responses (using the was 11% and of *T*la was 12%. The first two seconds of measured and calculated responses (using the parameters obtained with DE/rand/1/exp written in Tables 13 and 14) are presented in Figure 10. parameters obtained with DE/rand/1/exp written in Table[s 13](#page-14-1) an[d 14](#page-15-1)) are presented in Figur[e 10](#page-15-2).

<span id="page-15-2"></span>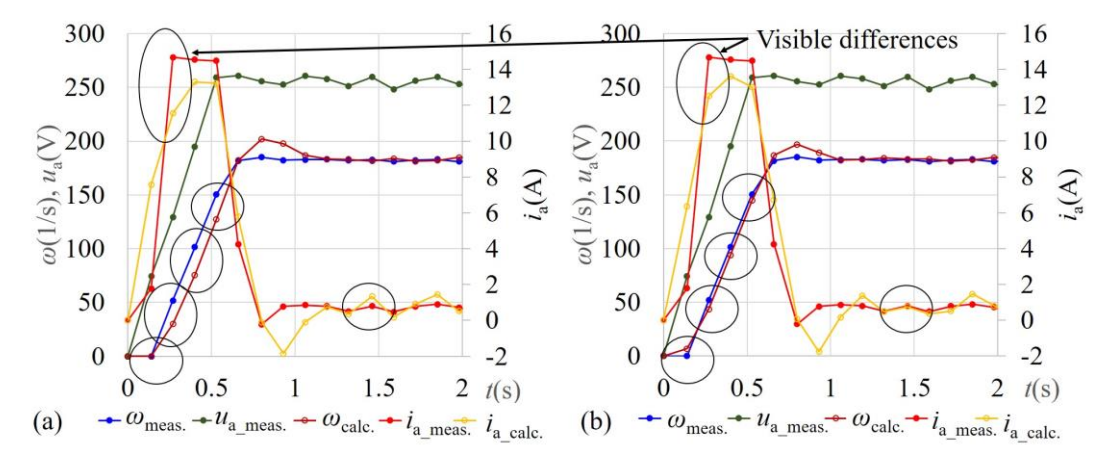

**Figure 10.** Measured and calculated responses in the case of MD3 using: (**a**) EM; (**b**) RK. **Figure 10.** Measured and calculated responses in the case of MD3 using: (**a**) EM; (**b**) RK.

Also, from Figure 10, it can be seen that the difference between measured and calculated Also, from Figure [10,](#page-15-2) it can be seen that the difference between measured and calculated responses is bigger in the case of EM than in the case of RK.

### <span id="page-15-0"></span> $\overline{O}$  1 4.2.4. Results Obtained Using Input Data MD4

EM and Table [16](#page-16-1) for RK. OF and mean values of the calculated parameters in the case of MD4 are presented in Table [15](#page-16-0) for

| OF and                       |    |                                         |                         | Method                  |                          |                          |                         |
|------------------------------|----|-----------------------------------------|-------------------------|-------------------------|--------------------------|--------------------------|-------------------------|
| Parameters                   |    | Known Value                             | GA                      | DE/rand/1/exp           | DE/best/1/bin            | <b>TLBO</b>              | ABC                     |
|                              | B  | $\overline{\phantom{a}}$                | $3.1654 \times 10^{-3}$ | $2.9627 \times 10^{-3}$ | $2.9627 \times 10^{-3}$  | $2.9627 \times 10^{-3}$  | $2.9674 \times 10^{-3}$ |
| OF                           | W  | $\overline{\phantom{a}}$                | $1.0235 \times 10^{-2}$ | $2.9627 \times 10^{-3}$ | $2.9627 \times 10^{-3}$  | $2.9627 \times 10^{-3}$  | $3.2046 \times 10^{-3}$ |
|                              | M  | $\blacksquare$                          | $4.9229 \times 10^{-3}$ | $2.9627 \times 10^{-3}$ | $2.9627 \times 10^{-3}$  | $2.9627 \times 10^{-3}$  | $3.0880 \times 10^{-3}$ |
|                              | SD | $\blacksquare$                          | $1.7022\times10^{-3}$   | $4.3368\times10^{-19}$  | $4.3368 \times 10^{-19}$ | $4.3368 \times 10^{-19}$ | $5.9401 \times 10^{-5}$ |
| $R_{\rm a}(\Omega)$          | M  | 5.66                                    | 5.20                    | 6.97                    | 6.97                     | 6.97                     | 6.56                    |
| $L_{\rm a}$ (H)              | M  | not known                               | 4.16                    | 2.82                    | 2.82                     | 2.82                     | 3.08                    |
| $c_{\rm m}$ (Vs)             | M  | not known                               | 1.351                   | 1.251                   | 1.251                    | 1.251                    | 1.271                   |
| $J$ (kgm <sup>2</sup> )      | M  | $\approx 4 \times 10^{-2}$              | $9.80 \times 10^{-2}$   | $1.19 \times 10^{-1}$   | $1.19 \times 10^{-1}$    | $1.19 \times 10^{-1}$    | $1.13 \times 10^{-1}$   |
| $T_{1a}$ (Nm)                | M  | $\approx 0.9$                           | $6.93 \times 10^{-1}$   | $1.27 \times 10^{-15}$  | 0.0                      | $2.69 \times 10^{-14}$   | $5.27 \times 10^{-2}$   |
| $T_{\rm lb}$ (Nms)           | M  | $\approx$ 7.5 $\times$ 10 <sup>-2</sup> | $3.06 \times 10^{-2}$   | $2.66 \times 10^{-17}$  | $8.14 \times 10^{-26}$   | $1.77 \times 10^{-16}$   | $1.14 \times 10^{-2}$   |
| $T_{1c}$ (Nms <sup>2</sup> ) | M  | $\approx 0$                             | $1.36 \times 10^{-4}$   | $2.91 \times 10^{-4}$   | $2.91 \times 10^{-4}$    | $2.91 \times 10^{-4}$    | $2.33 \times 10^{-4}$   |

<span id="page-16-0"></span>**Table 15.** OF and Mean value of the calculated parameters for 50 independent runs using EM for MD4.

<span id="page-16-1"></span>**Table 16.** OF and Mean value of the calculated parameters for 50 independent runs using RK for MD4.

| OF and                           |    |                                         |                         | Method                   |                         |                         |                         |
|----------------------------------|----|-----------------------------------------|-------------------------|--------------------------|-------------------------|-------------------------|-------------------------|
| <b>Parameters</b>                |    | Known Value                             | GA                      | DE/rand/1/exp            | DE/best/1/bin           | <b>TLBO</b>             | <b>ABC</b>              |
|                                  | B  | $\overline{a}$                          | $3.7368 \times 10^{-3}$ | $3.2949 \times 10^{-3}$  | $3.2949 \times 10^{-3}$ | $3.2949 \times 10^{-3}$ | $2.1111 \times 10^{-3}$ |
| OF                               | W  | $\overline{\phantom{a}}$                | $7.3916 \times 10^{-3}$ | $3.2949 \times 10^{-3}$  | $5.7046 \times 10^{-3}$ | $3.2949 \times 10^{-3}$ | $3.8064 \times 10^{-3}$ |
|                                  | M  | $\overline{\phantom{a}}$                | $4.9182 \times 10^{-3}$ | $3.2949 \times 10^{-3}$  | $3.3464 \times 10^{-3}$ | $3.2949 \times 10^{-3}$ | $3.3975 \times 10^{-3}$ |
|                                  | SD | $\overline{\phantom{a}}$                | $9.3375 \times 10^{-4}$ | $8.6736 \times 10^{-19}$ | $3.3730 \times 10^{-4}$ | $1.0294 \times 10^{-9}$ | $3.1891 \times 10^{-4}$ |
| $R_{\rm a}(\Omega)$              | M  | 5.66                                    | 3.04                    | 5.38                     | 5.29                    | 5.38                    | 4.98                    |
| $L_{\rm a}$ (H)                  | M  | not known                               | 3.73                    | $3.46 \times 10^{-1}$    | $4.26 \times 10^{-1}$   | $3.46 \times 10^{-1}$   | $4.00 \times 10^{-1}$   |
| $c_{\rm m}$ (Vs)                 | M  | not known                               | 1.442                   | 1.314                    | 1.319                   | 1.314                   | 1.336                   |
| $J$ (kgm <sup>2</sup> )          | M  | $\approx 4 \times 10^{-2}$              | $9.74 \times 10^{-2}$   | $1.02 \times 10^{-2}$    | $1.02 \times 10^{-2}$   | $1.02 \times 10^{-2}$   | $9.95 \times 10^{-2}$   |
| $T_{1a}$ (Nm)                    | M  | $\approx 0.9$                           | 1.67                    | $7.85 \times 10^{-1}$    | $7.22 \times 10^{-1}$   | $7.86 \times 10^{-1}$   | 1.369                   |
| $T_{\rm lb}$ (Nms)               | M  | $\approx$ 7.5 $\times$ 10 <sup>-2</sup> | $2.87 \times 10^{-2}$   | $5.13 \times 10^{-2}$    | $5.19 \times 10^{-2}$   | $5.13 \times 10^{-2}$   | $4.12 \times 10^{-2}$   |
| $T_{\rm lc}$ (Nms <sup>2</sup> ) | M  | $\approx 0$                             | $1.38 \times 10^{-4}$   | $7.37 \times 10^{-20}$   | $5.54 \times 10^{-22}$  | $7.46 \times 10^{-12}$  | $4.46 \times 10^{-5}$   |

Considering Tables [15](#page-16-0) and [16,](#page-16-1) the best results were obtained using DE/rand/1/exp, DE/best/1/bin and TLBO in the case of EM, and DE/rand/1/exp and TLBO in the case of RK, where the calculated values for all 50 starts were the same. Results obtained using EM were not correct, considering known values. In the case of DE/rand/1/exp deviation of calculated *R*<sup>a</sup> was 23%, of *J* was 198% and calculated *T*la was 0 (it should be around 0.9). Calculated values using RK were better. In the case of DE/rand/1/exp deviation of calculated *R*<sup>a</sup> was 4.9%, of *J* was 155% and of *T*la was 13%.

It is interesting to note that OF in the case of EM was lower than in the case of RK, although the parameters calculated using RK were better than the parameters calculated using EM. In the cases of MD1, MD2, and MD3 EM was not appropriate. In this case, the measurement deviations and errors were bigger for the RK method, which simulates a real motor better, cannot get as close to the measured signal as the EM method, which simulates a real motor worse. Also, 155% deviation of calculated inertia in the case of RK can be explained by measurement deviations.

The first four seconds of measured and calculated responses (using the parameters obtained with DE/rand/1/exp written in Tables [15](#page-16-0) and [16\)](#page-16-1) are presented in Figure [11.](#page-17-1)

<span id="page-17-1"></span>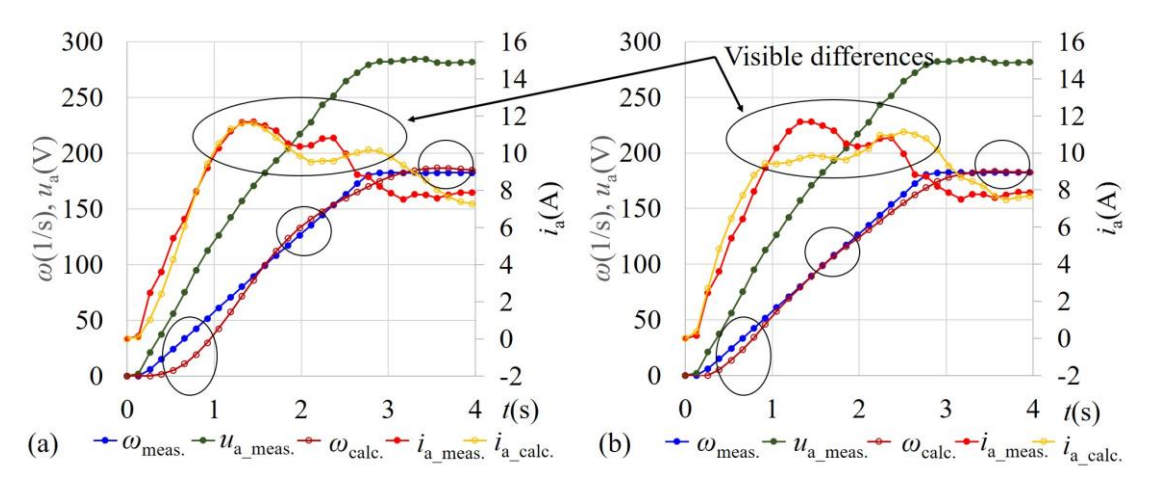

**Figure 11.** Measured and calculated responses in the case of MD4 using: (**a**) EM; (**b**) RK. **Figure 11.** Measured and calculated responses in the case of MD4 using: (**a**) EM; (**b**) RK.

Also, from Figure 11 it can be seen that the differences between measured and calculated Also, from Figure [11](#page-17-1) it can be seen that the differences between measured and calculated responses are different in cases of EM and RK.

### <span id="page-17-0"></span> $\frac{1}{2}$ 4.2.5. Comparison of Results Obtained Using All Four Input Data Sets

obtained on the same drive, and it is expected to get the same results for both motor and drive parameters. With that, also the correctness can be checked of the unknown parameters. Mean values of parameters. calculated using  $\mathrm{D}\mathrm{E}/\mathrm{rand}/1/\mathrm{evn}$  and RK for MD1 MD2 MD3 are presented in Table 17  $\sim$  0.1 exp and RK for MD1, MD2, MD1, MD2, MD3 are presented in MD1, MD3 are presented in MD3 are presented in MD3 are presented in MD1, MD3 are presented in MD3 are presented in MD3 are presented in MD3 are presented in As previously mentioned, comparison between different data makes sense, because they are the parameters calculated using DE/rand/1/exp and RK for MD1, MD2, MD3 are presented in Table [17.](#page-17-2)

|                              |   |                            |                        | <b>Input Data</b>      |                        |                                         |                        |
|------------------------------|---|----------------------------|------------------------|------------------------|------------------------|-----------------------------------------|------------------------|
| <b>Parameters</b>            |   | <b>Known Value</b>         | MD1                    | MD2                    | MD3                    | <b>Known Value</b>                      | MD4                    |
| $R_{a}(\Omega)$              | M | 5.66                       | 5.06                   | 4.97                   | 4.87                   | 5.66                                    | 5.38                   |
| $L_{\rm a}$ (H)              | M | not known                  | $2.44 \times 10^{-1}$  | $2.46 \times 10^{-1}$  | $4.51 \times 10^{-1}$  | not known                               | $3.46 \times 10^{-1}$  |
| $c_e$ (Vs)                   | M | not known                  | 1.369                  | 1.376                  | 1.374                  | not known                               | 1.314                  |
| $J$ (kgm <sup>2</sup> )      | M | $\approx 4 \times 10^{-2}$ | $4.68 \times 10^{-2}$  | $5.00 \times 10^{-2}$  | $4.44 \times 10^{-2}$  | $\approx 4 \times 10^{-2}$              | $1.02 \times 10^{-2}$  |
| $T_{1a}$ (Nm)                | M | $\approx 0.9$              | $7.99 \times 10^{-1}$  | $9.34 \times 10^{-1}$  | 1.01                   | $\approx 0.9$                           | $7.85 \times 10^{-1}$  |
| $T_{\rm lb}$ (Nms)           | M | $\approx 0$                | $7.70 \times 10^{-18}$ | $1.10 \times 10^{-17}$ | $5.38 \times 10^{-18}$ | $\approx$ 7.5 $\times$ 10 <sup>-2</sup> | $5.13 \times 10^{-2}$  |
| $T_{1c}$ (Nms <sup>2</sup> ) | M | $\approx 0$                | $8.00 \times 10^{-19}$ | $1.31 \times 10^{-19}$ | $6.59 \times 10^{-20}$ | $\approx 0$                             | $7.37 \times 10^{-20}$ |

<span id="page-17-2"></span>Table 17. **Table 17.** Mean values of calculated parameters for 50 independent runs using DE/rand/1/exp and RK for all input data.

parameters  $T_{\text{lb}}$  and  $T_{\text{lc}}$  are different, because in the cases of MD1, MD2, and MD3, no load was present, <sup>1</sup><br>and in case of MD4 a load of approximately 14.6 Nm at angular speed 182 s<sup>−1</sup> was present (the load was a linear function of speed). 
<br>
was a linear function of speed). Considering Table [17,](#page-17-2) the first five parameters should be the same for all input data. The last two

Conclusions considering the calculated values: Conclusions considering the calculated values:

- *Ra*: The maximum deviation of calculated *R*<sub>a</sub> was less than 11%, which is a good result. • *R*a: The maximum deviation of calculated *R*<sup>a</sup> was less than 14%, which is a good result.
- *L*<sub>a</sub>: Calculated *L*<sub>a</sub> was between 244 mH and 451 mH, the difference was due to the deviations in measurements. As can be seen from the result, a small deviation in the measurement causes a straight in the measurement causes a significant change of *L*a. significant change of *L*a.
- $c_{\text{m}}$ : Calculated  $c_{\text{m}}$  was between 1.314 and 1.376, which is a good result, because the difference between calculated values was less than 5%. between calculated values was less than 5%.
- *J*: The real inertia of the drive was approximately 0.04 kgm<sup>2</sup> (inertia of some small parts is not known). The calculated inertia was in the range of 20% in the cases of MD1, MD2, and MD3. known). The calculated inertia was in the range of 20% in the cases of MD1, MD2, and MD3.

Only in the case of MD4, was the calculated inertia too small, due to the deviations of the measurements (see a more detailed explanation in Section [4.2.4\)](#page-15-0).

- **•** *T*<sub>la</sub>: Parameter *T*<sub>la</sub> was a friction of the drive, which was approximately 0.9 Nm. The calculated values for all four input data were in the scope of 15%.
- $T_{\text{lb}}$ ,  $T_{\text{lc}}$ : Parameters  $T_{\text{lb}}$  and  $T_{\text{lc}}$  were negligibly small in cases MD1, MD2, and MD3. In the case of r<sub>16</sub>, r<sub>16</sub>. ratameters r<sub>16</sub> and r<sub>16</sub> were negagibly small in eases MD<sub>1</sub>, MD2, and MD3. In the case of MD4 load was present, which was linearly dependent on speed. The total load at angular speed 182 s<sup>-1</sup> was approximately 14.6 Nm. The calculated load considering parameters *T*<sub>la</sub>, *T*<sub>lb</sub>, and *T*<sub>lc</sub> was 10.1 Nm, which was a deviation of 31%. *T*urb and was present, which was interny dependent on speed. The total load at angular speed

The obtained results were very satisfactory, considering the facts that the input data were measured data with measurement deviations and errors, that the motor model did not consider the reactance of the armature, and that real  $L_a$  was not completely a constant value. Although the results were very satisfactory, we tried to improve them, which is presented in the continuation of the paper in Section 4.3. we tried to improve them, which is presented to improve them, which is presented in the continuation of the papers of the papers of the papers of the papers of the papers of the papers of the papers of the papers of the p

### <span id="page-18-0"></span>4.2.6. Cross-Validation of the Obtained Results

From Table [17](#page-17-2) it can be seen that for MD1, MD2, and MD3, all seven parameters should be the same, because the same drive without load is used. However, different conditions were used for the measurement (different final speed and current limit, as can be seen from Table [7\)](#page-11-0), which offers a test of the correctness of the results using cross-validation.

The parameters obtained using MD1 are input data for the motor simulation, using the values for MD2 and MD3 presented in Table [7](#page-11-0) and OF calculation. In the same way, parameters obtained using MD2, are input data for the motor simulation using values for MD1 and MD3, and the parameters obtained using MD3 are input data for the motor simulation using values for MD1 and parameters obtained using MD3 are input data for the motor simulation using values for MD1 and MD2. The cross-validation procedure and calculated OFs are presented in Figure [12.](#page-18-1) MD2. The cross-validation procedure and calculated OFs are presented in Figure 12. parameters obtained using mbs are input data for the motor simulation using values for mb 1 and

<span id="page-18-1"></span>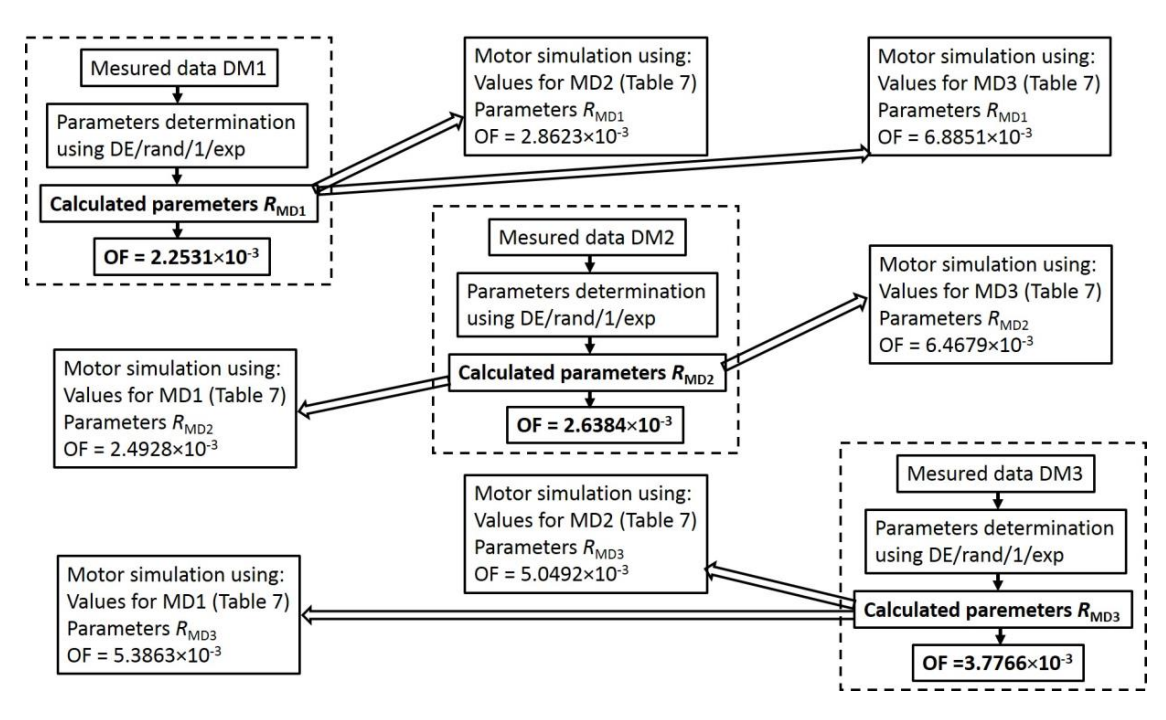

**Figure 12.** Cross-validation procedure and calculated OFs. **Figure 12.** Cross-validation procedure and calculated OFs.

In Figure [12,](#page-18-1) *R<sub>MD1</sub>*, *R<sub>MD2</sub>*, and *R<sub>MD3</sub>* are calculated sets of the parameters using MD1, MD2, and MD3. Analyzing MD1 test data, based on Figure 12, it c[an b](#page-18-1)e seen that OF = 2.2531  $\times$  10<sup>-3</sup> for MD1. In the case of the motor simulation using values for MD1 and *R<sub>MD2</sub>*, OF = 2.4928 × 10<sup>-3</sup>, which is only a slightly higher value. In the case of the motor simulation using values for MD1 and 5.3863×10−<sup>3</sup> , which is a less than two times higher value, and it can be assumed that cross-value, and it can be assumed that constraints  $\sim$ 

 $R_{\text{MD3}}$ , OF = 5.3863 × 10<sup>-3</sup>, which is a less than two times higher value, and it can be assumed that cross-validation confirms the correctness of the results. Based on Figure [12,](#page-18-1) similar can be concluded and *RMD*3,  $R$ analyzing MD2 and MD3 test data.

The simulated motor speed and current using  $R_{MD1}$ ,  $R_{MD2}$ , and  $R_{MD3}$  for MD1 values are presented in Figure [13,](#page-19-0) for MD2 values are presented in Figure [14](#page-19-1) and for MD3 values are presented in Figure [15.](#page-19-2) in Figure 15. in Figure 15. in Figure 15.

<span id="page-19-0"></span>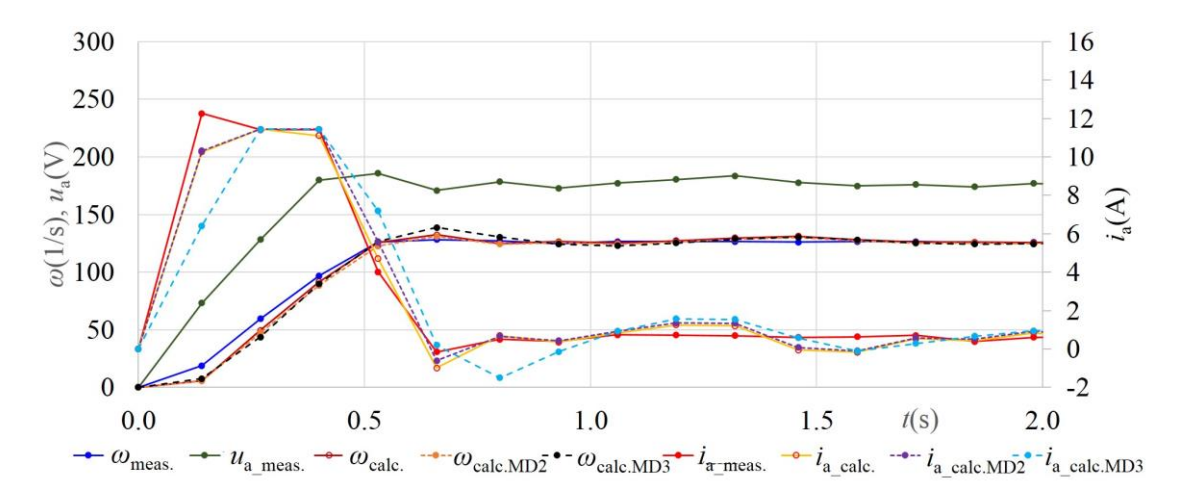

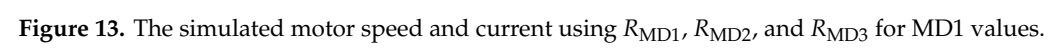

<span id="page-19-1"></span>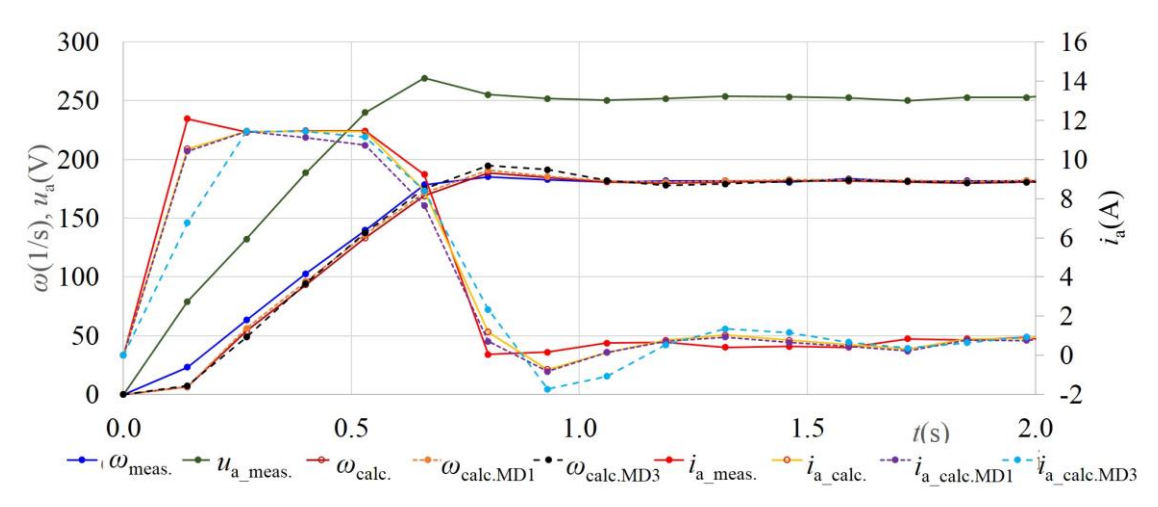

<span id="page-19-2"></span>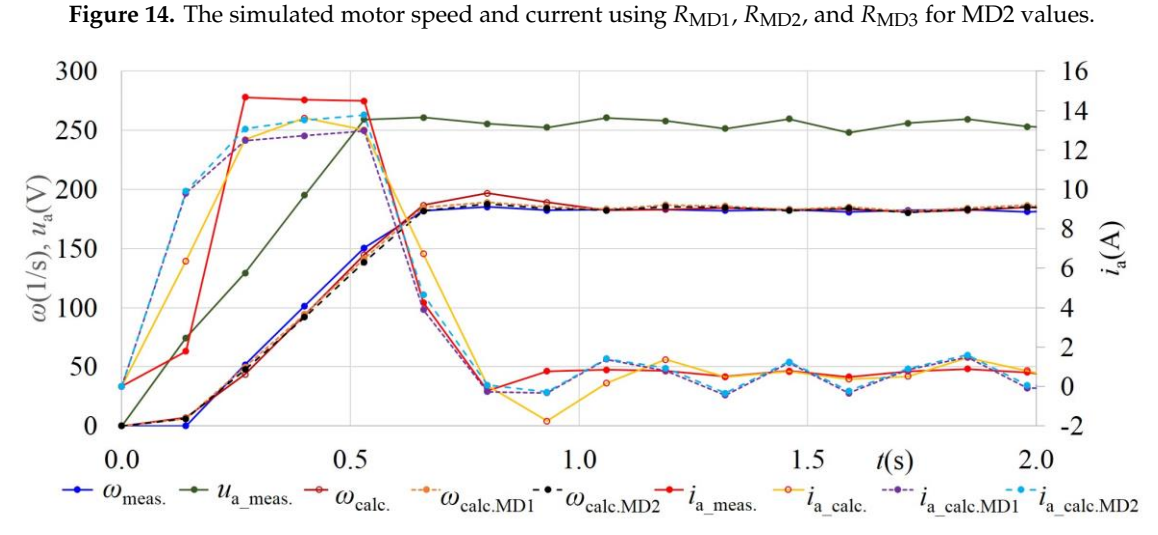

**Figure 15.** The simulated motor speed and current using  $R_{\text{MD1}}$ ,  $R_{\text{MD2}}$ , and  $R_{\text{MD3}}$  for MD3 values.

In Figures [13](#page-19-0)[–15,](#page-19-2) it can be seen that the simulated motor speed and current are similar, although different parameters ( $R_{MD1}$ ,  $R_{MD2}$  and  $R_{MD3}$ ) are used. For all three Figures, bigger differences appear at current responses and smaller at speed responses.

### <span id="page-20-0"></span>4.2.7. Testing of Result Correctness at Stationary Points 4.2.7. Testing of Result Correctness at Stationary Points

Testing of result correctness at stationary points was made for results obtained using RK, presented Testing of result correctness at stationary points was made for results obtained using RK, in Table 17. The whole measured data for MD1 are present[ed in](#page-17-2) Figure 16.

<span id="page-20-1"></span>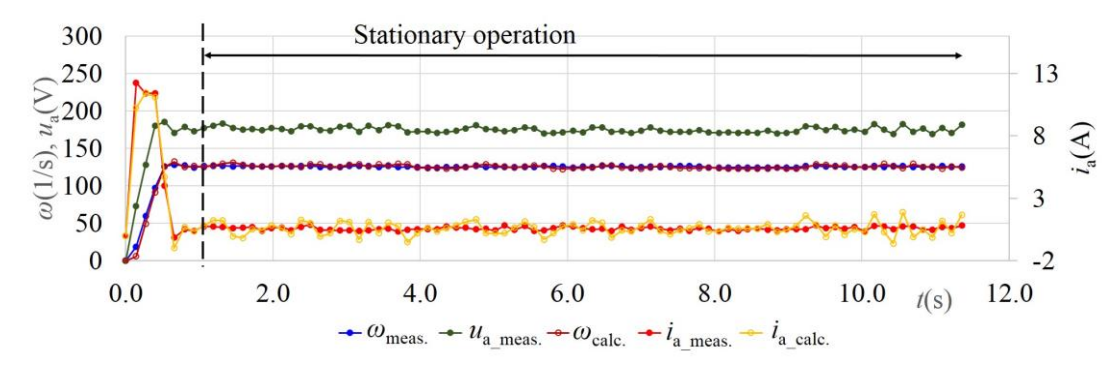

**Figure 16.** The whole measured and calculated values using RK for MD1. **Figure 16.** The whole measured and calculated values using RK for MD1.

From Figure [16](#page-20-1) it can be seen that after the start of the motor, stationary operation occurs. Although small changes of measured voltage are present, due to the measurement deviations and influence of the controller, operating points after the start of the motor can be treated as stationary. In the case of stationary operation derivatives  $di_a/dt=0$  and  $d\omega/dt=0$ , and, with that Equations (6) and (7) are<br>changed into (25) and (26).<br> $u_a = i_a \cdot R_a + L_a \cdot \frac{di_a}{dt} + c_m \cdot \omega \implies u_a = i_a \cdot R_a + c_m \cdot \omega \implies u_{a\text{-calc}} = i_{a\text{-meas}} \cdot R_a + c_m \cdot \omega_{\text{meas}}$  (2 changed into  $(25)$  and  $(26)$ .

$$
u_a = i_a \cdot R_a + L_a \cdot \frac{di_a}{dt} + c_m \cdot \omega \implies u_a = i_a \cdot R_a + c_m \cdot \omega \implies u_{a\text{-calc}} = i_{a\text{-meas}} \cdot R_a + c_m \cdot \omega_{\text{meas}} \tag{25}
$$

$$
c_m \cdot i_a - \left(T_{1a} + T_{1b} \cdot \omega + T_{1c} \cdot \omega^2\right) = J \frac{d\omega}{dt} \implies c_m \cdot i_a - \left(T_{1a} + T_{1b} \cdot \omega + T_{1c} \cdot \omega^2\right) = 0
$$
  
\n
$$
\implies i_{a\text{-calc}} = \frac{T_{1a} + T_{1b} \cdot \omega_{\text{meas}} + T_{1c} \cdot \omega_{\text{meas}}^2}{c_m}
$$
 (26)  
\ncase of the correct calculated parameters presented in Table 17, calculated  $u_{a\text{-calc}}$  using (25)

 $\ddot{\phantom{0}}$ If the case of the correct calculated parameters presented in Table 17, calculated  $u_{a\_calc}$  using (25) and calculated  $i_{a\_calc}$  using (26) should be as similar as possible to measured values. Parameters  $L_a$  and *J* are no *a* and *J* are not included in (25) and (26), and their values are not the subject of correctness tests using stationary points. Calculated current and speed and their deviation at selected stationary points for  $\Rightarrow i_{a\_calc} = \frac{7 \times 10^{-6} \text{ m} \cdot \text{m}}{c_m}$ <br>resented in Table 17, calculations possible to measured values are not the subject of co  $\frac{c_m}{c_m}$ <br>17, calculated  $u_{\text{a\_calc}}$  using<br>asured values. Paramete<br>ject of correctness tests u  $\Rightarrow i_{a\text{-calc}} = \frac{t_{1a} + t_{1b} \cdot w_{\text{meas}} + t_{1c} \cdot w_{\text{meas}}}{c_m}$ s presented in Table 17, calculated  $u_{a\text{-calc}}$  usint<br>ar as possible to measured values. Paramet<br>alues are not the subject of correctness tests<br>and their deviation a In the case of the case of the correct calculated parameters presented in Table 17, calculated *using using (25)* In the case of the correct calculated parameters presented in Table 17, calculated  $u_{\sf a\_calc}$  using (25) MD1, MD2, MD3, and MD4 are presented in Table [18.](#page-21-1)

In Table [18,](#page-21-1) times 2, 4, 6, 8, and 10 s were selected for MD1 and MD2. In the case of MD3, times 2, 4, 6, 8, and 10 s were selected for MD1 and MD2. In the case of MD3, times 2, 4, 6, 7, and 8 s were selected, because the signal was measured for a shorter final time. In the case of **a**  $\sim$  1,  $\sim$  1,  $\sim$  1,  $\sim$  1,  $\sim$  1,  $\sim$  1,  $\sim$  1,  $\sim$  1,  $\sim$  1,  $\sim$  1,  $\sim$  1,  $\sim$  1,  $\sim$  1,  $\sim$  1, MD4, times 4, 6, 8, 10, and 12 were selected, because the start of the motor was longer than 2 s.

From Table [18](#page-21-1) it can be seen that deviations of calculated voltages are up to 3%. Deviations of calculated voltages are up to 3%. Deviations 13%. Based on the presented results it can be concluded that calculated parameters are correct for stationary points. of calculated speeds are, at 13 stationary points, less than 5%, and in the remaining seven, up to

| Stationary Point-Measured and Calculated Values |                |                         |                              |                   |                         |                                    |                   |                                    |  |  |  |  |
|-------------------------------------------------|----------------|-------------------------|------------------------------|-------------------|-------------------------|------------------------------------|-------------------|------------------------------------|--|--|--|--|
| Data                                            | t(s)           | $i_{\text{a meas}}$ (A) | $\omega_{\text{meas}}$ (1/s) | $u_{a\_meas}$ (V) | $u_{\rm a \; calc}$ (V) | Deviation of<br>$u_{a_{calc}}$ (%) | $i_{a_{calc}}(A)$ | Deviation of<br>$i_{a_{calc}}$ (%) |  |  |  |  |
|                                                 | 2              | 0.61                    | 125.8                        | 177.0             | 175.3                   | 1.0                                | 0.58              | 4.3                                |  |  |  |  |
|                                                 | 4              | 0.54                    | 124.8                        | 172.8             | 173.6                   | 0.5                                | 0.58              | 8.1                                |  |  |  |  |
| MD1                                             | 6              | 0.60                    | 125.5                        | 171.6             | 174.8                   | 1.9                                | 0.58              | 2.7                                |  |  |  |  |
|                                                 | 8              | 0.56                    | 124.5                        | 171.4             | 173.3                   | 1.1                                | 0.58              | 4.2                                |  |  |  |  |
|                                                 | 10             | 0.56                    | 125.0                        | 172.6             | 173.9                   | 0.8                                | 0.58              | 4.22                               |  |  |  |  |
|                                                 | 2              | 0.78                    | 181.9                        | 252.8             | 254.1                   | 0.5                                | 0.68              | 13.0                               |  |  |  |  |
|                                                 | $\overline{4}$ | 0.74                    | 181.2                        | 251.0             | 253.1                   | 0.8                                | 0.68              | 8.3                                |  |  |  |  |
| MD2                                             | 6              | 0.72                    | 182.9                        | 258.4             | 255.2                   | 1.2                                | 0.68              | 5.7                                |  |  |  |  |
|                                                 | 8              | 0.78                    | 183.0                        | 258.0             | 255.6                   | 0.9                                | 0.68              | 13.0                               |  |  |  |  |
|                                                 | 10             | 0.69                    | 182.8                        | 262.0             | 255.0                   | 2.7                                | 0.68              | 1.6                                |  |  |  |  |
|                                                 | $\overline{2}$ | 0.72                    | 181.0                        | 253.0             | 252.2                   | 0.3                                | 0.74              | 2.1                                |  |  |  |  |
|                                                 | 4              | 0.76                    | 183.2                        | 255.3             | 255.4                   | 0.0                                | 0.74              | 3.3                                |  |  |  |  |
| MD <sub>3</sub>                                 | 6              | 0.65                    | 183.1                        | 255.9             | 254.8                   | 0.4                                | 0.74              | 13.1                               |  |  |  |  |
|                                                 | 7              | 0.73                    | 183.1                        | 257.5             | 255.1                   | 0.9                                | 0.74              | 0.7                                |  |  |  |  |
|                                                 | 8              | 0.67                    | 182.7                        | 257.1             | 254.3                   | 1.1                                | 0.74              | 9.7                                |  |  |  |  |
|                                                 | $\overline{4}$ | 7.87                    | 182.5                        | 281.5             | 282.1                   | 0.2                                | 7.72              | 1.9                                |  |  |  |  |
|                                                 | 6              | 7.68                    | 182.3                        | 283.9             | 280.8                   | 1.1                                | 7.71              | 0.4                                |  |  |  |  |
| MD4                                             | 8              | 7.79                    | 182.3                        | 280.9             | 281.4                   | 0.2                                | 7.71              | 1.0                                |  |  |  |  |
|                                                 | 10             | 7.69                    | 182.2                        | 283.6             | 280.8                   | 1.0                                | 7.71              | 0.3                                |  |  |  |  |
|                                                 | 12             | 7.78                    | 182.4                        | 282.3             | 281.5                   | 0.3                                | 7.72              | 0.8                                |  |  |  |  |

<span id="page-21-1"></span>**Table 18.** Calculated current and speed using (25) and (26) and their deviation at selected points for MD1, MD2, MD3, and MD4 for calculated parameters obtained with RK.

### <span id="page-21-0"></span>4.2.8. Calculation Times

Mean values of calculation times for all four measured input data, for EM and RK, and for all five tested evolutionary methods are presented in Table [19.](#page-21-2)

<span id="page-21-2"></span>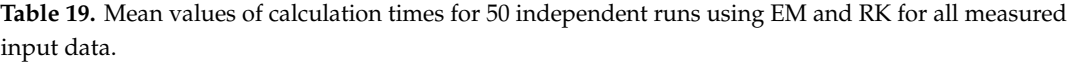

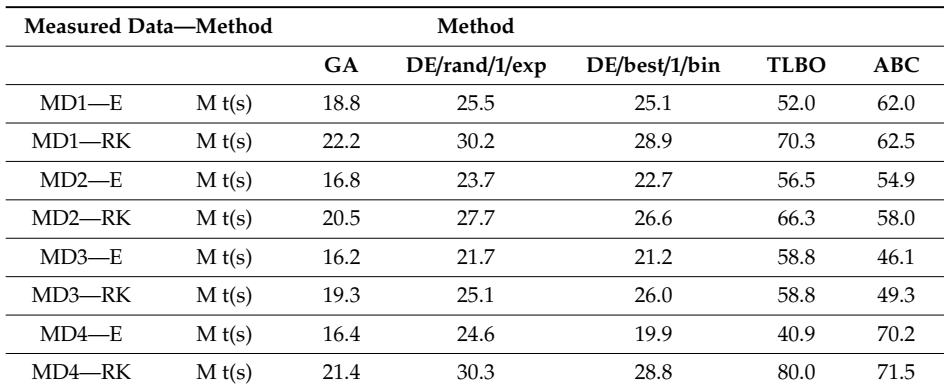

Based on Table [19,](#page-21-2) the following conclusions can be written:

- Calculation times were mostly longer for a higher number of measured points (MD1 87, MD2 81, MD3 65, MD4 106 measured points), which was the expected result.
- Calculation times using RK were mostly approximately not more than 25% longer than calculation times using EM, although in the case of RK, ten expressions (14)–(23) were calculated for each time instant, and in the case of EM, only two expressions (11) and (12) were calculated for each time instant.

• Calculation times using different evolutionary methods were different. The fastest was GA. The calculation times of DE were 20 to 40% longer than the times of GA. Calculation times of TLBO and ABC were 100 to 150% longer than the calculation times of DE.

Considering the results presented in Section [3.1](#page-7-2) (Simulated Input Data), and Sections [4.2.1–](#page-12-0)[4.2.4](#page-15-0) (measured input data), DE/rand/1/exp can be suggested for the presented problem as the best method among those used in this study. TLBO was only slightly worse, but calculation times were much longer than in the case of DE. DE/best/1/bin and ABC were also acceptable, but not as good as DE/rand/1/exp. GA cannot be suggested as a method appropriate for the presented problem.

Improvements of the calculations using only DE/rand/1/exp are presented in the continuation of the paper. Improvements were needed because EM was not suitable, and even in the case of RK, we do not know if we got the most that can be obtained from the presented measurements.

### <span id="page-22-0"></span>4.2.9. Influence of Weights Used in OF on Results

The OF written in (24) is composed of two parts: Current and speed. Each of them is normalized. By adding weights, we can increase the impact of an individual part, and thus improve the results. Weights  $w_1$  and  $w_2$ , to which  $w_1 + w_2 = 1$  applies, are added to (24), and (27) is obtained.

$$
\text{OF} = \frac{1}{N} \sum_{i=1}^{N} \left( w_1 \cdot \left( \frac{i_{a\_simulated\_i} - i_{a\_input\_i}}{i_{a\_input\_max}} \right)^2 + w_2 \cdot \left( \frac{\omega_{simulated\_i} - \omega_{input\_i}}{\omega_{input\_max}} \right)^2 \right)
$$
(27)

Nine combinations of weights  $w_1$ ,  $w_2$  are used, which are 0.1, 0.9; 0.2, 0.8; ... 0.9, 0.1, and tested using MD1, MD2, MD3, and MD4. For each test, 50 independent runs were made using RK. In Tables [20–](#page-22-1)[23](#page-23-0) the mean values of calculated parameters are presented for MD1, MD2, MD3, and MD4 separately.

<span id="page-22-1"></span>**Table 20.** Calculated parameters with different weights using RK for MD1 (mean values for 50 independent runs).

|                       |               |                       |              | Parameters and OF          |                        |                         |                                       |                         |
|-----------------------|---------------|-----------------------|--------------|----------------------------|------------------------|-------------------------|---------------------------------------|-------------------------|
| Weights<br>$w_1, w_2$ | $R_a(\Omega)$ | $L_{a}$ (H)           | $L_{a}$ (H)  | $J$ (kgm <sup>2</sup> )    | $T_{1a}$ (Nm)          | $T_{1h}$ (Nm $\cdot$ s) | $T_{1c}$ (Nm $\cdot$ s <sup>2</sup> ) | OF                      |
| 0.1, 0.9              | 4.56          | $2.32 \times 10^{-1}$ | 1.371        | $4.85 \times 10^{-2}$      | $5.00 \times 10^{-16}$ | $7.72 \times 10^{-18}$  | $5.19 \times 10^{-5}$                 | $4.9217 \times 10^{-4}$ |
| 0.2, 0.8              | 4.70          | $2.32 \times 10^{-1}$ | 1.371        | $4.87 \times 10^{-2}$      | $5.95 \times 10^{-16}$ | $1.76 \times 10^{-17}$  | $5.12 \times 10^{-5}$                 | $6.6101 \times 10^{-4}$ |
| 0.3, 0.7              | 4.80          | $2.34 \times 10^{-1}$ | 1.370        | $4.89 \times 10^{-2}$      | $1.08 \times 10^{-15}$ | $6.01 \times 10^{-18}$  | $5.09 \times 10^{-5}$                 | $8.2256 \times 10^{-4}$ |
| 0.4, 0.6              | 4.88          | $2.37 \times 10^{-1}$ | 1.370        | $4.90 \times 10^{-2}$      | $1.60\times10^{-13}$   | $7.47 \times 10^{-18}$  | $5.06 \times 10^{-5}$                 | $9.8028 \times 10^{-4}$ |
| 0.5, 0.5              | 5.06          | $2.44 \times 10^{-1}$ | 1.369        | $4.68 \times 10^{-2}$      | $7.99 \times 10^{-1}$  | $7.70 \times 10^{-18}$  | $8.00 \times 10^{-19}$                | $1.1266 \times 10^{-3}$ |
| 0.6, 0.4              | 5.14          | $2.46 \times 10^{-1}$ | 1.368        | $4.68 \times 10^{-2}$      | $8.00 \times 10^{-1}$  | $4.91 \times 10^{-18}$  | $1.25 \times 10^{-19}$                | $1.2647 \times 10^{-3}$ |
| 0.7, 0.3              | 5.21          | $2.48 \times 10^{-1}$ | 1.368        | $4.69 \times 10^{-2}$      | $8.00 \times 10^{-1}$  | $4.38 \times 10^{-18}$  | $5.54 \times 10^{-20}$                | $1.4006 \times 10^{-3}$ |
| 0.8, 0.2              | 5.27          | $2.51 \times 10^{-1}$ | 1.367        | $4.69 \times 10^{-2}$      | $8.00 \times 10^{-1}$  | $2.34 \times 10^{-18}$  | $3.52 \times 10^{-20}$                | $1.5345 \times 10^{-3}$ |
| 0.9, 0.1              | 5.34          | $2.53 \times 10^{-1}$ | 1.367        | $4.70 \times 10^{-2}$      | $8.00 \times 10^{-1}$  | $1.47 \times 10^{-18}$  | $3.37 \times 10^{-20}$                | $1.6667 \times 10^{-3}$ |
| Known<br>value        | 5.66          | not<br>known          | not<br>known | $\approx 4 \times 10^{-2}$ | $\approx 0.9$          | $\approx 0$             | $\approx 0$                           |                         |

|                       | Parameters and OF |                       |              |                            |                        |                         |                               |                         |  |  |  |  |  |
|-----------------------|-------------------|-----------------------|--------------|----------------------------|------------------------|-------------------------|-------------------------------|-------------------------|--|--|--|--|--|
| Weights<br>$w_1, w_2$ | $R_a(\Omega)$     | $L_{\rm a}$ (H)       | $L_{a}$ (H)  | $J$ (kgm <sup>2</sup> )    | $T_{1a}$ (Nm)          | $T_{1h}$ (Nm $\cdot$ s) | $T_{1c}$ (Nm·s <sup>2</sup> ) | OF                      |  |  |  |  |  |
| 0.1, 0.9              | 4.37              | $2.27 \times 10^{-1}$ | 1.379        | $5.12 \times 10^{-2}$      | $6.50 \times 10^{-16}$ | $1.03 \times 10^{-17}$  | $2.88 \times 10^{-5}$         | $4.4913 \times 10^{-4}$ |  |  |  |  |  |
| 0.2, 0.8              | 4.57              | $2.31 \times 10^{-1}$ | 1.378        | $5.16 \times 10^{-2}$      | $1.02 \times 10^{-15}$ | $7.00 \times 10^{-18}$  | $2.84 \times 10^{-5}$         | $6.8282 \times 10^{-4}$ |  |  |  |  |  |
| 0.3, 0.7              | 4.69              | $2.35 \times 10^{-1}$ | 1.377        | $5.19 \times 10^{-2}$      | $7.86 \times 10^{-15}$ | $2.57 \times 10^{-17}$  | $2.82 \times 10^{-5}$         | $9.0588 \times 10^{-4}$ |  |  |  |  |  |
| 0.4, 0.6              | 4.87              | $2.42 \times 10^{-1}$ | 1.376        | $4.99 \times 10^{-2}$      | $8.99 \times 10^{-1}$  | $2.96 \times 10^{-17}$  | $1.07 \times 10^{-6}$         | $1.1189 \times 10^{-3}$ |  |  |  |  |  |
| 0.5, 0.5              | 4.97              | $2.46 \times 10^{-1}$ | 1.376        | $5.00 \times 10^{-2}$      | $9.34 \times 10^{-1}$  | $1.10 \times 10^{-17}$  | $1.31 \times 10^{-19}$        | $1.3192 \times 10^{-3}$ |  |  |  |  |  |
| 0.6, 0.4              | 5.05              | $2.48 \times 10^{-1}$ | 1.375        | $5.01 \times 10^{-2}$      | $9.32 \times 10^{-1}$  | $7.22 \times 10^{-18}$  | $9.37 \times 10^{-20}$        | $1.5156 \times 10^{-3}$ |  |  |  |  |  |
| 0.7, 0.3              | 5.12              | $2.51 \times 10^{-1}$ | 1.375        | $5.02 \times 10^{-2}$      | $9.32 \times 10^{-1}$  | $5.88 \times 10^{-18}$  | $3.42 \times 10^{-20}$        | $1.7089 \times 10^{-3}$ |  |  |  |  |  |
| 0.8, 0.2              | 5.18              | $2.53 \times 10^{-1}$ | 1.374        | $5.02 \times 10^{-2}$      | $9.30 \times 10^{-1}$  | $4.85 \times 10^{-18}$  | $4.11\times10^{-20}$          | $1.8999 \times 10^{-3}$ |  |  |  |  |  |
| 0.9, 0.1              | 5.24              | $2.55 \times 10^{-1}$ | 1.374        | $5.03 \times 10^{-2}$      | $9.11 \times 10^{-1}$  | $3.43 \times 10^{-18}$  | $5.51 \times 10^{-7}$         | $2.0902 \times 10^{-3}$ |  |  |  |  |  |
| Known<br>value        | 5.66              | not<br>known          | not<br>known | $\approx 4 \times 10^{-2}$ | $\approx 0.9$          | $\approx 0$             | $\approx 0$                   |                         |  |  |  |  |  |

**Table 21.** Calculated parameters with different weights using RK for MD2 (mean values for 50 independent runs).

**Table 22.** Calculated parameters with different weights using RK for MD3 (mean values for 50 independent runs).

| Parameters and OF     |                 |                       |                 |                            |                       |                         |                               |                         |  |  |  |  |
|-----------------------|-----------------|-----------------------|-----------------|----------------------------|-----------------------|-------------------------|-------------------------------|-------------------------|--|--|--|--|
| Weights<br>$w_1, w_2$ | $R_{a}(\Omega)$ | $L_a$ (H)             | $L_{\rm a}$ (H) | $J$ (kgm <sup>2</sup> )    | $T_{1a}$ (Nm)         | $T_{1h}$ (Nm $\cdot$ s) | $T_{1c}$ (Nm·s <sup>2</sup> ) | OF                      |  |  |  |  |
| 0.1, 0.9              | 4.63            | $3.70 \times 10^{-1}$ | 1.375           | $4.71 \times 10^{-2}$      | $5.82 \times 10^{-2}$ | $9.40 \times 10^{-18}$  | $2.88 \times 10^{-5}$         | $5.4941 \times 10^{-4}$ |  |  |  |  |
| 0.2, 0.8              | 4.69            | $4.03 \times 10^{-1}$ | 1.375           | $4.63 \times 10^{-2}$      | $3.19 \times 10^{-1}$ | $2.93 \times 10^{-17}$  | $2.08 \times 10^{-5}$         | $8.9597 \times 10^{-4}$ |  |  |  |  |
| 0.3, 0.7              | 4.78            | $4.25 \times 10^{-1}$ | 1.375           | $4.52 \times 10^{-2}$      | $7.21 \times 10^{-1}$ | $1.73 \times 10^{-17}$  | $8.69 \times 10^{-6}$         | $1.2326 \times 10^{-1}$ |  |  |  |  |
| 0.4, 0.6              | 4.86            | $4.42 \times 10^{-1}$ | 1.374           | $4.45 \times 10^{-2}$      | 1.01                  | $6.96 \times 10^{-18}$  | $4.48 \times 10^{-19}$        | $1.5621 \times 10^{-3}$ |  |  |  |  |
| 0.5, 0.5              | 4.87            | $4.51 \times 10^{-1}$ | 1.374           | $4.44 \times 10^{-2}$      | 1.01                  | $5.38 \times 10^{-18}$  | $6.59 \times 10^{-20}$        | $1.8883 \times 10^{-3}$ |  |  |  |  |
| 0.6, 0.4              | 4.89            | $4.57 \times 10^{-1}$ | 1.374           | $4.44 \times 10^{-2}$      | 1.01                  | $7.68 \times 10^{-18}$  | $5.46 \times 10^{-20}$        | $2.2128 \times 10^{-3}$ |  |  |  |  |
| 0.7, 0.3              | 4.90            | $4.63 \times 10^{-1}$ | 1.374           | $4.43 \times 10^{-2}$      | 1.01                  | $4.67 \times 10^{-18}$  | $4.66 \times 10^{-20}$        | $2.5363 \times 10^{-3}$ |  |  |  |  |
| 0.8, 0.2              | 4.91            | $4.67 \times 10^{-1}$ | 1.374           | $4.43 \times 10^{-2}$      | 1.02                  | $5.85 \times 10^{-18}$  | $2.51 \times 10^{-20}$        | $2.8590 \times 10^{-3}$ |  |  |  |  |
| 0.9, 0.1              | 4.91            | $4.70 \times 10^{-1}$ | 1.374           | $4.43 \times 10^{-2}$      | 1.02                  | $3.67 \times 10^{-18}$  | $3.32 \times 10^{-20}$        | $3.1812 \times 10^{-3}$ |  |  |  |  |
| Known<br>value        | 5.66            | not<br>known          | not<br>known    | $\approx 4 \times 10^{-2}$ | $\approx 0.9$         | $\approx 0$             | $\approx 0$                   |                         |  |  |  |  |

<span id="page-23-0"></span>**Table 23.** Calculated parameters with different weights using RK for MD4 (mean values for 50 independent runs).

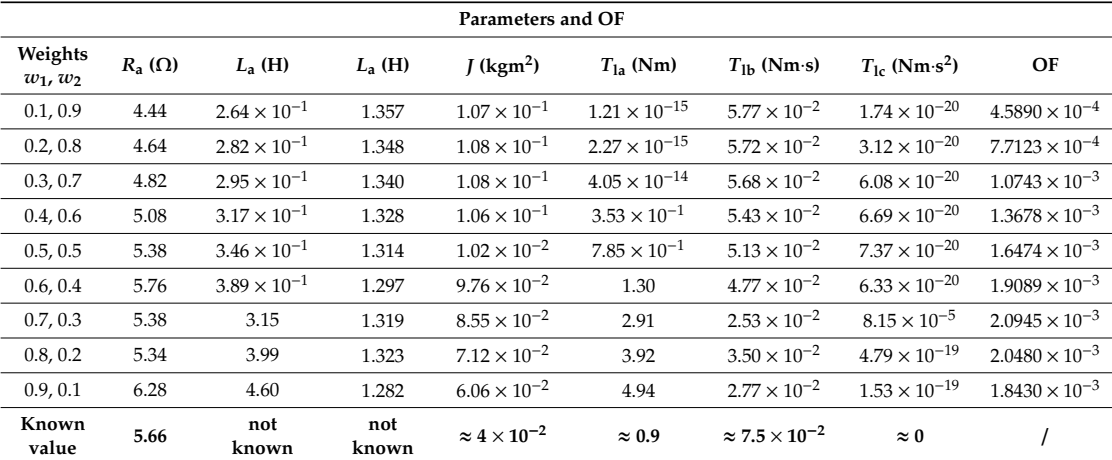

In Tables [20](#page-22-1)[–23](#page-23-0) OFs are also presented, although a lower value does not mean a better result and the values are not comparable.

Based on Tables [20](#page-22-1)[–23](#page-23-0) the following conclusions can be written:

- In the case of MD1, correct results (due to the known values written at the bottom of Table [20\)](#page-22-1) are obtained for weights  $w_1 \geq 0.5$ . For  $w_1 \leq 0.4$ , parameter  $T_{1a}$  has an incorrect value. For higher  $w_1$ , slightly better results were obtained, for example  $R_a$  at  $w_1 = 0.5$  is 5.06 and at  $w_1 = 0.9$  it is 5.34.
- In the case of MD2, correct results were obtained for weights *w*<sub>1</sub> ≥ 0.4. For *w*<sub>1</sub> ≤ 0.3 parameter, *T*<sub>la</sub> has an incorrect value. For higher *w*1, slightly better results were obtained, for example, *R*<sup>a</sup> at  $w_1 = 0.4$  is 4.87 and at  $w_1 = 0.9$  it is 5.24.
- In the case of MD3 correct results were obtained for weights  $w_1 \ge 0.4$ . For  $w_1 \le 0.3$  parameter,  $T_{\rm lc}$ has an incorrect value. For higher *w*1, almost no difference in results was obtained, for example,  $R_a$  at  $w_1 = 0.4$  is 4.86 and at  $w_1 = 0.9$  it is 4.91.
- In the case of MD4, only results for  $w_1 = 0.4$  and 0.5 are acceptable. For  $w_1 \le 0.3$ ,  $T_{1a}$  is too small, and for  $w_1 \geq 0.6$ ,  $T_{1a}$  is too big.

Based on the written findings, only weight  $w_1 = 0.5$  was appropriate for all the presented test cases. However, general conclusions cannot be made only based on this one example. The basic OF written in (24) is used in the continuation of the paper.

### <span id="page-24-0"></span>*4.3. Motor Model Simulations with Time Interval Division*

The measurement interval, the time step, could not be reduced, because it depends on the hardware. However, it is well known that the solutions of differential equations can be better if a smaller time step is used [\[49\]](#page-36-3). To improve results, we reduced the time step in the case of the motor model simulations (OF calculation), and only calculated current and speed at time instants in which measured values were known were used for OF calculation. For the tests, the number of time step divisions (*ND*) was set to 5 and 10. The used methods are marked with EM5 for Euler's method using *ND* = 5, EM10 for Euler's method using *ND* = 10, RK5 for the Runge–Kutta method using *ND* = 5 and RK10 for Runge–Kutta using *ND* = 10. The times between two sequential measurement time instants, marked with *t*<sup>i</sup> , were calculated using (28).

$$
t_i = t_{k-1} + \frac{t_k - t_{k-1}}{ND} \cdot i; \ \ i = 1, ..., ND - 1 \tag{28}
$$

*t*k−<sup>1</sup> and *t*<sup>k</sup> are sequential measurement time instants. Also, voltage is an input value, which is measured, and it changes with the time. The voltages between two sequential measured voltages, marked with  $u_a$ <sub>i</sub>, were determined using linear interpolation, defined with (29).

$$
u_{a_{-}i} = u_{a_{-}k-1} + \frac{u_{a_{-}k} - u_{a_{-}k-1}}{ND} \cdot i; \ \ i = 1, ..., ND - 1 \tag{29}
$$

 $u_{a,k-1}$  and  $u_{a,k}$  are sequential measured voltages.

The algorithm showing the calculation procedure is presented in Figure [17.](#page-25-0) Parts which were added to the algorithms of EM and RK without a time step division (presented in Figure [4\)](#page-9-1) are marked with red.

<span id="page-25-0"></span>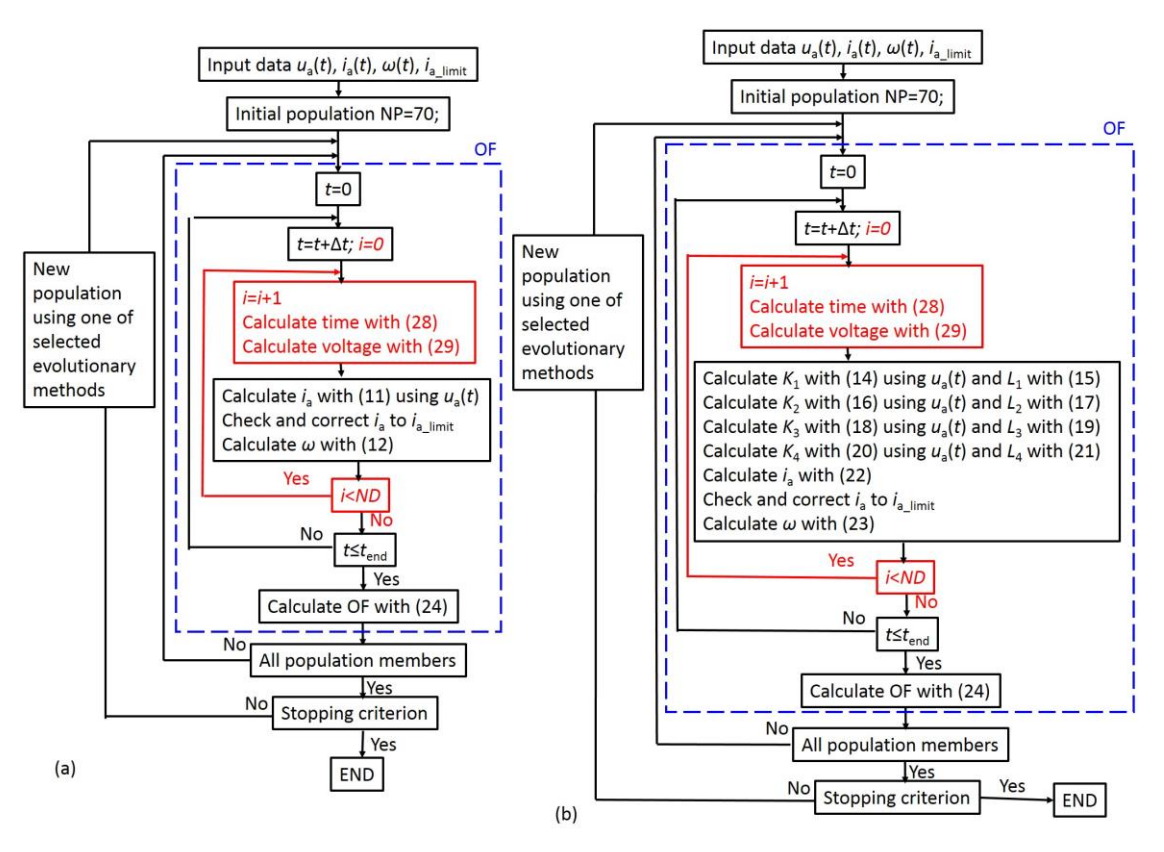

**Figure 17.** Algorithm for parameter determination using a time step division for: (a) EM5 ( $ND = 5$ ) or EM10 (*ND* = 10); (**b**) RK5 (*ND* = 5) or RK10 (*ND* = 10). EM10 (*ND* = 10); (**b**) RK5 (*ND* = 5) or RK10 (*ND* = 10).

OF and mean values of the calculated parameters using EM, EM5, EM10, RK, RK5, and RK10 OF and mean values of the calculated parameters using EM, EM5, EM10, RK, RK5, and RK10 for for MD1 are presented in Table 24. MD1 are presented in Table [24.](#page-25-1)

| OF and                       |           |                         |                          | Method                   |                         |                          |                          |
|------------------------------|-----------|-------------------------|--------------------------|--------------------------|-------------------------|--------------------------|--------------------------|
| <b>Parameters</b>            |           | EM                      | EM <sub>5</sub>          | <b>EM10</b>              | <b>RK</b>               | RK <sub>5</sub>          | <b>RK10</b>              |
|                              | B         | $2.8906 \times 10^{-3}$ | $2.1738 \times 10^{-3}$  | $2.1541 \times 10^{-3}$  | $2.2531 \times 10^{-3}$ | $2.1453 \times 10^{-1}$  | $2.1464 \times 10^{-1}$  |
| OF                           | W         | $2.8906 \times 10^{-3}$ | $2.1738 \times 10^{-3}$  | $2.1541 \times 10^{-3}$  | $2.2531 \times 10^{-3}$ | $2.1453 \times 10^{-1}$  | $2.1464 \times 10^{-1}$  |
|                              | M         | $2.8906 \times 10^{-3}$ | $2.1738 \times 10^{-3}$  | $2.1541 \times 10^{-3}$  | $2.2531 \times 10^{-3}$ | $2.1453 \times 10^{-1}$  | $2.1464 \times 10^{-1}$  |
|                              | <b>SD</b> | 0.0                     | $1.7347 \times 10^{-18}$ | $1.3010 \times 10^{-18}$ | 0.0                     | $8.6736 \times 10^{-19}$ | $2.1684 \times 10^{-18}$ |
| $R_{a}(\Omega)$              | M         | 11.56                   | 5.63                     | 4.94                     | 5.06                    | 4.25                     | 4.25                     |
| $L_{\rm a}$ (H)              | M         | $9.72 \times 10^{-1}$   | $2.64 \times 10^{-1}$    | $2.07 \times 10^{-1}$    | $2.44 \times 10^{-1}$   | $1.57 \times 10^{-1}$    | $1.57 \times 10^{-1}$    |
| $c_e$ (Vs)                   | M         | 1.337                   | 1.366                    | 1.370                    | 1.369                   | 1.373                    | 1.373                    |
| $J$ (kgm <sup>2</sup> )      | M         | $4.64 \times 10^{-2}$   | $4.68 \times 10^{-1}$    | $4.71 \times 10^{-2}$    | $4.68 \times 10^{-2}$   | $4.77 \times 10^{-2}$    | $4.76 \times 10^{-2}$    |
| $T_{1a}$ (Nm)                | M         | $3.13 \times 10^{-16}$  | $7.96 \times 10^{-1}$    | $8.00 \times 10^{-1}$    | $7.99 \times 10^{-1}$   | $8.03 \times 10^{-1}$    | $8.03 \times 10^{-1}$    |
| $T_{\rm lb}$ (Nms)           | M         | $8.95 \times 10^{-17}$  | $7.84 \times 10^{-18}$   | $6.53 \times 10^{-18}$   | $7.70 \times 10^{-18}$  | $6.27 \times 10^{-17}$   | $3.22 \times 10^{-18}$   |
| $T_{1c}$ (Nms <sup>2</sup> ) | M         | $4.99 \times 10^{-5}$   | $1.22 \times 10^{-19}$   | $1.35 \times 10^{-19}$   | $8.00 \times 10^{-19}$  | $6.04 \times 10^{-20}$   | $5.09 \times 10^{-20}$   |

<span id="page-25-1"></span>**Table 24.** OF and Mean value of the calculated parameters for 50 independent runs using EM, EM5, **Table 24.** OF and Mean value of the calculated parameters for 50 independent runs using EM, EM5, EM10, RK, RK5, and RK10 for MD1. EM10, RK, RK5, and RK10 for MD1.

Base on Table [24](#page-25-1) it can be seen that results using EM were improved. In the cases of EM5 and EM10 calculated  $R_a$  and  $T_{1a}$  were correct, although they were not correct using EM. Considering OFs, EM5 was an improvement on EM, and EM10 was only a small improvement on EM5. RK5 was a small improvement on RK, and RK10 was not an improvement on RK5. It must be noted that lower OF values does not automatically mean more precisely calculated parameters, because in the measured signal, measurement deviations and errors are present.

Measured and calculated responses using EM5 and EM10 are shown in Figure [18,](#page-26-0) and using RK5 and RK10 in Figure [19.](#page-26-1) Only the first second of the responses is displayed to make Figures Measured and calculated responses using EM5 and EM10 are shown in Figure 18, and using more transparent. and RK10 in Figure 19. Only the first second of the responses is displayed to make Figures trie as un

<span id="page-26-0"></span>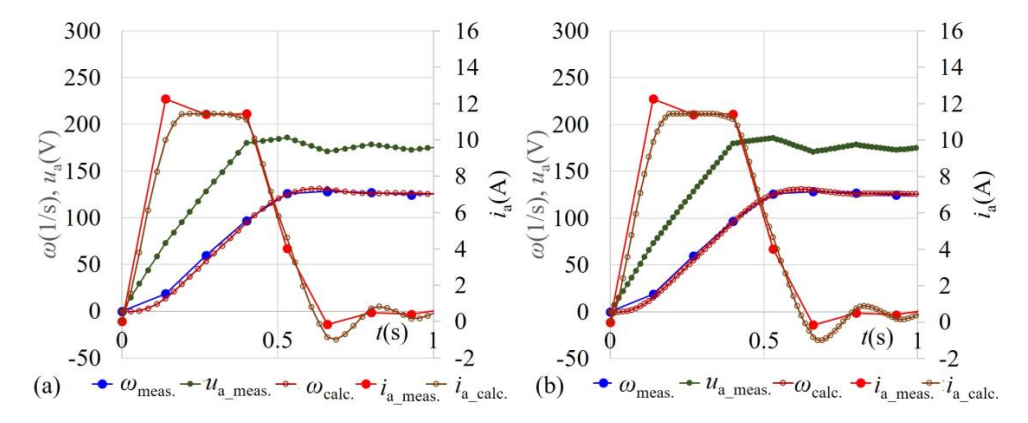

Figure 18. Measured and calculated responses in the case of MD1 using: (a) EM5; (b) EM10.

<span id="page-26-1"></span>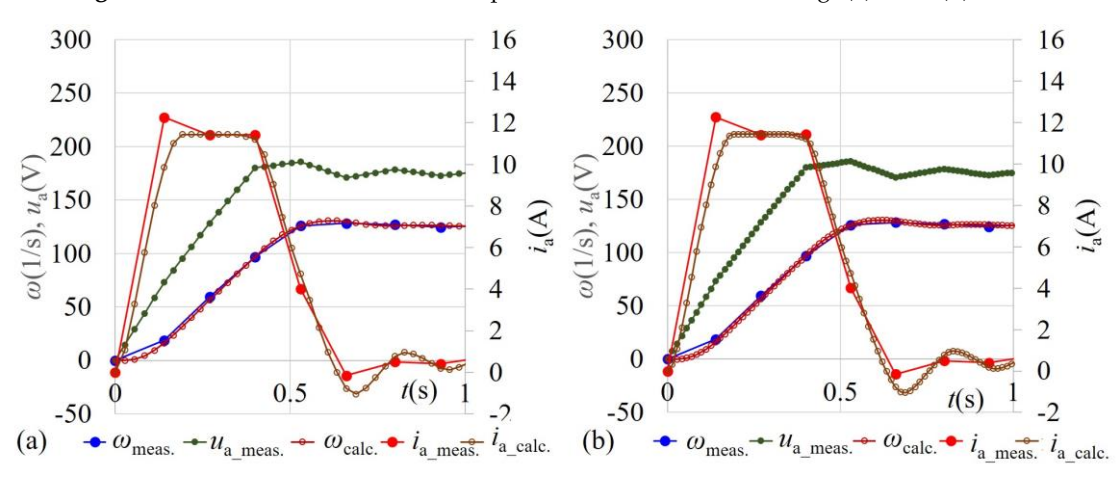

**Figure 19.** Measured and calculated responses in the case of MD1 using: (**a**) RK5; (**b**) RK10. **Figure 19.** Measured and calculated responses in the case of MD1 using: (**a**) RK5; (**b**) RK10.

Comparing Figures 8 and 18, the improvement achieved with EM5 and EM10 can be seen. The Comparing Figures 8 and [18,](#page-26-0) the improvement achieved with EM5 and EM10 can be seen.<br>imulated remanese ware alocat to the measured remanese. The simulated responses were closer to the measured responses.

For dimension top cross were cross to the measurem copy of the measurem copy of the calculated parameters using OF and mean values of the calculated parameters using EM, EM5, EM10, RK, RK5, and RK10 for<br>Less shares in Table 25 for MD2 are shown in Table 25. MD2 are shown in Table [25.](#page-26-2)

| OF and                       |           |                          |                          | Method                  |                          |                         |                         |
|------------------------------|-----------|--------------------------|--------------------------|-------------------------|--------------------------|-------------------------|-------------------------|
| Parameters                   |           | EM                       | EM5                      | <b>EM10</b>             | RK                       | R <sub>K5</sub>         | <b>RK10</b>             |
|                              | B         | $3.4006 \times 10^{-3}$  | $2.4870 \times 10^{-1}$  | $2.4192 \times 10^{-1}$ | $2.6384 \times 10^{-3}$  | $2.3706 \times 10^{-1}$ | $2.3676 \times 10^{-1}$ |
| OF                           | W         | $3.4006 \times 10^{-3}$  | $2.4870 \times 10^{-1}$  | $2.4664 \times 10^{-1}$ | $2.6384 \times 10^{-3}$  | $2.3706 \times 10^{-1}$ | $2.4366 \times 10^{-1}$ |
|                              | M         | $3.4006 \times 10^{-3}$  | $2.4870 \times 10^{-1}$  | $2.4306 \times 10^{-1}$ | $2.6384 \times 10^{-3}$  | $2.3706 \times 10^{-1}$ | $2.3690 \times 10^{-1}$ |
|                              | <b>SD</b> | $1.7347 \times 10^{-18}$ | $2.6021 \times 10^{-18}$ | $2.0131 \times 10^{-5}$ | $1.3010 \times 10^{-18}$ | $2.3706 \times 10^{-1}$ | $9.6658 \times 10^{-6}$ |
| $R_{a}(\Omega)$              | M         | 11.45                    | 5.72                     | 5.00                    | 4.97                     | 4.38                    | 4.37                    |
| $L_{\rm a}$ (H)              | M         | $9.76 \times 10^{-1}$    | $2.69 \times 10^{-1}$    | $2.11 \times 10^{-1}$   | $2.46 \times 10^{-1}$    | $1.61 \times 10^{-1}$   | $1.61 \times 10^{-1}$   |
| $c_e$ (Vs)                   | M         | 1.350                    | 1.373                    | 1.376                   | 1.376                    | 1.378                   | 1.378                   |
| $J$ (kgm <sup>2</sup> )      | M         | $4.89 \times 10^{-2}$    | $4.86 \times 10^{-2}$    | $4.95 \times 10^{-2}$   | $5.00 \times 10^{-2}$    | $4.98 \times 10^{-2}$   | $4.96 \times 10^{-2}$   |
| $T_{1a}$ (Nm)                | M         | $3.58 \times 10^{-16}$   | $9.19 \times 10^{-1}$    | $7.01 \times 10^{-1}$   | $9.34 \times 10^{-1}$    | $9.23 \times 10^{-1}$   | $9.05 \times 10^{-1}$   |
| $T_{\rm lb}$ (Nms)           | M         | $9.61 \times 10^{-17}$   | $9.43 \times 10^{-18}$   | $6.73 \times 10^{-20}$  | $1.10 \times 10^{-17}$   | $7.19 \times 10^{-18}$  | $8.90 \times 10^{-18}$  |
| $T_{1c}$ (Nms <sup>2</sup> ) | M         | $2.77 \times 10^{-5}$    | $7.32 \times 10^{-20}$   | $6.59 \times 10^{-6}$   | $1.31 \times 10^{-19}$   | $4.75 \times 10^{-20}$  | $5.48 \times 10^{-7}$   |
|                              |           |                          |                          |                         |                          |                         |                         |

<span id="page-26-2"></span>**Table 25.** OF and Mean value of the calculated parameters for 50 independent runs using EM, EM5, **EM10, RK, RK5, and RK10 for MD2.** 

Base on Table [25,](#page-26-2) it can be seen that results using EM were improved. In the cases of EM5 and Base on Table 25, it can be seen that results using EM were improved. In the cases of EM5 and EM10 calculated  $R_{\rm a}$  and  $T_{\rm la}$  were correct, although they were not correct using EM. Considering OFs,  $\mathop{\rm EM5}\limits$  was an improvement on EM, and EM10 was only a small improvement on EM5. RK5 was a small improvement on RK, and RK10 was not an improvement on RK5.

The first second of the measured and calculated responses using EM10 and RK10 is shown in The first second of the measured and calculated responses using EM10 and RK10 is shown in Figure [20.](#page-27-0) Figure 20.

<span id="page-27-0"></span>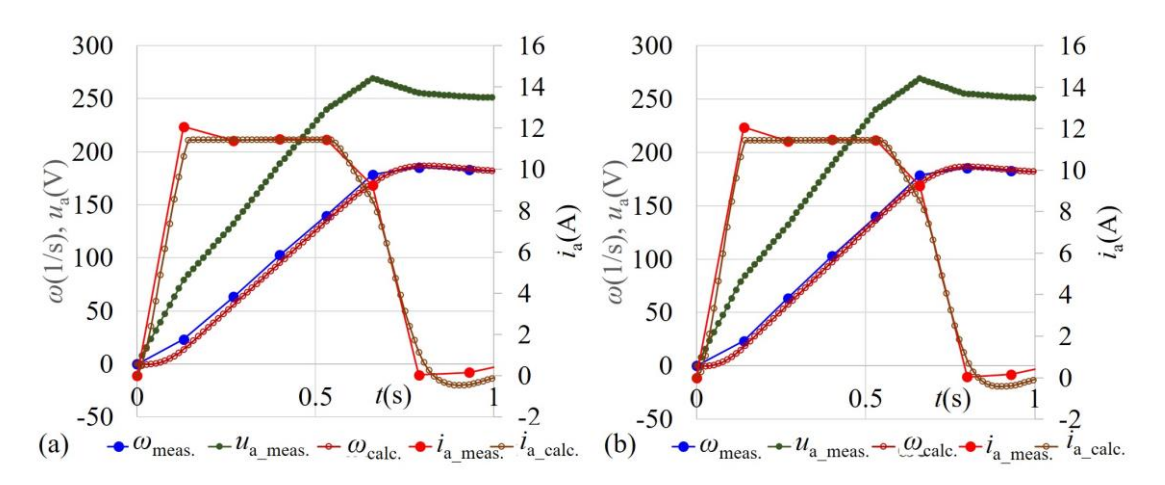

**Figure 20.** Measured and calculated responses in the case of MD2 using: (**a**) EM10; (**b**) RK10. **Figure 20.** Measured and calculated responses in the case of MD2 using: (**a**) EM10; (**b**) RK10.

Comparing Figures [9](#page-14-0) and [20,](#page-27-0) especially the improvement achieved with EM10 can be seen.<br>COMPARING THE LARGE WITH THE SURVEY OF THE SURVEY OF THE LARGE WITH THE LARGE WITH THE LARGE WITH THE LARGE WI OF and mean values of the parameters calculated using EM, EM5, EM10, RK, RK5, and RK10 OF and mean values of the parameters calculated using EM, EM5, EM10, RK, RK5, and RK10 for for MD3 are presented in Table 26. MD3 are presented in Table [26.](#page-27-1)

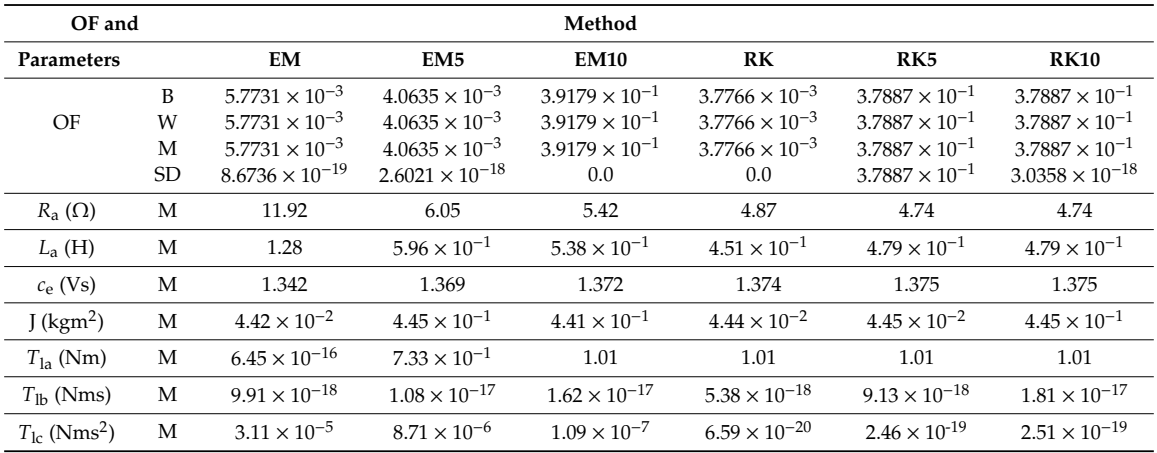

<span id="page-27-1"></span>**Table 26.** OF and Mean values of the calculated parameters for 50 independent runs using EM, EM5, **Table 26.** OF and Mean values of the calculated parameters for 50 independent runs using EM, EM5, EM10, RK, RK5, and RK10 for MD3. EM10, RK, RK5, and RK10 for MD3.

Based on Table 26, it can be seen that results were improved using EM. In the cases of EM5 and Based on Table [26,](#page-27-1) it can be seen that results were improved using EM. In the cases of EM5 and EM10 calculated  $R_a$  and  $T_{1a}$  were correct, although they were not correct using EM. Considering OFs, EM5 was an improvement on EM, and EM10 was only a small improvement on EM5. In the cases of EM5 was an improvement on EM, and EM10 was only a small improvement on EM5. In the cases of RK5 and RK10 no improvements were made. RK5 and RK10 no improvements were made.

The first second of the measured and calculated responses using EM10 and RK10 is shown in The first second of the measured and calculated responses using EM10 and RK10 is shown in Figure [21.](#page-28-0) Figure 21.

 $T_{1a}$  (Nm)

 $J$  (kgm<sup>2</sup>)

 $T_{\text{lc}}$  (Nms<sup>2</sup>)

<span id="page-28-0"></span>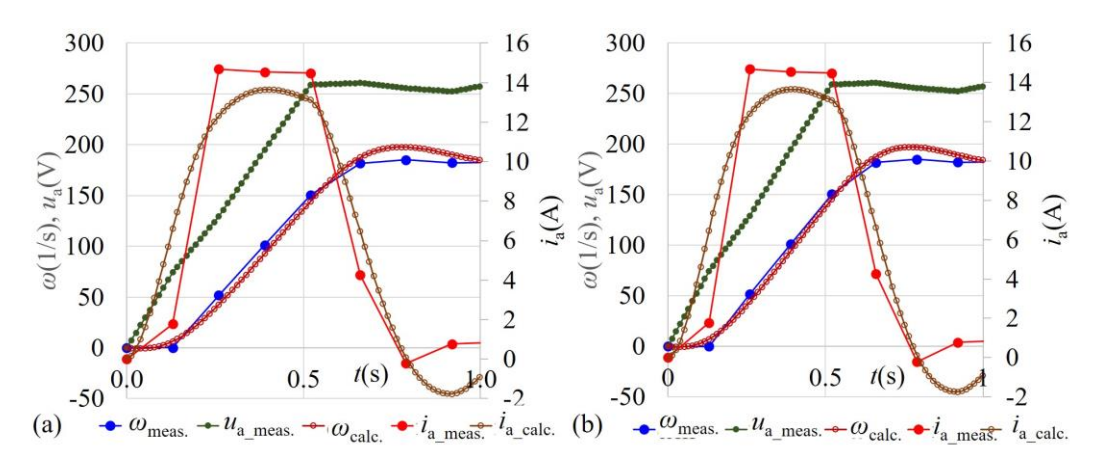

**Figure 21.** Measured and calculated responses in the case of MD3 using: (**a**) EM10; (**b**) RK10. **Figure 21.** Measured and calculated responses in the case of MD3 using: (**a**) EM10; (**b**) RK10.

Comparing Figures 10 and 21, especially the improvement achieved with EM10 can be seen. OF and mean values of the calculated parameters using EM, EM5, EM10, RK, RK5, and RK10 for for MD4 are shown in Table 27. MD4 are shown in Table [27.](#page-28-1) Comparing Figures [10](#page-15-2) and [21,](#page-28-0) especially the improvement achieved with EM10 can be seen.

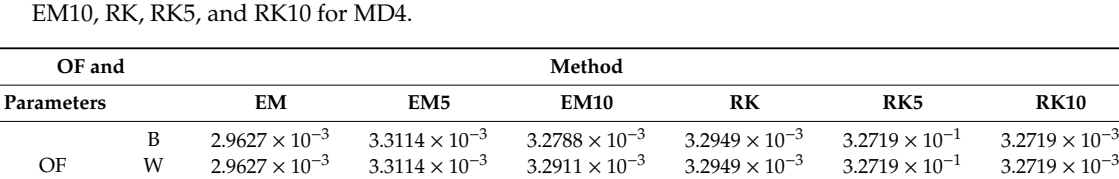

6.97 5.84 5.60

M 2.9627 × 10<sup>-3</sup> 3.3114 × 10<sup>-3</sup> 3.2906 × 10<sup>-3</sup> 3.2949 × 10<sup>-3</sup> 3.2719 × 10<sup>-1</sup> 3.2719 × 10<sup>-3</sup>  $\text{SD}$  4.3368 × 10<sup>-19</sup> 1.7347 × 10<sup>-18</sup> 2.4102 × 10<sup>-6</sup> 8.6736 × 10<sup>-19</sup> 2.1684 × 10<sup>-18</sup> 8.6736 × 10<sup>-19</sup>

M  $1.27 \times 10^{-15}$   $6.25 \times 10^{-1}$   $7.24 \times 10^{-1}$   $7.95 \times 10^{-1}$   $8.29 \times 10^{-1}$   $8.29 \times 10^{-1}$ *T*la (Nm) M 2*C*/×10−<sup>17</sup> 5.13×10−<sup>2</sup> 5.13×10<sup>−2</sup> 5.13×10<sup>−2</sup> 5.14×10<sup>−2</sup> 5.14×10<sup>−2</sup> *T*<sub>l</sub> (Nms) M 2.66×10−17 5.13×10−2 5.12×10−2 5.13×10−2 5.13×10−2 5.12×10−2 5.13×10−2 5.12×10−2 5.11×10−2 5.12×10−2 5.11×10−2 5.12×10−2 5.11×10−2 5.11×10−2 5.11×10−2 5.11×10−2 5.11×10−2 5.11×10−2 5.11×10−2 5.11×10−2 5.11×

) M  $1.19 \times 10^{-1}$   $1.02 \times 10^{-1}$   $1.02 \times 10^{-1}$   $1.02 \times 10^{-1}$   $1.02 \times 10^{-1}$   $1.01 \times 10^{-1}$ *T*<sub>la</sub> (Nm) M  $1.27 \times 10^{-15}$   $6.35 \times 10^{-1}$   $7.34 \times 10^{-1}$   $7.85 \times 10^{-1}$   $8.29 \times 10^{-1}$   $8.29 \times 10^{-1}$ *T*<sub>lb</sub> (Nms) M 2.66 × 10<sup>-17</sup> 5.13 × 10<sup>-2</sup> 5.12 × 10<sup>-2</sup> 5.13 × 10<sup>-2</sup> 5.11 × 10<sup>-2</sup> 5.11 × 10<sup>-2</sup>

 $M = 2.91 \times 10^{-4}$   $M = 2.95 \times 10^{-4}$   $M = 2.84 \times 10^{-4}$   $M = 2.95 \times 10^{-4}$ 

 $\hbox{M} \qquad \ \ 2.91\times 10^{-4} \qquad \ \ 1.44\times 10^{-19} \qquad \ \ 2.63\times 10^{-19} \qquad \ \ 7.37\times 10^{-20} \qquad \quad \ 8.78\times 10^{-20} \qquad \ \ 1.49\times 10^{-19}$ 

*R*<sub>a</sub> (H) M 6.82  $3.48 \times 10^{-1}$   $2.63 \times 10^{-1}$   $3.46 \times 10^{-1}$   $1.99 \times 10^{-1}$   $1.98 \times 10^{-1}$ *La* (Vs) M 2.51 3.295 1.305 1.314 1.315 1.315  $\frac{1}{2}$  M 1.19  $\times$  10<sup>-1</sup> 1.02 $\times$  10<sup>-1</sup> 1.02 $\times$  10<sup>-1</sup> 1.02 $\times$  10<sup>-1</sup> 1.02 $\times$  10<sup>-1</sup> 1.01 $\times$ 

*R*<sub>a</sub> ( $\Omega$ ) M 6.97 5.84 5.60 5.38 5.36 5.36 5.36 *L*<sub>a</sub> (H) M 2.82  $3.48 \times 10^{-1}$   $2.63 \times 10^{-1}$   $3.46 \times 10^{-1}$   $1.99 \times 10^{-1}$   $1.98 \times 10^{-1}$ *c*<sup>e</sup> (Vs) M 1.251 1.295 1.305 1.314 1.315 1.315

5.38 5.36 5.36

<span id="page-28-1"></span> $T_{\text{FMA}}$  RK RK5 and RK10 for  $\text{MD4}$ **Table 27.** OF and Mean value of the calculated parameters for 50 independent runs using EM, EM5,

Based on Table [27](#page-28-1) it can be seen that results using EM were improved, although the OF value Based on Table 27 it can be seen that results using EM were improved, although the OF value was higher. In this case, the measurement deviations and errors were bigger than the EM5 and EM10 was higher. In this case, the measurement deviations and errors were bigger than the EM5 and EM10 methods, which simulated a real motor better, could not get as close to the measured signal as the methods, which simulated a real motor better, could not get as close to the measured signal as the EM method, which simulated a real motor worse. In the cases of EM5 and EM10, calculated *R*<sup>a</sup> and EM method, which simulated a real motor worse. In the cases of EM5 and EM10, calculated *R*<sup>a</sup> and *T*la were correct, although they were not correct using EM. Considering OFs, EM10 was only a small *T*la were correct, although they were not correct using EM. Considering OFs, EM10 was only a small improvement on EM5. In the cases of RK5 and RK10 only very small improvements were made.

The first four seconds of the measured and calculated responses using EM10 and RK10 are The first four seconds of the measured and calculated responses using EM10 and RK10 are shown in [Fig](#page-29-0)ure 22.

<span id="page-29-0"></span>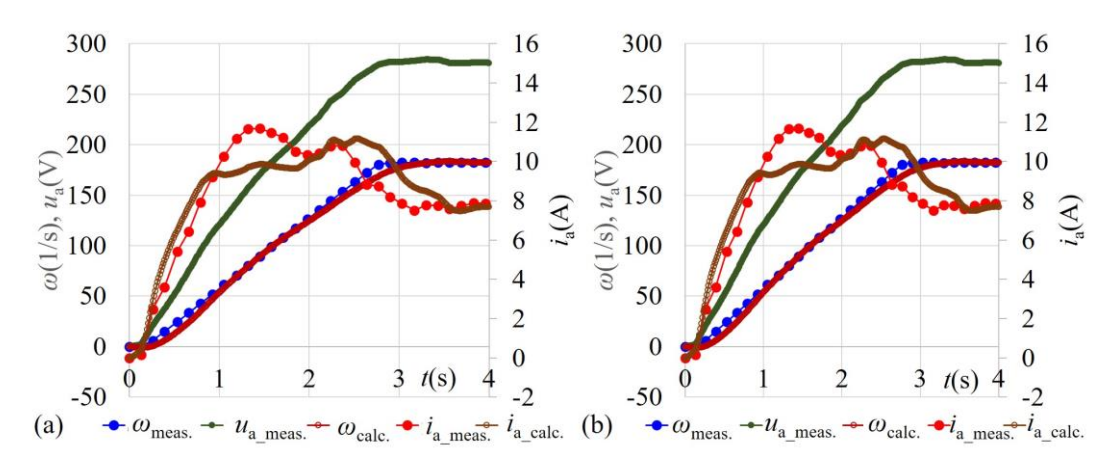

**Figure 22.** Measured and calculated responses in the case of MD4 using: (**a**) EM10; (**b**) RK10. **Figure 22.** Measured and calculated responses in the case of MD4 using: (**a**) EM10; (**b**) RK10.

Division of the time interval in the case of the motor simulations results in a higher number of the time in the case of the motor simulations results in a higher number of calculations, and, with that, with a longer calculation time. Calculation times using E, EM5, EM10, RK,  $PCE = 1.17626$ RK5, and RK10 for all measured input data are presented in Table [28.](#page-29-1)

<span id="page-29-1"></span>**Table 28.** Mean values of the calculation times for 50 independent runs using EM, EM5, EM10, RK, TX RK5, and RK10 for all measured input data. RK5, and RK10 for all measured input data.

| Measured Data-Method |        | Method<br>EM<br>EM5<br><b>EM10</b><br><b>RK</b><br>RK5<br><b>RK10</b><br>79.9<br>25.5<br>39.31<br>30.2<br>48.9<br>54.9 |      |      |      |      |      |
|----------------------|--------|----------------------------------------------------------------------------------------------------|------|------|------|------|------|
|                      |        |                                                                                                    |      |      |      |      |      |
| MD1                  | M t(s) |                                                                                                    |      |      |      |      |      |
| MD <sub>2</sub>      | M t(s) | 23.7                                                                                                    | 38.4 | 45.7 | 27.7 | 52.3 | 74.8 |
| MD3                  | M t(s) | 21.7                                                                                                    | 33.4 | 39.7 | 25.1 | 45.5 | 63.3 |
| MD4                  | M t(s) | 24.6                                                                                                    | 42.4 | 502  | 30.3 | 62.7 | 91.0 |
|                      |        |                                                                                                    |      |      |      |      |      |

Based on Table 28, it can be seen that calculation times us[ing](#page-29-1) EM5 were, on average, 1.5 times longer than the times of EM, and using EM10 were, on average, 2 times longer than the times of EM. were, on average, 3 times longer than the times of RK. Calculation times using RK5 were, on average, 2 times longer than the times of RK, and using RK10

## Memory Assistance offers the possibility to shorten calculation times [50], which is always *4.4. Analysis of Memory Assistance*

welcome. The presented problem is interesting for  $M$  Memory Assistance analysis, because using using using  $\alpha$ Memory Assistance offers the possibility to shorten calculation times [\[50\]](#page-36-5), which is always welcome. The presented problem is interesting for Memory Assistance analysis, because using different approaches different calculation times are achieved (without division of the time interval and with 5 or 10 divisions of the time interval).

We used three different Memory Assistances, which are the following: previous iteration. After each iteration, the whole population is saved into memory. Only

- STMA: In each iteration, population members are compared with members from only one previous iteration. After each iteration, the whole population is saved into memory. Only additional memory for one population set is used using the presented approach. In the presented case, this is ((7 parameters + OF)  $\times$  70 population members) memory locations.
- Long-Term Memory Assistance—Strategy 1 (LTMA-S1): Each population member is compared with all members written into memory, obtained from all previous iterations. Each member which with all members written into memory, obtained from all previous iterations. Each member which<br>is not found in the memory is added to the memory. Strategy 1 means that the search in the memory starts from first added to the last added (when the same population member is found, the search is finished). Theoretically ((7 parameters + OF)  $\times$  70 population members  $\times$  2000 iterations) locations of additional memory can be used. locations of additional memory can be used.

• Long-Term Memory Assistance—Strategy 2 (LTMA-S2): It is the same as LTMA-S1, only the strategy of the search is changed. It starts from the last added to the first added.

LTMA-S2 is better than LTMA-S1, probably because the latter solutions are less different and duplicates occur sooner. Using both strategies it will be seen if memory processing time is negligible or large compared to the calculation time of the Evolutionary Method. or large compared to the calculation time of the Evolutionary Method. or large compared to the calculation time of the Evolutionary Method.

The STMA algorithm is presented in Figure [23,](#page-30-0) and the LTMA algorithm for both strategies is presented in Figure [24.](#page-30-1) presented in Figure 24. presented in Figure 24.

<span id="page-30-0"></span>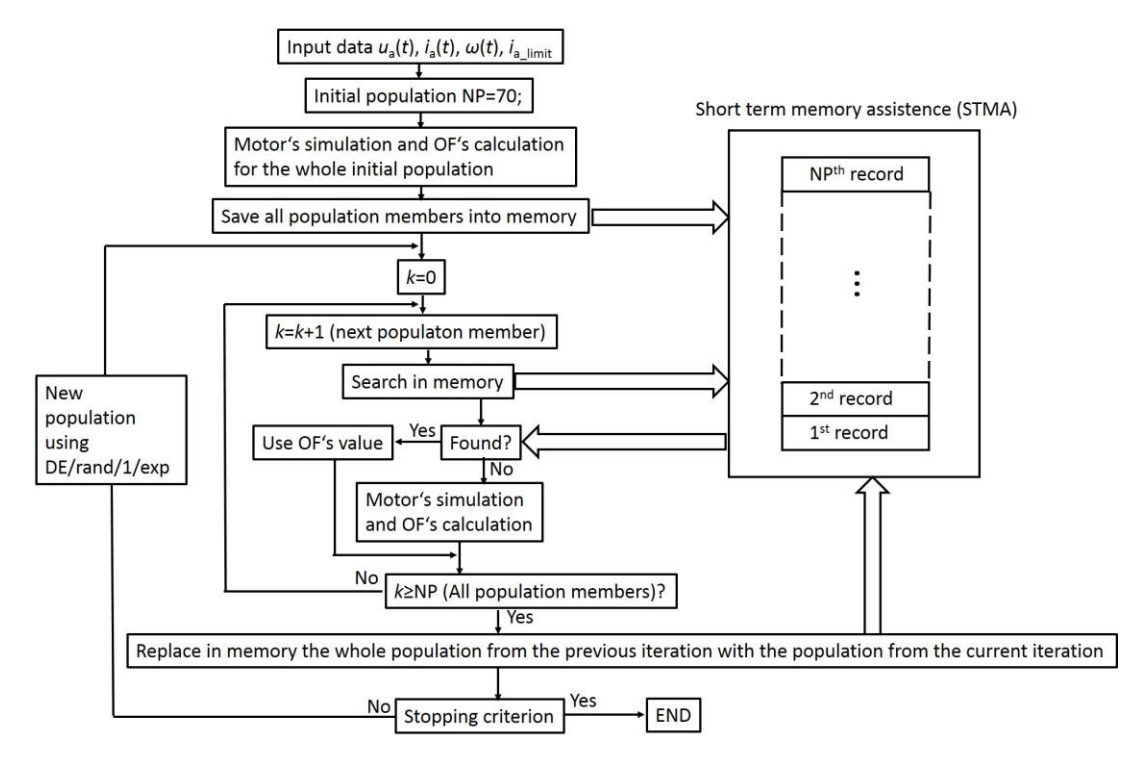

**Figure 23.** STMA algorithm. **Figure 23.** STMA algorithm. **Figure 23.** STMA algorithm.

<span id="page-30-1"></span>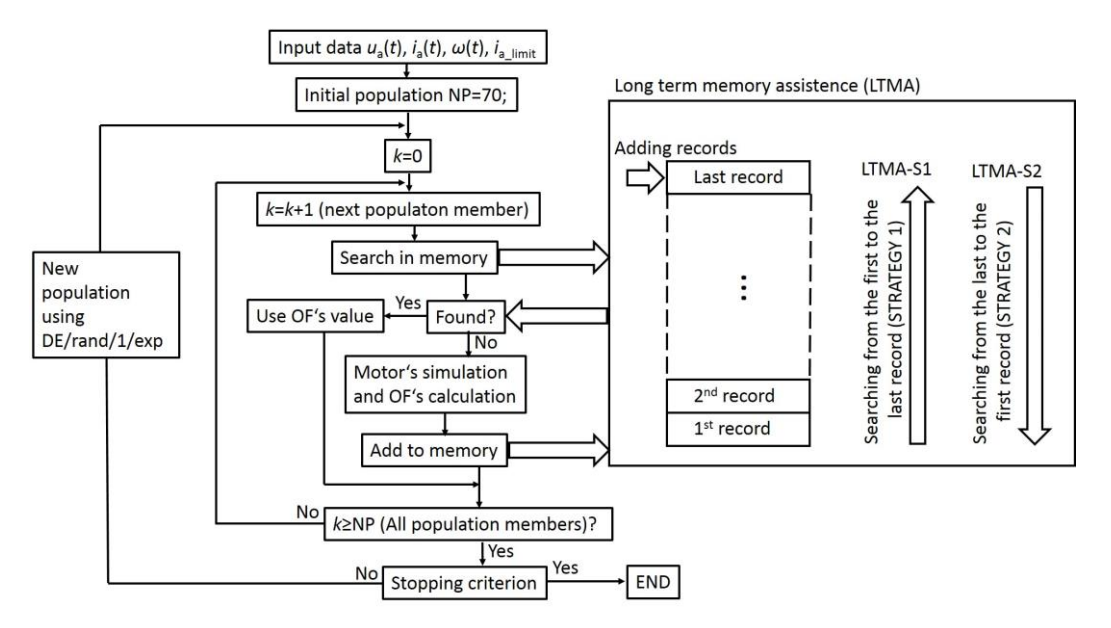

**Figure 24.** LTMA algorithm. **Figure 24.** LTMA algorithm. **Figure 24.** LTMA algorithm.

The expression "record" used in Figures [23](#page-30-0) and [24](#page-30-1) means one set of parameters + OF value ( $R_a$ ,  $L_a$ ,  $c_m$ , J,  $T_{1a}$ ,  $T_{1b}$ ,  $T_{1c}$ , OF). It is important to set appropriate precision, differences of the parameters for which duplication may be identified. These values determine the decimal accuracy of the calculated parameters, and they depend on the physical background of the problem. Precisions used for duplication identification are presented in Table [29.](#page-31-0)

<span id="page-31-0"></span>

| Parameter                         | <b>Maximum Difference</b>            |                                                                                    |
|-----------------------------------|--------------------------------------|------------------------------------------------------------------------------------|
| $R_{\rm a}(\Omega)$               | $<1$ m $\Omega$                      |                                                                                    |
| $L_{a}$ (H)                       | $<$ 1 mH                             |                                                                                    |
| $c_{\rm m}$ (Vs)                  | $<1$ mVs                             |                                                                                    |
| $J$ (kgm <sup>2</sup> )           | $< 10^{-4}$ kgm <sup>2</sup>         |                                                                                    |
| $T_{1a}$ (Nm)                     | $<1$ mNm                             |                                                                                    |
| $T_{\rm lb}$ (Nm $\cdot$ s)       | $< 5 \times 10^{-6}$ Nm·s            | (torque of 1 mNm at speed 209 $s^{-1}$ —motor rated speed is 182 $s^{-1}$ )        |
| $T_{\rm lc}$ (Nm·s <sup>2</sup> ) | $2 \times 10^{-8}$ Nm·s <sup>2</sup> | (torque of 1 mNm at speed 209 s <sup>-1</sup> —motor rated speed is $182 s^{-1}$ ) |

**Table 29.** Precisions which determine duplication identification.

Results presenting calculation times and repetitions obtained with EM, EM5, EM10, RK, RK5, and RK10 using STMA, LTMA-S1, and LTMA-S2 are presented in Table [30](#page-31-1) for MD1, Table [31](#page-31-2) for MD2, Table [32](#page-32-0) for MD3, and Table [33](#page-32-1) for MD4. Time (%) is the relative value of used time according to the calculation time without Memory Assistance. Duplications (%) is the relative number of duplications according to all possible duplications, which are, in our problem, (70 population members  $\times$  2000 iterations = 140,000) duplications.

<span id="page-31-1"></span>**Table 30.** Mean value of the calculation Times (Time) and Duplications (Dupl.) in respect to no additional memory use for 50 independent runs using EM, EM5, EM10, RK, RK5, and RK10 for MD1.

| MD1                  | Method                   |                         |             |              |             |              |             |              |                 |              |             |              |
|----------------------|--------------------------|-------------------------|-------------|--------------|-------------|--------------|-------------|--------------|-----------------|--------------|-------------|--------------|
|                      | EM<br>EM5<br><b>EM10</b> |                         |             |              |             |              |             | RK           | RK <sub>5</sub> |              | <b>RK10</b> |              |
| Memory<br><b>Use</b> | Time<br>(%)              | Dupl.<br>$\binom{0}{0}$ | Time<br>(%) | Dupl.<br>(%) | Time<br>(%) | Dupl.<br>(%) | Time<br>(%) | Dupl.<br>(%) | Time<br>(%)     | Dupl.<br>(%) | Time<br>(%) | Dupl.<br>(%) |
| <b>STMA</b>          | 104.8                    | 51.5                    | 84.0        | 54.2         | 67.0        | 54.2         | 96.1        | 50.1         | 73.6            | 54.9         | 62.7        | 56.5         |
| <b>LTMA-S1</b>       | 334.3                    | 81.5                    | 210.8       | 84.9         | 159.5       | 84.4         | 318.1       | 80.9         | 148.6           | 85.4         | 104.6       | 86.1         |
| <b>ITMA-S2</b>       | 188.2                    | 79.3                    | 104.2       | 84.0         | 86.2        | 84.2         | 189.6       | 75.8         | 83.3            | 84.1         | 56.8        | 85.4         |

<span id="page-31-2"></span>**Table 31.** Mean value of the calculation Times (Time) and Duplications (Dupl.) in respect to no additional memory use for 50 independent runs using EM, EM5, EM10, RK, RK5, and RK10 for MD2.

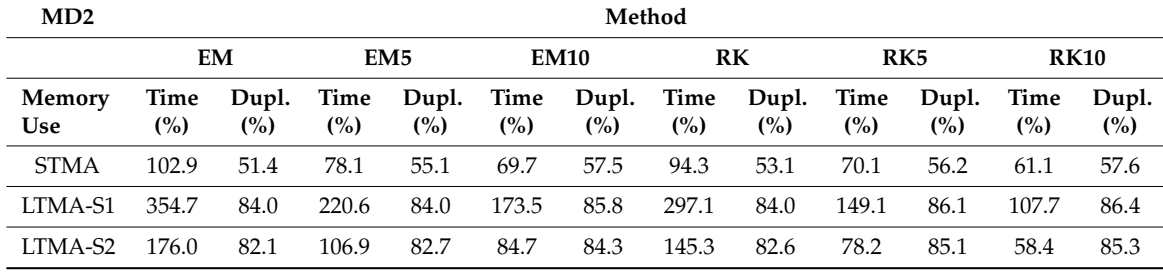

| MD <sub>3</sub> | Method      |              |             |                 |                   |              |             |                 |             |              |             |              |
|-----------------|-------------|--------------|-------------|-----------------|-------------------|--------------|-------------|-----------------|-------------|--------------|-------------|--------------|
|                 |             | EM           |             | EM <sub>5</sub> | RK<br><b>EM10</b> |              |             | RK <sub>5</sub> |             | <b>RK10</b>  |             |              |
| Memory<br>Use   | Time<br>(%) | Dupl.<br>(%) | Time<br>(%) | Dupl.<br>(%)    | Time<br>(%)       | Dupl.<br>(%) | Time<br>(%) | Dupl.<br>(%)    | Time<br>(%) | Dupl.<br>(%) | Time<br>(%) | Dupl.<br>(%) |
| <b>STMA</b>     | 109.0       | 55.2         | 96.8        | 36.3            | 88.4              | 38.9         | 100.8       | 56.3            | 74.3        | 56.5         | 64.7        | 57.7         |
| LTMA-S1         | 361.9       | 85.4         | 290.4       | 81.3            | 231.1             | 82.6         | 307.0       | 85.8            | 180.0       | 85.7         | 133.4       | 86.0         |
| <b>ITMA-S2</b>  | 162.8       | 83.7         | 159.2       | 77.9            | 134.4             | 78.6         | 138.1       | 85.2            | 85.0        | 84.9         | 64.3        | 84.9         |

<span id="page-32-0"></span>**Table 32.** Mean value of the calculation Times (Time) and Duplications (Dupl.) in respect to no additional memory use for 50 independent runs using EM, EM5, EM10, RK, RK5, and RK10 for MD3.

<span id="page-32-1"></span>**Table 33.** Mean value of the calculation Times (Time) and Duplications (Dupl.) in respect to no additional memory use for 50 independent runs using EM, EM5, EM10, RK, RK5, and RK10 for MD4.

| MD4                  | Method                |              |             |                         |             |                         |             |              |             |              |             |              |
|----------------------|-----------------------|--------------|-------------|-------------------------|-------------|-------------------------|-------------|--------------|-------------|--------------|-------------|--------------|
|                      | EM<br>EM <sub>5</sub> |              |             | RK<br><b>EM10</b>       |             |                         | RK5         |              | <b>RK10</b> |              |             |              |
| Memory<br><b>Use</b> | Time<br>(%)           | Dupl.<br>(%) | Time<br>(%) | Dupl.<br>$\binom{0}{0}$ | Time<br>(%) | Dupl.<br>$\binom{0}{0}$ | Time<br>(%) | Dupl.<br>(%) | Time<br>(%) | Dupl.<br>(%) | Time<br>(%) | Dupl.<br>(%) |
| <b>STMA</b>          | 102.5                 | 40.2         | 88.7        | 33.8                    | 51.1        | 34.6                    | 99.9        | 32.6         | 85.3        | 33.1         | 68.5        | 33.9         |
| <b>LTMA-S1</b>       | 431.4                 | 77.8         | 210.6       | 72.5                    | 175.2       | 74.0                    | 434.3       | 71.8         | 203.2       | 72.8         | 104.6       | 73.6         |
| <b>ITMA-S2</b>       | 215.8                 | 74.3         | 164.7       | 68.8                    | 132.4       | 70.6                    | 240.1       | 67.1         | 127.0       | 68.7         | 91.3        | 69.3         |

Based on Tables [30](#page-31-1)[–33,](#page-32-1) the following remarks can be written:

- Duplications for STMA were between 50–60% for MD1 and MD2, between 35–60% for MD3 and between 30–40% for MD4.
- Duplications for LTMA (S1 and S2) were between 75–86% for MD1, MD2, and MD3 and between 67–78% for MD4.
- Based on previous remarks, it can be seen that in the case of LTMA, the number of duplications was much higher than in the case of STMA, which was expected. It is interesting that duplications depend not only on precision, stopping criteria, type of problem, etc., but also on input data.
- Calculation times using STMA were, in the cases of EM and RK, in the range from 94.3% up to 109% of times without Memory Assistance, so the time was only a little shorter or even longer. In the cases of EM5, EM10, RK5, and RK10, times were shortened up to 51.1% of times without Memory Assistance.
- Calculation times using LTMA-S1 were longer than times without Memory Assistance. They were in the range from 104.6% in the case of RK10 (MD1 and MD4), up to 431.4% in the case of EM (MD4). The presented problem is not time-consuming enough to be suitable for LTMA-S1.
- Calculation times using LTMA-S2 were longer than times without Memory Assistance in the cases of EM, EM5 and RK, in the range from 104.2% in the case of EM5 (MD1) up to 240.1% in the case of RK (MD4). In the cases of EM10 and RK5, times were in some cases shorter and in some longer. They were in the range from 78.2 up to 132.4%. The shortest times were obtained in the case of RK10, which was the most time-consuming method. They were in the range from 56.8 up to 64.3% for MD1, MD2, and MD3, which were even shorter than the times in the case of STMA. Only in the case of MD4, where the number of duplications is smaller, was the calculation time 91.3%, which was a longer time than in the case of STMA.

The use of STMA can be suggested for the presented problem. To get a feeling about the relation between OF calculation time and memory handling time, Figure [25](#page-33-0) shows the mean OF calculation times and the mean memory handling times (entry and search) for one fitness evaluation.

<span id="page-33-0"></span>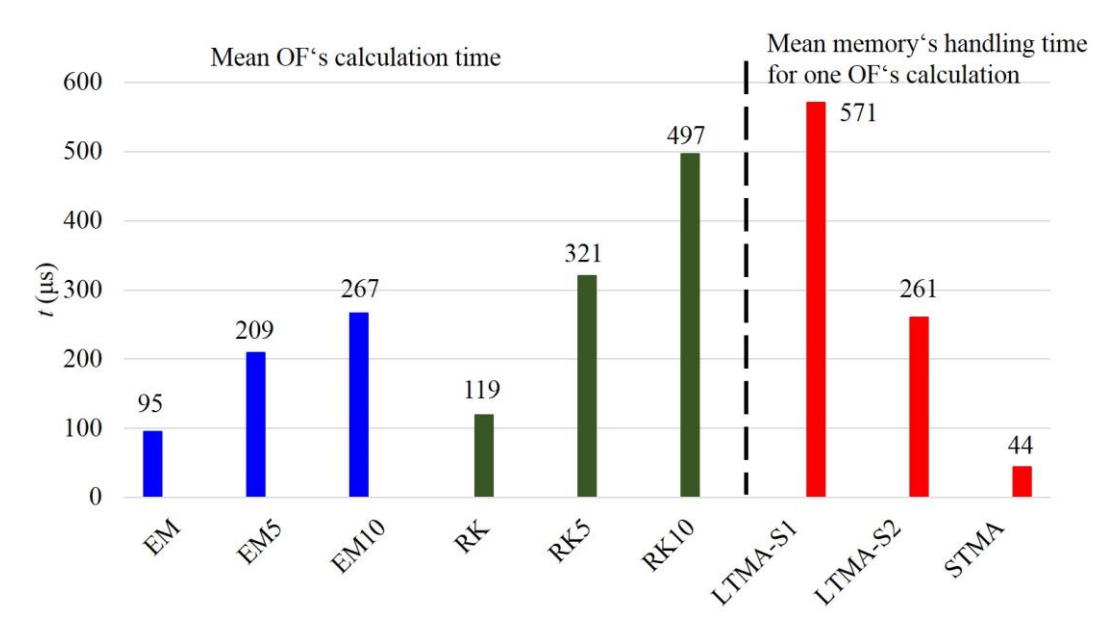

**Figure 25.** Mean OF calculation times and mean memory handling times for one fitness evaluation. **Figure 25.** Mean OF calculation times and mean memory handling times for one fitness evaluation.

## **5. Conclusions 5. Conclusions**

The extension of the step responses approach into the approach also using measured voltage and considering limitation of the current, which was one of the main contributions of this work, was and considering limitation of the current, which was one of the main contributions of the main client  $\alpha$ successful. Such an approach offers the possibility to determine the parameters of big controlled successful. Such an approach offers the possibility to determine the parameters of big controlled drives The extension of the step responses approach into the approach also using measured voltage without modeling of the controller.

In the case of simulated input data, the computed parameters (in the case of DE/rand/1/exp) were exactly the values used for preparation of the input data, and, thus, confirmed the correctness of the approach. In the case of measured input data, the calculated parameters (for known values) were mainly in the range of 15%, in some cases up to 25%, and only in the case of calculated torque (MD4) was the deviation 30.1%. Due to the fast time responses and measurement deviations and errors, it can be assumed that deviations were within normal limits.

The tested evolutionary methods (GA, DE/rand/1/exp, DE/best/1/bin, TLBO, and ABC) showed the same properties in the case of simulated input data (ideal input without armature reaction and measuring errors) as in the case of measured input data (real input). The DE/rand/1/exp was the most robust. For each run in the scope of individual test data, results were the same. TLBO was only slightly worse, but calculation times were 2 times longer. Results obtained using DE/best/1/bin and ABC were also acceptable. Only results obtained using GA were too poor. Based on this, DE/rand/1/exp can be suggested as the best method for the presented problem.

Comparison between EM and RK showed that EM was not good enough, while RK was appropriate. The suitability of the method depends on the measurement time interval, electrical time constant of the motor and mechanical time constant of the drive, and it is strongly problem dependent. It was expected that the fourth-order RK method was more appropriate than first-order EM, but, on the other hand, calculation times using RK were longer and programming of RK is more demanding.

Results were improved by division of the time interval in the case of the motor model simulations. Also, results using EM5 and EM10 were correct, although results using EM were incorrect. Based on OF analysis, it was seen that in some cases, no improvement was achieved, improvement was achieved using *ND* = 5 and no more using *ND* = 10, or improvement was achieved using *ND* = 5 and only a small, irrelevant additional improvement was achieved using *ND* = 10. At the start, with a new problem with unknown time constants, it is difficult to determine the appropriate number of divisions. It is suggested to make calculations by increasing the number of divisions until no correction is present.

Analyses of Memory Assistance showed that STMA was appropriate for the presented problem. A good feature of STMA is that only a small amount of additional memory was used (one set of population members). The use of LTMA-S2 was successful only in some cases of EM10 and RK5, and in all cases of RK10. The use of LTMA-S1 was not successful. In the case of a similar problem (similar precision, number of measured points, stopping criteria, used method, *ND*) the use of STMA can be suggested.

It must be mentioned that in the case of the presented or similar problems, three types of errors are present: (I) The error of the mathematical model, (II) The error of the calculation method and (III) The computer round-off errors [\[51](#page-36-6)[–53\]](#page-36-7). We tried to reduce error (I) by properly prepared measured data, as presented in Figure [6.](#page-10-1) In the presented work, the main emphasis was on the reduction of error (II) by decreasing the time step of numerical integration to increase the degree of matching between the parameters of the physical and mathematical models.

We did not consider torsional dynamic properties, masses with torsional stiffness and damping effect, and this can be a topic for further research. However, we considered constant, linear, and square parts of the load, but this does not cover all the physical phenomena during the start of the motor.

In the future, findings about the used evolutionary methods and the use of Memory Assistance, presented in the paper, will be used to solve optimization problems in Electromagnetics and to shorten calculation times. Also, the possibilities to adopt the presented method to parameter determination of other types of motor will be investigated.

Author Contributions: Conceptualization, M.J., A.H., M.T. (Mislav Trbušić) and M.T. (Mladen Trlep); Formal analysis, A.H., M.T. (Mislav Trbušić) and M.T. (Mladen Trlep); Investigation, M.J.; Methodology, M.J.; Software, M.J.; Supervision, M.T. (Mladen Trlep); Writing—original draft, M.J.; Writing—review & editing, M.J., A.H., M.T. (Mislav Trbušić) and M.T. (Mladen Trlep). All authors have read and agreed to the published version of the manuscript.

**Finding:** This work was supported by the Slovenian Research Agency under Grant P2-0114.

**Conflicts of Interest:** The authors declare no conflict of interest.

### **References**

- <span id="page-34-0"></span>1. Wu, W. DC Motor Parameters Identification Using Speed Step Response. *Model. Simul. Eng.* **2012**, *2012*, 189757. [\[CrossRef\]](http://dx.doi.org/10.1155/2012/189757)
- <span id="page-34-1"></span>2. Adewusi, S. Modeling and Parameters Identification of a DC Motor Using Constraint Optimization Technique. *IOSR J. Mech. Civ. Eng.* **2016**, *13*, 46–56.
- <span id="page-34-2"></span>3. Avoda, M.L.; Ramzy, S.A. Parameter Estimation of a Permanent Magnets DC motor. *Iraqi J. Electr. Electr. Eng.* **2019**, *15*, 28–36. [\[CrossRef\]](http://dx.doi.org/10.37917/ijeee.15.1.3)
- <span id="page-34-3"></span>4. Hadef, M.; Bourouina, A.; Mekideche, M.R. Parameters Identification of DC Motor via Moments Method. *Iran. J. Electr. Comput. Eng.* **2008**, *7*, 159–163.
- <span id="page-34-4"></span>5. Hadef, M.; Mekideche, M.R. Parameter identification of a separately excited dc motor via inverse problem methodology. *Turk. J. Electr. Eng. Comp. Sci.* **2009**, *17*, 99–106.
- <span id="page-34-5"></span>6. Shanmuga, N.B.; Mythile, A.; Pavithra, S.; Nivetha, N. Parameter Identification of a DC Motor. *Int. J. Sci. Technol. Rese.* **2020**, *9*, 5746–5755.
- <span id="page-34-6"></span>7. Sankardoss, V.; Geethanjali, P. Parameter estimation and speed control of a PMDC motor used in wheelchair. *Energy Procedia* **2017**, *117*, 345–352. [\[CrossRef\]](http://dx.doi.org/10.1016/j.egypro.2017.05.142)
- <span id="page-34-8"></span>8. Amiri, M.S.; Ibrahim, M.F.; Ramli, R. Optimal parameter estimation for a DC motor using genetic algorithm. *Int. J. Power Electr. Drive Syst.* **2020**, *11*, 1047–1054. [\[CrossRef\]](http://dx.doi.org/10.11591/ijpeds.v11.i2.pp1047-1054)
- <span id="page-34-9"></span>9. Dupuis, A.; Ghribi, M.; Kaddouri, A. Multiobjective genetic estimation of DC motor parameters and load torque. In Proceedings of the IEEE International Conference on Industrial Technology, 2004. IEEE ICIT '04, Hammamet, Tunisia, 8–10 December 2004. [\[CrossRef\]](http://dx.doi.org/10.1109/ICIT.2004.1490788)
- <span id="page-34-7"></span>10. Puangdownreong, D.; Hlungnamtip, S.; Thamarat, C.; Nawikavatan, A. Application of flower pollination algorithm to parameter identification of DC motor model. In Proceedings of the 2017 International Electrical Engineering Congress, Pattaya, Thailand, 8–10 March 2017. [\[CrossRef\]](http://dx.doi.org/10.1109/IEECON.2017.8075889)
- <span id="page-35-0"></span>11. Goldberg, D. *Genetic Algorithms in Search, Optimization and Machine Learning*, 1st ed.; Addison-Wesley Longman Publishing Co.: Boston, MA, USA, 1989.
- 12. Holland, J.H. *Adaptation in Natural and Artificial Systems*; The MIT Press: Cambridge, MA, USA, 1975.
- 13. Haupt, R.L.; Haupt, S.E. *Practical Genetic Algorithms*, 2nd ed.; John Wiley and Sons: Hoboken, NJ, USA, 2004.
- 14. Cortes, P.; Larranieta, J.; Onieva, L. Genetic algorithm for controllers in elevator groups: Analysis and simulation during lunchpeak traffic. *Appl. Soft Comput.* **2004**, *4*, 159–174. [\[CrossRef\]](http://dx.doi.org/10.1016/j.asoc.2003.11.002)
- <span id="page-35-7"></span>15. Črepinšek, M.; Liu, S.H.; Mernik, M. Exploration and exploitation in evolutionary algorithms: A survey. *ACM Comp. Surv.* **2013**, *45*, 35. [\[CrossRef\]](http://dx.doi.org/10.1145/2480741.2480752)
- <span id="page-35-1"></span>16. Haupt, R.L. Optimum population size and mutation rate for a simple real genetic algorithm that optimizes array factors. In Proceedings of the IEEE Antennas and Propagation Society International Symposium, Salt Lake City, UT, USA, 16–21 July 2000; pp. 1034–1037.
- <span id="page-35-2"></span>17. Rocca, P.; Oliveri, G.; Massa, A. Differential Evolution as Applied to Electromagnetics. *IEEE Trans. Antennas Propag.* **2011**, *50*, 38–49. [\[CrossRef\]](http://dx.doi.org/10.1109/MAP.2011.5773566)
- 18. Veček, N.; Mernik, M.; Črepinšek, M. A chess rating system for evolutionary algorithms: A new method for the comparison and ranking of evolutionary algorithms. *Inf. Sci.* **2014**, *277*, 656–679. [\[CrossRef\]](http://dx.doi.org/10.1016/j.ins.2014.02.154)
- 19. Mallipeddi, R.; Suganthan, P.N.; Pan, Q.K.; Tasgeriren, M.F. Differential evolution algorithm with ensemble of parameters and mutation strategies. *Appl. Soft Comput.* **2011**, *11*, 1679–1696. [\[CrossRef\]](http://dx.doi.org/10.1016/j.asoc.2010.04.024)
- 20. Das, S.; Suganthan, P.N. Differential Evolution: A Survay of the State-of-the-Art. *IEEE Trans. Evol. Comput.* **2011**, *15*, 4–31. [\[CrossRef\]](http://dx.doi.org/10.1109/TEVC.2010.2059031)
- 21. Saruhan, H. Differential evolution and simulated annealing algorithms for mechanical systems design. *Eng. Sci. Technol. Int. J.* **2014**, *17*, 131–136. [\[CrossRef\]](http://dx.doi.org/10.1016/j.jestch.2014.04.006)
- 22. Mokan, M.; Sharma, K.; Sharma, H.; Verma, C. Gbest guided differential evolution. In Proceedings of the 9th International Conference on Industrial and Information Systems, Gwalior, India, 15–17 December 2014; pp. 1–6.
- 23. Chattopadhyay, S.; Sanyal, S.K. Optimization of Control Parameters of Differential Evolution Technique for the Design of FIR Pulse-shaping Filter in QPSK Modulated System. *J. Common.* **2011**, *6*, 558–570. [\[CrossRef\]](http://dx.doi.org/10.4304/jcm.6.7.558-570)
- 24. He, R.J.; Yang, Z.Y. Differential evolution with adaptive mutation and parameter control using Levy probability distribution. *J. Comput. Sci. Tech.* **2012**, *27*, 1035–1055. [\[CrossRef\]](http://dx.doi.org/10.1007/s11390-012-1283-3)
- 25. Reed, H.M.; Nichols, J.M.; Earls, C.J. A modified differential evolution algorithm for damage identification in submerged shell structures. *Mech. Syst. Signal Process.* **2013**, *39*, 396–408. [\[CrossRef\]](http://dx.doi.org/10.1016/j.ymssp.2013.02.018)
- <span id="page-35-3"></span>26. Mohamed, A.W.; Sabry, H.Z.; Elaziz, T.A. Real parameter optimization by an effective differential evolution algorithm. *Egypt. Inform. J.* **2013**, *14*, 27–53. [\[CrossRef\]](http://dx.doi.org/10.1016/j.eij.2013.01.001)
- <span id="page-35-4"></span>27. Rao, R.V.; Savsani, V.J.; Vakharia, D.P. Teaching-learning-based optimization: A novel method for constrained mechanical design optimization problems. *Comput. Aided Des.* **2011**, *43*, 303–315. [\[CrossRef\]](http://dx.doi.org/10.1016/j.cad.2010.12.015)
- 28. Rao, R.V.; Savsani, V.J.; Vakharia, D.P. Teaching-Learning-Based Optimization: An optimization method for continuous non-linear large scale problems. *Inf. Sci.* **2012**, *183*, 1–15. [\[CrossRef\]](http://dx.doi.org/10.1016/j.ins.2011.08.006)
- 29. Rao, R.V.; Patel, V. An elitist teaching-learning-based optimization algorithm for solving complex constrained optimization problems. *Int. J. Ind. Eng. Comput.* **2012**, *3*, 535–560. [\[CrossRef\]](http://dx.doi.org/10.5267/j.ijiec.2012.03.007)
- 30. Črepinšek, M.; Liu, S.H.; Mernik, L. A note on leaching-learning-based optimization algorithm. *Int. Sci.* **2012**, *212*, 79–93.
- 31. Waghmare, G. Comments on "A note on teachnig-learning-based optimization algorithm". *Inf. Sci.* **2013**, *229*, 159–169. [\[CrossRef\]](http://dx.doi.org/10.1016/j.ins.2012.11.009)
- 32. Črepinšek, M.; Liu, S.H.; Mernik, L.; Mernik, M. Is a comparison of results meaningful from the inexact replications of computational experiments. *Soft Comput.* **2016**, *20*, 223–235. [\[CrossRef\]](http://dx.doi.org/10.1007/s00500-014-1493-4)
- 33. Baghlani, A.; Makiabadi, M.H. Teaching-learning based optimization algorithm for shape and size optimization of truss structures with dynamic frequency constraints. *Trans. Civ. Eng.* **2013**, *37*, 409–421.
- 34. Sahu, B.K.; Pati, S.; Mohanty, P.K.; Panda, S. Teaching-learning based optimization algorithm based fuzzy-PID controller for automatic generation control of multi-area power system. *Appl. Soft Compt.* **2015**, *27*, 240–249. [\[CrossRef\]](http://dx.doi.org/10.1016/j.asoc.2014.11.027)
- <span id="page-35-5"></span>35. Pickard, J.K.; Carreter, J.A.; Bhavsar, V.C. On the convergence and original bias of the Teaching-Learning-Based-Optimization algorithm. *Appl. Soft Comp.* **2016**, *46*, 115–127. [\[CrossRef\]](http://dx.doi.org/10.1016/j.asoc.2016.04.029)
- <span id="page-35-6"></span>36. Karaboga, D.; Basturk, B. A powerful and efficient algorithm for numerical function optimization: Artificial bee colony (ABC) algorithm. *J. Glob. Optim.* **2007**, *39*, 459–471. [\[CrossRef\]](http://dx.doi.org/10.1007/s10898-007-9149-x)
- 37. Karaboga, D.; Basturk, B. On the performance of artificial bee colony (ABC) algorithm. *Appl. Soft Comput.* **2008**, *8*, 687–697. [\[CrossRef\]](http://dx.doi.org/10.1016/j.asoc.2007.05.007)
- 38. Karaboga, B.; Akay, B. A Comparative Study of Artificial Bee Colony Algorithm. *Appl. Math. Comput.* **2009**, *214*, 108–132. [\[CrossRef\]](http://dx.doi.org/10.1016/j.amc.2009.03.090)
- <span id="page-36-4"></span>39. Mernik, M.; Liu, S.H.; Karaboga, D.; Črepinšek, M. On clarifying misconceptions when comparing variants of the Artificial Bee Colony Algorithm by offering a new implementation. *Inf. Sci.* **2015**, *291*, 115–127. [\[CrossRef\]](http://dx.doi.org/10.1016/j.ins.2014.08.040)
- 40. Ozturk, C.; Karaboga, D. A novel clustering approach: Artificial Bee Colony (ABC) algorithm. *Appl. Soft Comput.* **2011**, *11*, 652–657.
- 41. Kiran, M.S.; Gündüz, M. The Analysis of Peculiar Control Parameters of Artificial Bee Colony Algorithm on the Numerical Optimization Problems. *Int. J. Comput. Commn.* **2014**, *2*, 127–136. [\[CrossRef\]](http://dx.doi.org/10.4236/jcc.2014.24017)
- 42. Yan, G.; Li, C. An Effective Refinement Artificial Bee Colony Optimization Algorithm Based on Chaotic Search and Application for PID Control Tuning. *J. Comput. Inf. Syst.* **2011**, *7*, 3309–3316.
- 43. Özyon, S.; Aydin, D. Incremental artificial bee colony with local search to economic dispatch problems with ramp rate limits and prohibited operating zones. *Energy Conversat. Manag.* **2013**, *65*, 397–407. [\[CrossRef\]](http://dx.doi.org/10.1016/j.enconman.2012.07.005)
- 44. Jing, B.; Hong, L. Improved Artificial Bee Colony Algorithm and Application in Path Planning of Crowd Animation. *Int. J. Control Avtom.* **2015**, *8*, 53–66. [\[CrossRef\]](http://dx.doi.org/10.14257/ijca.2015.8.3.08)
- <span id="page-36-0"></span>45. Dwivedl, A.K.; Ghosh, S.; Londhe, N.D. Modified artificial bee colony optimisation based FIR filter design with experimental validation using field-programmable gate array. *IET Signal Process.* **2016**, *10*, 955–964. [\[CrossRef\]](http://dx.doi.org/10.1049/iet-spr.2015.0214)
- <span id="page-36-1"></span>46. Xie, W.C. *Di*ff*erential Equations for Engineers*; Cambridge University Press: New York, NY, USA, 2010.
- <span id="page-36-2"></span>47. An, D.; Li, H.; Xu, Y.; Zhang, L. Compensation of Hysteresis on Piezoelectric Actuators Based on Tripartite PI Model. *Micromachines* **2018**, *9*, 44. [\[CrossRef\]](http://dx.doi.org/10.3390/mi9020044)
- 48. Zou, J.; Gu, G. Modeling the Viscoelastic Hysteresis of Dielectric Elastomer Actuators with a Modified Rate-Dependent Prandtl-Ishlinskii Model. *Polymers* **2018**, *10*, 525. [\[CrossRef\]](http://dx.doi.org/10.3390/polym10050525)
- <span id="page-36-3"></span>49. Qin, Y.; Zhao, X.; Zhao, L. Modeling and Identification of the Rate-Dependent Hysteresis of Piezoelectric Actuator Using a Modified Prandtl-Ishlinskii Model. *Micromachines* **2017**, *8*, 114. [\[CrossRef\]](http://dx.doi.org/10.3390/mi8040114)
- <span id="page-36-5"></span>50. Črepinšek, M.; Liu, S.H.; Mernik, M.; Ravber, M. Long Term Memory Assistance for Evolutionary Algorithms. *Mathematics* **2019**, *7*, 1129. [\[CrossRef\]](http://dx.doi.org/10.3390/math7111129)
- <span id="page-36-6"></span>51. Kuznetsov, N.V.; Leonov, G.A.; Yuldashev, M.V.; Yuldashev, R.V. Hidden attractors in dynamical models of phase-locked loop circuits: Limitations of simulation in MATLAB and SPICE. *Commun. Nonlinear Sci. Numer. Simul.* **2017**, *51*, 39–49.
- 52. Kuznetsov, N.V.; Leonov, G.A.; Mokaev, T.N.; Prasad, A.; Shrimali, M.D. Finite-time Lyapunov dimension and hidden attractor of the Rabinovich system. *Nonlinear Dynmaics* **2018**, *92*, 267–285. [\[CrossRef\]](http://dx.doi.org/10.1007/s11071-018-4054-z)
- <span id="page-36-7"></span>53. Kuznetsov, N.V.; Mokaev, T.N. Numerical analysis of dynamical systems: Unstable periodic orbits, hidden transient chaotic sets, hidden attractors, and finite-time Lyapunov dimension. *J. Phys. Conf. Ser.* **2019**, *1205*, 012034. [\[CrossRef\]](http://dx.doi.org/10.1088/1742-6596/1205/1/012034)

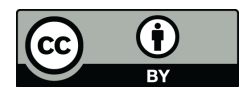

© 2020 by the authors. Licensee MDPI, Basel, Switzerland. This article is an open access article distributed under the terms and conditions of the Creative Commons Attribution (CC BY) license (http://[creativecommons.org](http://creativecommons.org/licenses/by/4.0/.)/licenses/by/4.0/).